# **The NetRexx Language**

*13th April 1997*

Mike Cowlishaw

mfc@vnet.ibm.com IBM UK Laboratories

*Specification (1.00)*

## **Contents**

### Part 1: NetRexx Language Definition 1

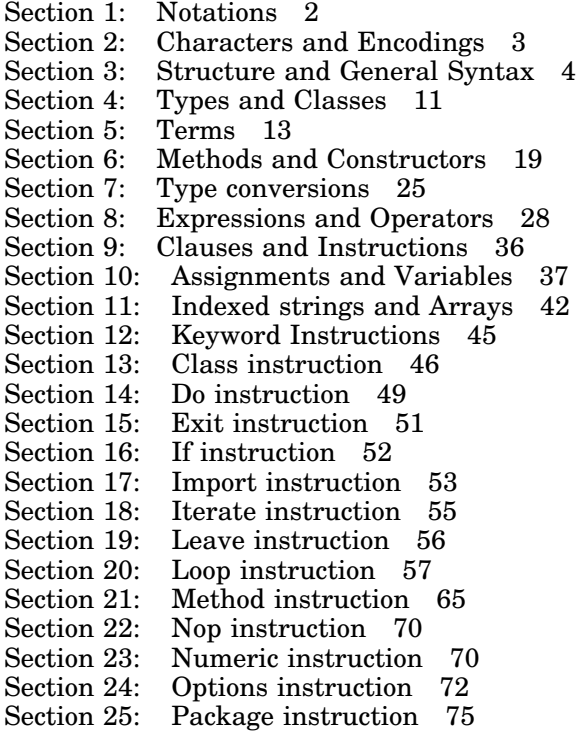

**iv** Contents **iv** Contents **iv** Contents **iv** Contents **iv** Contents **iv** Contents **iv** Contents **iv** Contents **iv** Contents **iv** Contents **iv** Contents **iv** Contents **iv** Contents **iv** Contents **iv** Contents **iv** Content

Section 26: Parse instruction 76<br>Section 27: Properties instruction Section 27: Properties instruction 77<br>Section 28: Return instruction 79 Section 28: Return instruction 79<br>Section 29: Say instruction 79 Section 29: Say instruction 79<br>Section 30: Select instruction 8 Section 30: Select instruction 80<br>Section 31: Signal instruction 82 Section 31: Signal instruction 82<br>Section 32: Trace instruction 83 Section 32: Trace instruction 83<br>Section 33: Program structure 8 Section 33: Program structure 87<br>Section 34: Special names and met Section 34: Special names and methods 90<br>Section 35: Parsing templates 94 Section 35: Parsing templates 94<br>Section 36: Numbers and Arithmet Section 36: Numbers and Arithmetic 102<br>Section 37: Binary values and operations Section 37: Binary values and operations 114<br>Section 38: Exceptions 117 Section 38: Exceptions 117<br>Section 39: Methods for Netl Methods for NetRexx strings 120

#### Appendix A: NetRexx Syntax Diagrams 143

Index 151

# **The NetRexx Language**

### Part 1

### **NetRexx Language Definition**

This part of the book describes the NetRexx language, version 1.00.

The language is described first in terms of the characters from which it is composed and its low-level syntax, and then progressively through more complex constructions. Finally, special sections describe the semantics of the more complicated areas.

Some features of the language, such as **options** keywords and binary arithmetic, are implementation-dependent. Rather than leaving these important aspects entirely abstract, this description includes summaries of the treatment of such items in the reference implementation of NetRexx. The reference implementation is based on the Java environment and class libraries.

*Paragraphs that refer to the reference implementation, and are therefore not strictly part of the language definition, are shown in italics, like this one.*

#### SECTION 1: NOTATIONS

In this part of the book, various notations such as changes of font are used for clarity. Within the text, a sans-serif bold font is used to indicate **keywords**, and the same font is used in italic to indicate technical terms. An italic font is used to indicate a reference to a *technical term defined elsewhere* or a *word* in a syntax diagram that names a segment of syntax.

Similarly, in the syntax diagrams in this book, words (symbols) in a bold font also denote **keywords** or sub-keywords, and words (such as *expression*) in italics denote a token or collection of tokens defined elsewhere. brackets [ and ] delimit optional (and possibly alternative) parts of the instructions, whereas the braces { and } indicate that one of a number of alternatives must be selected. An ellipsis  $(\ldots)$  following a bracket indicates that the bracketed part of the clause may optionally be repeated.

Occasionally in syntax diagrams (for indexed references) brackets are "real" (that is, a bracket is required in the syntax; it is not marking an optional part). These brackets are enclosed in single quotes, thus: **'['** or **']'**.

Note that the keywords and sub-keywords in the syntax diagrams are not case-sensitive: the symbols "IF" "If" and "iF" would all match the keyword shown in a syntax diagram as **if**.

Note also that most of the clause delimiters (";") shown may usually be omitted as they will be implied by the end of a line.

Appendix A (see page 143) collects together the syntax diagrams for ease of reference.

#### SECTION 2: CHARACTERS AND ENCODINGS

In the definition of a programming language it is important to emphasise the distinction between a *character* and the *coded representation*<sup>1</sup> (encoding) of a character. The character "A", for example, is the first letter of the English (Latin) alphabet, and this meaning is independent of any specific coded representation of that character. Different coded character sets (such as, for example, the  $\text{ASCII}^2$  and  $\text{EEDDIC}^3$  codes) use quite different encodings for this character (decimal values 65 and 193, respectively).

Except where stated otherwise, this book uses characters to convey meaning and not to imply a specific character code (the exceptions are certain operations that specifically convert between characters and their representations). At no time is NetRexx concerned with the glyph (actual appearance) of a character.

#### **Character Sets**

Programming in the NetRexx language can be considered to involve the use of two character sets. The first is used for expressing the NetRexx program itself, and is the relatively small set of characters described in the next section. The second character set is the set of characters that can be used as character data by a particular implementation of a NetRexx language processor. This character set may be limited in size (sometimes to a limit of 256 different characters, which have a convenient 8-bit representation), or it may be much larger. The Unicode<sup>4</sup> character set, for example, allows for 65536 characters, each encoded in 16 bits.

Usually, most or all of the characters in the second (data) character set are also allowed within a NetRexx program, but only within commentary or immediate (literal) data.

The NetRexx language explicitly defines the first character set, in order that programs will be portable and understandable; at the same time it avoids restrictions due to the language itself on the character set used for data. However, where the language itself manipulates or inspects the data (as when carrying out arithmetic operations), there may be requirements on the data character set (for example, numbers can only be expressed if there are digit characters in the set).

<sup>1</sup> These terms have the meanings as defined by the International Organization for Standardization, in ISO 2382 *Data processing – Vocabulary*.

<sup>2</sup> American Standard Code for Information Interchange.

<sup>3</sup> Extended Binary Coded Decimal Interchange Code.

<sup>4</sup> *The Unicode Standard: Worldwide Character Encoding*, Version 1.0. Volume 1, ISBN 0-201-56788-1, 1991, and Volume 2, ISBN 0-201-60845-6 1992, Addison-Wesley, Reading, MA.

#### SECTION 3: STRUCTURE AND GENERAL SYNTAX

A NetRexx program is built up out of a series of clauses that are composed of: zero or more blanks (which are ignored); a sequence of tokens (described in this section); zero or more blanks (again ignored); and the delimiter ";" (semicolon) which may be implied by line-ends or certain keywords. Conceptually, each clause is scanned from left to right before execution and the tokens composing it are resolved.

Identifiers (known as symbols) and numbers are recognized at this stage, comments (described below) are removed, and multiple blanks (except within literal strings) are reduced to single blanks. Blanks adjacent to operator characters (see page 8) and special characters (see page 9) are also removed.

#### Blanks and White Space

Blanks (spaces) may be freely used in a program to improve appearance and layout, and most are ignored. Blanks, however, are usually significant

- within literal strings (see below)
- between two tokens that are not special characters (for example, between two symbols or keywords)
- between the two characters forming a comment delimiter
- immediately outside parentheses  $(\alpha'(\alpha' \text{ and } \alpha'')')$  or brackets  $(\alpha'(\alpha' \text{ and } \alpha'')')$ .

For implementations that support tabulation (tab) and form feed characters, these characters outside of literal strings are treated as if they were a single blank; similarly, if the last character in a NetRexx program is the End-of-file character (EOF, encoded in ASCII as decimal 26), that character is ignored.

#### **Comments**

Commentary is included in a NetRexx program by means of comments. Two forms of comment notation are provided; line comments are ended by the end of the line on which they start, and block comments are typically used for more extensive commentary.

#### *Line comments*

A line comment is started by a sequence of two adjacent hyphens  $($ "--"); all characters following that sequence up to the end of the line are then ignored by the NetRexx language processor.

Section 3 Structure and General Syntax **5**

#### **Example:**

i=j+7 –– this line comment follows an assignment

#### *Block comments*

A block comment is started by the sequence of characters "/ $\star$ ", and is ended by the same sequence reversed,  $\frac{d}{dx}$ ,  $\frac{d}{dx}$ . Within these delimiters any characters are allowed (including quotes, which need not be paired). Block comments may be nested, which is to say that "/\*" and "\*/" must pair correctly. Block comments may be anywhere, and may be of any length. When a block comment is found, it is treated as though it were a blank (which may then be removed, if adjacent to a special character).

#### **Example:**

/\* This is a valid block comment \*/

The two characters forming a comment delimiter  $(\gamma * \gamma'')$  must be adjacent (that is, they may not be separated by blanks or a line-end).

**Note:** It is recommended that NetRexx programs start with a block comment that describes the program. Not only is this good programming practice, but some implementations may use this to distinguish NetRexx programs from other languages.

**Implementation minimum:** Implementations should support nested block comments to a depth of at least 10. The length of a comment should not be restricted, in that it should be possible to "comment out" an entire program.

#### Tokens

The essential components of clauses are called tokens. These may be of any length, unless limited by implementation restrictions,<sup>5</sup> and are separated by blanks, comments, ends of lines, or by the nature of the tokens themselves.

#### The tokens are:

*Literal strings*

A sequence including any characters that can safely be represented in an implementation<sup>6</sup> and delimited by the single quote character (') or the double-quote ("). Use "" to include a " in a literal string delimited

<sup>5</sup> Wherever arbitrary implementation restrictions are applied, the size of the restriction should be a number that is readily memorable in the decimal system; that is, one of 1, 25, or 5 multiplied by a power of ten. 500 is preferred to 512, the number 250 is more "natural" than 256, and so on. Limits expressed in digits should be a multiple of three.

<sup>6</sup> Some implementations may not allow certain "control characters" in literal strings. These characters may be included in literal strings by using one of the escape sequences provided.

by ", and similarly use two single quotes to include a single quote in a literal string delimited by single quotes. A literal string is a constant and its contents will never be modified by NetRexx. Literal strings must be complete on a single line (this means that unmatched quotes may be detected on the line that they occur).

Any string with no characters (*i.e.*, a string of length 0) is called a null string.

#### **Examples:**

```
'Fred'
'Aÿ'
"Don't Panic!"
" : x"'You shouldn''t' \frac{1}{2} /* Same as "You shouldn't" */
                      /* A null string */
```
Within literal strings, characters that cannot safely or easily be represented (for example "control characters") may be introduced using an escape sequence. An escape sequence starts with a backslash  $($ " $\rangle$ "), which must then be followed immediately by one of the following (letters may be in either uppercase or lowercase):

- t the escape sequence represents a tabulation (tab) character
- n the escape sequence represents a new-line (line feed) character
- r the escape sequence represents a return (carriage return) character
- f the escape sequence represents a form-feed character
- " the escape sequence represents a double-quote character
- ' the escape sequence represents a single-quote character
- \ the escape sequence represents a backslash character
- the escape sequence represents a "null" character (the character whose encoding equals zero), used to indicate continuation in a **say** instruction
- 0 (zero) the escape sequence represents a "null" character (the character whose encoding equals zero); an alternative to  $\setminus$
- xhh the escape sequence represents a character whose encoding is given by the two hexadecimal digits ("hh") following the "x". If the character encoding for the implementation requires more than two hexadecimal digits, they are padded with zero digits on the left.
- uhhhh the escape sequence represents a character whose encoding is given by the four hexadecimal digits ("hhhh") following the "u".

#### Section 3 Structure and General Syntax **7**

It is an error to use this escape if the character encoding for the implementation requires fewer than four hexadecimal digits.

Hexadecimal digits for use in the escape sequences above may be any decimal digit (0-9) or any of the first six alphabetic characters (a-f), in either lowercase or uppercase.

#### **Examples:**

```
'You shouldn\'t' /* Same as "You shouldn't" */<br>'\x6d\u0066\x63' /* In Unicode: 'mfc' */
'\x6d\u0066\x63' /* In Unicode: 'mfc' */<br>'\\\u005C' /* In Unicode, two back
                             /\star In Unicode, two backslashes */
```
**Implementation minimum:** Implementations should support literal strings of at least 100 characters. (But note that the length of string expression results, *etc.*, should have a much larger minimum, normally only limited by the amount of storage available.)

#### *Symbols*

Symbols are groups of characters selected from the Roman alphabet in uppercase or lowercase  $(A-Z, a-z)$ , the arabic numerals  $(0-9)$ , and underscore. Implementations may also allow other alphabetic and numeric characters in symbols to improve the readability of programs<br>in languages other than English. These additional characters are in languages other than English. known as extra letters and extra digits. 7

#### **Examples:**

```
DanYrOgof
minx
Élan
Virtual3D
```
A symbol may include other characters only when the first character of the symbol is a digit (0-9 or an extra digit). In this case, it is a numeric  $symbol$  – it may include a period  $(* \cdot")$  and it must have the syntax of a number. This may be simple number, which is a sequence of digits with at most one period (which may not be the final character of the sequence), or it may be a number expressed in exponential notation.

A number in exponential notation is a simple number followed immediately by the sequence " $E$ " (or "e"), followed immediately by a sign ("+" or "–"),<sup>8</sup> followed immediately by one or more digits (which may not be followed by any other symbol characters).

<sup>7</sup> It is expected that implementations of NetRexx will be based on Unicode or a similarly rich character set. However, portability to implementations with smaller character sets may be compromised when extra letters or extra digits are used in a program.

<sup>8</sup> The sign in this context is part of the symbol; it is not an operator.

**Examples:**

1 1.3 12.007 17.3E–12 3e+12 0.03E+9

When *extra digits* are used in numeric symbols, they must represent values in the range zero through nine. When numeric symbols are used as numbers, any extra digits are first converted to the corresponding character in the range 0-9, and then the symbol follows the usual rules for numbers in NetRexx (that is, the most significant digit is on the left, *etc.*).

*In the reference implementation, the extra letters are those characters (excluding A-Z, a-z, and underscore) that result in* 1 *when tested with* java.lang.Character.isLetter*. Similarly, the extra digits are those characters (excluding 0-9) that result in* 1 *when tested with* java.lang.Character.isDigit*.*

The meaning of a symbol depends on the context in which it is used. For example, a symbol may be a constant (if a number), a keyword, the name of a variable, or identify some algorithm.

**Implementation minimum:** Implementations should support symbols of at least 50 characters. (But note that the length of its value, if it is a string variable, should have a much larger limit.)

*Operator characters*

The characters  $+ - \star / \frac{1}{6}$   $\& = \setminus > \prec$  are used (sometimes in combination) to indicate operations (see page 28) in expressions. A few of these are also used in parsing templates, and the equals sign is also used to indicate assignment. Blanks adjacent to operator characters are removed, so, for example, the sequences:

345>=123 345 >=123  $345$  >= 123  $345 > = 123$ 

are identical in meaning.

Some of these characters may not be available in all character sets, and if this is the case appropriate translations may be used.

**Note:** The sequences " $-\frac{1}{2}$ , "/\*", and "\*/" are comment delimiters, as described earlier. The sequences " $++$ " and " $\setminus$ " are not valid in NetRexx programs.

#### Section 3 Structure and General Syntax **9**

#### *Special characters*

The characters . , ; ) ( ] [ together with the operator characters have special significance when found outside of literal strings, and constitute the set of special characters. They all act as token delimiters, and blanks adjacent to any of these (except the period) are removed, except that a blank adjacent to the outside of a parenthesis or bracket is only deleted if it is also adjacent to another special character (unless this is a parenthesis or bracket and the blank is outside it, too).

Some of these characters may not be available in all character sets, and if this is the case appropriate translations may be used.

To illustrate how a clause is composed out of tokens, consider this example:

'REPEAT'  $B + 3$ ;

This is composed of six tokens: a literal string, a blank operator (described later), a symbol (which is probably the name of a variable), an operator, a second symbol (a number), and a semicolon. The blanks between the "B" and the "+" and between the "+" and the "3" are removed. However one of the blanks between the 'REPEAT' and the "B" remains as an operator. Thus the clause is treated as though written:

'REPEAT' B+3;

#### Implied semicolons and continuations

A semicolon (clause end) is implied at the end of each line, except if:

- 1. The line ends in the middle of a block comment, in which case the clause continues at the end of the block comment.
- 2. The last token was a hyphen. In this case the hyphen is functionally replaced by a blank, and hence acts as a continuation character.

This means that semicolons need only be included to separate multiple clauses on a single line.

#### **Notes:**

- 1. A comment is not a token, so therefore a comment may follow the continuation character on a line.
- 2. Semicolons are added automatically by NetRexx after certain instruction keywords when in the correct context. The keywords that may have this effect are **else**, **finally**, **otherwise**, **then**; they become complete clauses in their own right when this occurs. These special cases reduce program entry errors significantly.

#### The case of names and symbols

In general, NetRexx is a case–insensitive language. That is, the names of keywords, variables, and so on, will be recognized independently of the case used for each letter in a name; the name "Swildon" would match the name "swilDon".

NetRexx, however, uses names that may be visible outside the NetRexx program, and these may well be referenced by case-sensitive languages. Therefore, any name that has an external use (such as the name of a property, method, constructor, or class) has a defined spelling, in which each letter of the name has the case used for that letter when the name was first defined or used.

Similarly, the lookup of external names is both case-preserving and case-insensitive. If a class, method, or property is referenced by the name "Foo", for example, an exact-case match will first be tried at each point that a search is made. If this succeeds, the search for a matching name is complete. If it is does not succeed, a case-insensitive search in the same context is carried out, and if one item is found, then the search is complete. If more than one item matches then the reference is ambiguous, and an error is reported.

Implementations are encouraged to offer an option that requires that all name matches are exact (case-sensitive), for programmers or house-styles that prefer that approach to name matching.

#### SECTION 4: TYPES AND CLASSES

Programs written in the NetRexx language manipulate values, such as names, numbers, and other representations of data. All such values have an associated type (also known as a signature).

The type of a value is a descriptor which identifies the nature of the value and the operations that may be carried out on that value.

A type is normally defined by a class, which is a named collection of values (called properties) and procedures (called methods) for carrying out operations on the properties.

For example, a character string in NetRexx is usually of type Rexx, which will be implemented by the class called Rexx. The class Rexx defines the properties of the string (a sequence of characters) and the methods that work on strings. This type of string may be the subject of arithmetic operations as well as more conventional string operations such as concatenation, and so the methods implement string arithmetic as well as other string operations.

The names of types can further be qualified by the name of a package where the class is held. See the **package** instruction for details of packages; in summary, a package name is a sequence of one or more non-numeric symbols, separated by periods. Thus, if the Rexx class was part of the netrexx.lang package,<sup>9</sup> then its qualified type would be netrexx.lang.Rexx.

In general, only the class name need be specified to refer to a type. However, if a class of the same name exists in more than one known (imported) package, then the name should be qualified by the package name. That is, if the use of just the class name does not uniquely identify the class then the reference is ambiguous and an error is reported.

#### **Primitive types**

Implementations may optionally provide primitive types for efficiency. Primitive types are "built-in" types that are not necessarily implemented as classes. They typically represent concepts native to the underlying environment (such as 32-bit binary integer numbers) and may exhibit semantics that are different from other types. NetRexx, however, makes no syntax distinction in the names of primitive types, and assumes binary constructors (see page 116) exist for primitive values.

Primitive types are necessary when performance is an overriding consideration, and so this definition will assume that primitive types corresponding to the common binary number formats are available and will describe how they differ from other types, where appropriate.

<sup>9</sup> *This is in fact where it may be found in the reference implementation.*

*In the reference implementation, the names of the primitive types are:*

boolean char byte short int long float double

*where the first two describe a single-bit value and Unicode character respectively, and the remainder describe signed numbers of various formats. The main difference between these and other types is that the primitive types are not a subclass of* Object*, so they cannot be assigned to a variable of type* Object *or passed to methods "by reference". To use them in this way, an object must be created to "wrap" them; Java provides classes for this (for example, the class* Long*).*

#### **Dimensioned types**

Another feature that is provided for efficiency is the concept of dimensioned types, which are types (normal or primitive) that have an associated dimension (in the sense of the dimensions of an array). Dimensioned values are described in detail in the section on *Arrays* (see page 43).

The dimension of a dimensioned type is represented in NetRexx programs by square brackets enclosing zero or more commas, where the dimension is given by the number of commas, plus one. A dimensioned type is distinct from the type of the same name but with no dimensions.

#### **Examples:**

```
Rexx
int
Rexx[]
int[,]
```
The examples show a normal type, a primitive type, and a dimensioned version of each (of dimension 1 and 3 respectively). The latter type would result from constructing an array thus:

```
myarray=int[10,10,10]
```
That is, the dimension of the type matches the count of indexes defined for the array.

#### SECTION 5: TERMS

A term in NetRexx is a syntactic unit which describes some value (such as a literal string, a variable, or the result of some computation) that can be manipulated in a NetRexx program.

Terms may be either simple (consisting of a single element) or compound (consisting of more than one element, with a period and no other characters between each element).

#### **Simple terms**

A simple term may be:

- A literal string (see page  $5$ ) a character string delimited by quotes, which is a constant.
- A symbol (see page 7). A symbol that does not begin with a digit identifies a variable, a value, or a type. One that does begin with a digit is a numeric symbol, which is a constant.
- A method call (see page 19), which is of the form

 $symbol$  ( $\lceil$ *expression*  $\lceil$ , *expression* $\lceil$ ...  $\rceil$ )

An *indexed reference* (see page  $42$ ), which is of the form<sup>10</sup>

 $s$ *vmbol*  $\mathbf{T}$  [*expression*  $\lceil$  *, expression*  $\lceil$  *...*  $\lceil \cdot \rceil$ 

• A sub–expression (see page 34), which consists of any expression enclosed within a left and a right parenthesis.

Blanks are not permitted between the symbol in a method call and the "(", or between the symbol in an indexed reference and the "[".

Within simple terms, method calls with no arguments (that is, with no expressions between the parentheses) may be expressed without the parentheses provided that they refer to a method in the current class (or to a static method in a class used by the current class) and do not refer to a constructor (see page 23). An implementation may optionally provide a mechanism that disallows this parenthesis omission.

<sup>10</sup> The notations **'['** and **']'** indicate square brackets appearing in the NetRexx program.

#### **Compound terms**

Compound terms may start with any simple term, and, in addition, may start with a qualified class name (see page 75) or a qualified constructor (see page 19). These last two both start with a package name (a sequence of nonnumeric symbols separated by periods and ending in a period).

This first part of a compound term is known as the stub of the term.

#### **Example stubs:**

```
"A string"
Arca
12.10
paint(\alpha)indexedVar[i+1]
("A" "string")
java.lang.Math –– qualified class name
netrexx.lang.Rexx(1) –– qualified constructor
```
All stubs are syntactically valid terms (either simple or compound) and may optionally be followed by a continuation, which is one or more additional nonnumeric symbols, method calls, or indexed references, separated from each other and from the stub by connectors which are periods.

#### **Example compound terms:**

```
"A rabbit".word(2).pos('b')
Fluffy.left(3)
12.10.max(j)
paint(g).picture
indexedVar[i+1].length
("A" "string").word(1)
java.lang.Math.PI
java.lang.Math.log(10)
```
Within compound terms, method calls with no arguments (that is, with no expressions between the parentheses) may be expressed without the parentheses provided that they do not refer to a constructor (see page 23). For example, the term:

```
Thread.currentThread().suspend()
```
could be written:

Thread.currentThread.suspend

An implementation may optionally provide a mechanism that disallows this parenthesis omission.

Section 5 Terms **15**

#### Evaluation of terms

Simple terms are evaluated as a whole, as described below. Compound terms are evaluated from left to right. First the stub is evaluated according to the rules detailed below. The type of the value of the stub then qualifies the next element of the term (if any) which is then evaluated (again, the exact rules are detailed below). This process is then repeated for each element in the term.

For instance, for the example above:

"A rabbit".word(2).pos('b')

the evaluation proceeds as follows:

- 1. The stub ("A rabbit") is evaluated, resulting in a string of type Rexx.
- 2. Because that string is of type Rexx, the Rexx class is then searched for the word method. This is then invoked on the string, with argument 2. In other words, the word method is invoked with the string "A rabbit" as its current context (the properties of the Rexx class when the method is invoked reflect that value).

This returns a new string of type Rexx, "rabbit" (the second word in the original string).

3. In the same way as before, the pos method of the Rexx class is then invoked on the new string, with argument 'b'.

This returns a new string of type Rexx, "3" (the position of the first "b" in the previous result).

This value, "3", is the final value of the term.

The remainder of this section gives the details of term evaluation; it is best skipped on first reading.

#### **Simple term evaluation**

All simple terms may also be used as stubs, and are evaluated in precisely the same way as stubs, as described below. For example, numeric symbols are evaluated as though they were enclosed in quotes; their value is a string of type Rexx.

In binary classes (see page 48), however, simple terms that are strings or numeric symbols are given an implementation-defined string or primitive type respectively, as described in the section on *Binary values and operations* (see page 114)

#### **Stub evaluation**

A term's stub is evaluated according to the following rules:

- If the stub is a literal string, its value is the string, of type Rexx, constructed from that literal.
- If the stub is a numeric symbol, its value is the string, of type  $R\nexx$ , constructed from that literal (as though the literal were enclosed in quotes).
- If the stub is an unqualified method or constructor call, or a qualified constructor call, then its value and type is the result of invoking the method identified by the stub, as described in *Methods and Constructors* (see page 19).
- If the stub is a (non-numeric) symbol, then its value and type will be determined by whichever of the following is first found:
	- 1. A local variable or method argument within the current method, or a property in the current class.
	- 2. A method whose name matches the symbol, and takes no arguments, and that is not a constructor, in the current class.11 If the stub is part of a compound symbol, then it may also be in a superclass, searching upwards from the current class.
	- 3. A static or constant property, or a static method,<sup>12</sup> whose name matches the symbol (and that takes no arguments, if a method) in a class listed in the **uses** phrase of the **class** instruction. Each class from the list is searched for a matching property or method, and then its superclasses are searched upwards from the class in the same way; this process is repeated for each of the classes, in the order specified in the list.
	- 4. One of the allowed special words described in *Special words and methods* (see page 90), such as this or version.
	- 5. The short name of a known class or primitive type (in which case the stub has no value, just a type).
- If the stub is an indexed reference, then its value and type will be determined by whichever of the following is first found:
	- 1. The symbol naming the reference is an undimensioned local variable or method argument within the current method, or a property in the current class, which has type Rexx. In this case, the reference is to an *indexed string* (see page 42); the expressions within

<sup>11</sup> Unless parenthesis omission is disallowed by an implementation option, such as **options strictargs**.

<sup>12</sup> Unless parenthesis omission is disallowed by an implementation option, such as **options strictargs**.

#### Section 5 Terms **17**

the brackets must be convertible to type Rexx, and the type of the result will be Rexx.

2. The symbol naming the reference is a dimensioned local variable or method argument within the current method, or a property in the current class. In this case, the reference is to an *array* (see page 43), and the expressions within the brackets must be convertible to whole numbers allowed for array indexes. The type of the result will have the type of the array, with dimensions reduced by the number of dimensions specified in the stub.

For example, if the array foo was of type  $Baa$ [,,,] and the stub referred to  $f \circ (1,2)$ , then the result would be of type Baa[,]. It would have been an error for the stub to have specified more than four dimensions.

- 3. The symbol naming the reference is the name of a static or constant property in a class listed in the **uses** phrase of the **class** instruction. Each class from the list is searched in the same way as for symbols, above. The reference may be to an *indexed string* or an *array*, as for properties in the current class.
- 4. The symbol naming the reference is the name of a primitive type or the short name of a known class, and there are no expressions within the brackets (just optional commas). In this case, the stub describes a dimensioned type (see page 12).
- 5. The symbol naming the reference is the name of a primitive type or is the short name of a known class, and there are one or more expressions within the brackets. In this case, the reference is to an *array constructor* (see page 43); the expressions within the brackets must be convertible to non-negative whole numbers allowed for array indexes, and the value is an array of the specified type, dimensions, and size.
- If the stub is a sub-expression, then its value and type will be determined by evaluating the expression (see page 28) within the parentheses.
- If the stub starts with the name of a package, then it will either describe a qualified type (see page 11) or a qualified constructor (see page 23). Its type will be same in either case, and if a constructor then its value will be the value returned by the constructor.

If the stub is not followed by further segments, the final value and type of the term is the value and type of the stub.

#### **Continuation evaluation**

Each segment of a term's continuation is evaluated from left to right, according to the type of the evaluation of the term so far (the continuation type) and the syntax of the new segment:

- If the segment is a method call, then its value and type is the result of invoking the matching method in the class defining the continuation type (or a superclass or subclass of that class), as described in *Methods and Constructors* (see page 19). Note that method calls in term continuations cannot be constructors.
- If the stub is an indexed reference, then it will refer to a property in the class defining the continuation type (or a superclass of that class). That property will either be an undimensioned NetRexx string (type Rexx) or a dimensioned array. In either case, it is evaluated in the same way as an indexed reference found in the stub, except that it is not necessarily in the current class, cannot be an array constructor, and cannot result in a dimensioned type.
- If the segment is a symbol, then it refers to either a property or a method in the class defining the continuation type (or a superclass of that class).<sup>13</sup>

The search for the property or method starts with the class defining the continuation type. If a property name matches, it is used; if not, a method of the same name and having no arguments (or only optional arguments) will match. If neither property nor method is found, then the same search is applied to each of the continuation class's superclasses in turn, starting with the class that it extends.

As a convenient special case, if the property or method is not found, then if the segment is the final segment of the term and is the simple symbol length and the continuation type is a single-dimensioned array, then the segment evaluates to the size of the array. This will be a non-negative whole number of an appropriate primitive type (or of type Rexx if there is no appropriate type).

The final value and type of the term is the value and type determined by the evaluation of the last segment of the continuation.

<sup>13</sup> Unless parenthesis omission is disallowed by an implementation option, such as **options strictargs**, in which case it can only be a property.

#### SECTION 6: METHODS AND CONSTRUCTORS

Instructions in NetRexx are grouped into methods, which are named routines that always belong to (are part of) a class.

Methods are invoked by being referenced in a term (see page 13), which may be part of an expression or be a clause in its own right (a method call instruction). In either case, the syntax used for a method invocation is:

 $symbol$  ( $\lceil$ *expression*  $\lceil$ , *expression* $\lceil$ ...  $\rceil$ )

The *symbol*, which must be non-numeric, is called the name of the method. It is important to note that the name of the method must be followed immediately by the "**(**", with **no** blank in between, or the construct will not be recognized as a method call (a blank operator would be assumed at that point instead).

The *expression*s (separated by commas) between the parentheses are called the arguments to the method. Each argument expression may include further method calls.

The argument expressions are evaluated in turn from left to right and the resulting values are then passed to the method (the procedure for locating the method is described below). The method then executes some algorithm (usually dependent on any arguments passed, though arguments are not mandatory) and will eventually return a value. This value is then included in the original expression just as though the entire method reference had been replaced by the name of a variable whose value is that returned data.

For example, the substr method is provided for strings of type Rexx and could be used as:

```
c='abcdefghijk'
a=c.substr(3,7)/* would set A to "cdefghi" */
```
Here, the value of the variable c is a string (of type  $Rexx$ ). The substr (substring) method of the Rexx class is then invoked, with arguments 3 and 7, on the value referred to by c. That is, the the properties available to (the context of) the substr method are the properties constructed from the literal string 'abcdefghijk'. The method returns the substring of the value, starting at the third character and of length seven characters.

A method may have a variable number of arguments: only those required need be specified. For example, 'ABCDEF'.substr(4) would return the string 'DEF', as the substr method will assume that the remainder of the string is to be returned if no length is provided.

Method invocations that take no arguments may omit the (empty) parentheses in circumstances where this would not be ambiguous. See the section on *Terms* (see page 13) for details.

**Implementation minimum:** At least 10 argument expressions should be allowed in a method call.

#### Method call instructions

When a clause in a method consists of just a term, and the final part of the term is a method invocation, the clause is a method call instruction:

```
symbol (\lceil expression \lceil , expression\lceil ... \lceil ) ;
```
The method is being called as a subroutine of the current method, and any returned value is discarded. In this case (and in this case only), the method invoked need not return a value (that is, the **return** instruction that ends it need not specify an expression).<sup>14</sup>

A method call instruction that is the first instruction in a constructor (see below) can only invoke the special constructors this and super.

#### Method resolution (search order)

Method resolution in NetRexx proceeds as follows:

- If the method invocation is the first part (stub) of a term, then:
	- 1. The current class is searched for the method (see below for details of searching).
	- 2. If not found in the current class, then the superclasses of the current class are searched, starting with the class that the current class extends.
	- 3. If still not found, then the classes listed in the **uses** phrase of the **class** instruction are searched for the method, which in this case must be a static method (see page 67). Each class from the list is searched for the method, and then its superclasses are searched upwards from the class; this process is repeated for each of the classes, in the order specified in the list.
	- 4. If still not found, the method invocation must be a constructor (see below) and so the method name, which may be qualified by a package name, should match the name of a primitive type or a

<sup>14</sup> A method call instruction is equivalent to the **call** instruction of other languages, except that no keyword is required.

#### Section 6 Methods and Constructors **21**

known class (type). The specified class is then searched for a constructor that matches the method invocation.

- If the method invocation is not the first part of the term, then the evaluation of the parts of the term to the left of the method invocation will have resulted in a value (or just a type), which will have a known type (the continuation type). Then:
	- 1. The class that defines the continuation type is searched for the method (see below for details of searching).
	- 2. If not found in that class, then the superclasses of that class are searched, starting with the class that that class extends.

If the search did not find a method, an error is reported.

If the search did find a method, that is the method which is invoked, except in one case:

If the evaluation so far has resulted in a value (an object), then that value may have a type which is a subclass of the continuation type. If, within that subclass, there is a method that exactly overrides (see page 22) the method that was found in the search, then the method in the subclass is invoked.

This case occurs when an object is earlier assigned to a variable of a type which is a superclass of the type of the object. This type simplification hides the real type of the object from the language processor, though it can be determined when the program is executed.

Searching for a method in a class proceeds as follows:

- 1. Candidate methods in the class are selected. To be a candidate method:
	- the method must have the same name as the method invocation (independent of the case (see page 10) of the letters of the name)
	- the method must have the same number of arguments as the method invocation (or more arguments, provided that the remainder are shown as optional in the method definition)
	- it must be possible to assign the result of each argument expression to the type of the corresponding argument in the method definition (if strict type checking is in effect, the types must match exactly).
- 2. If there are no candidate methods then the search is complete; the method was not found.
- 3. If there is just one candidate method, that method is used; the search is complete.
- 4. If there is more than one candidate method, the sum of the costs of the conversions (see page 27) from the type of each argument expression to the type of the corresponding argument defined for the method is computed for each candidate method.

- 5. The costs of those candidates (if any) whose names match the method invocation exactly, including in case, are compared; if one has a lower cost than all others, that method is used and the search is complete.
- 6. The costs of all the candidates are compared; if one has a lower cost than all others, that method is used and the search is complete.
- 7. If there remain two or more candidates with the same minimum cost, the method invocation is ambiguous, and an error is reported.

**Note:** When a method is found in a class, superclasses of that class are not searched for methods, even though a lower-cost method may exist in a superclass.

#### Method overriding

A method is said to exactly override a method in another class if

- 1. the method in the other class has the same name as the current method
- 2. the method in the other class is not **private**
- 3. the other class is a superclass of the current class, or is a class that the current class implements (or is a superclass of one of those classes).
- 4. the number and type of the arguments of the method in the other class exactly match the number and type of the arguments of the current method (where subsets are also checked, if either method has optional arguments).

For example, the Rexx class includes a substr (see page 136) method, which takes from one to three strings of type Rexx. In the class:

```
class mystring extends Rexx
 method substr(n=Rexx, length=Rexx)
   return this.reverse.substr(n, length)
 method substr(n=int, length=int)
   return this.reverse.substr(Rexx n, Rexx length)
```
the first method exactly overrides the substr method in the Rexx class, but the second does not, because the types of the arguments do not match.

A method that exactly overrides a method is assumed to be an extension of the overridden method, to be used in the same way. For such a method, the following rules apply:

- It must return a value of the same type as the overridden method (or none, if the overridden method returns none).
- If the overridden method is **public** then it must also be **public**, otherwise it must be either **public** or **inheritable**.
- If the overridden method is **static** then it must also be **static**.

Section 6 Methods and Constructors **23**

- If the overridden method is not **static** then it must not be **static**.
- If the underlying implementation checks exceptions (see page 117), only those checked exceptions that are signalled by the overridden method may be left uncaught in the current method.

#### Constructor methods

As described above, methods are usually invoked in the context of an existing value or type. A special kind of method, called a constructor method, is used to actually create a value of a given type (an object).

Constructor methods always have the same short name as the class in which they are found, and construct and return a value of the type defined by that class (sometimes known as an instance of that class). If the class is part of a package, then the constructor call may be qualified by the package name.

#### **Example constructors:**

```
File('Dan.yr.Ogof')
java.io.File('Speleogroup.letter')
Rexx('some words')
netrexx.lang.Rexx(1)
```
There will always be at least one constructor if values can be created for a class. NetRexx will add a default public constructor that takes no arguments if no constructors are provided, unless the components of the class are all static or constant, or the class is an interface class.

All constructors follow the same rules as other methods, and in addition:

- 1. Constructor calls always include parentheses in the syntax, even if no arguments are supplied. This distinguishes them from a reference to the type of the same name.
- 2. Constructors must call a constructor of their superclass (the class they extend) before they carry out any initialization of their own This is so any initialization carried out by the superclass takes place, and at the appropriate moment. Only after this call is complete can they make any reference to the special words this or super (see page 90).

Therefore, the first instruction in a constructor must be either a call to the superclass, using the special constructor super() (with optional arguments), or a call to to another constructor in the same class, using the special constructor this() (with optional arguments). In the latter case, eventually a constructor that explicitly calls super() will be invoked and the chain of local constructor calls ends.

As a convenience, NetRexx will add a default call to super(), with no arguments, if the first instruction in a constructor is not a call to this() or super().

- 3. The properties of a constructed value are initialized, in the order given in the program, after the call to super() (whether implicit or explicit).
- 4. By definition, constructors create a value (object) whose type is defined by the current class, and then return that value for use. Therefore, the **returns** keyword on the **method** instruction (see page 65) that introduces the constructor is optional (if given, the type specified must be that of the class). Similarly, the only possible forms of the **return** instruction used in a constructor are either "return this;", which returns the value that has just been constructed, or just "return;", in which case, the "this" is assumed (this form will be assumed at the end of a method, as usual, if necessary).

Here is an example of a class with two constructors, showing the use of this() and super(), and taking advantage of some of the assumptions:

```
class MyChars extends SomeClass
  properties private
    /* the data 'in' the object */ value=char[]
  /* construct the object from a char array */
  method MyChars(array=char[])
    /* initialize superclass */
     super()
   value=array –– save the value
  /* construct the object from a String */
  method MyChars(s=String)
    /* convert to char[] and use the above */ this(s.toCharArray())
```
Objects of type MyChars could then be created thus:

myvar=MyChars("From a string")

or by using an argument that has type char [].

#### SECTION 7: TYPE CONVERSIONS

As described in the section on *Types and classes* (see page 11), all values that are manipulated in NetRexx have an associated type. On occasion, a value involved in some operation may have a different type than is needed, and in this case conversion of a value from one type to another is necessary.

NetRexx considerably simplifies the task of programming, without losing robustness, by making many such conversions automatic. It will automatically convert values providing that there is no loss of information caused by the automatic conversion (or if there is, an exception would be raised).

Conversions can also be made explicit by concatenating a type (see page 32) to a value and in this case less robust conversions (sometimes known as casts) may be effected. See below for details of the permitted automatic and explicit conversions.

Almost all conversions carry some risk of failure, or have a performance cost, and so it is expected that implementations will provide options to either report costly conversions or require that programmers make all conversions explicit.<sup>15</sup> Such options might be recommended for certain critical programming tasks, but are not necessary for general programming.

#### **Permitted automatic conversions**

In general, the semantics of a type is unknown, and so conversion (from a source type to a target type) is only possible in the following cases:

- The target type and the source type are identical (the trivial case).
- The target type is a superclass of the source type, or is an interface class implemented by the source type. This is called type simplification, and in this case the value is not altered, no information is lost, and an explicit conversion may be used later to revert the value to its original type.
- The source type has a dimension, and the target type is  $Ob\text{ject.}$
- The source type is null and the target type is not primitive.
- The target and source types have known semantics (that is, they are "well-known" to the implementation) and the conversion can be effected without loss of information (other than knowledge of the original type). These are called well–known conversions.

Necessarily, the well-known conversions are implementation-dependent, in that they depend on the standard classes for the implementation and on the primitive types supported (if any). Equally, it is this automatic conversion

<sup>15</sup> *In the reference implementation,* **options strictassign** *may be used to disallow automatic conversions.*

between strings and the primitive types of an implementation that offer the greatest simplifications of NetRexx programming.

For example, if the implementation supported an int binary type (perhaps a 32-bit integer) then this can safely be converted to a NetRexx string (of type Rexx). Hence a value of type int can be added to a number which is a NetRexx string (resulting in a NetRexx string) without concern over the difference in the types of the two terms used in the operation.

Conversely, converting a long integer to a shorter one without checking for truncation of significant digits could cause a loss of information and would not be permitted.

*In the reference implementation, the semantics of each of the following types is known to the language processor (the first four are all* string *types, and the remainder are known as* binary number*s):*

- *•* netrexx.lang.Rexx *the NetRexx string class*
- *•* java.lang.String *the Java string class*
- *•* char *the Java primitive which represents a single character*
- $char[] an array of *chars*$
- *•* boolean *a single-bit primitive*
- *•* byte*,* short*,* int*,* long*, signed integer primitives (8, 16, 32, or 64 bits)*
- *•* float*,* double *floating-point primitives (32 or 64 bits)*

*Under the rules described above, the following well-known conversions are permitted:*

- *•* Rexx *to* binary number*,* char[]*,* String*, or* char
- *•* String *to* binary number*,* char[]*,* Rexx*, or* char
- *•* char *to* binary number*,* char[]*,* String*, or* Rexx
- *•* char[] *to* binary number*,* Rexx*,* String*, or* char
- *•* binary number *to* Rexx*,* String*,* char[]*, or* char
- *•* binary number *to* binary number *(if no loss of information can take place – no sign, high order digits, decimal part, or exponent information would be lost)*

#### **Notes:**

- *1. Some of the conversions can cause a run-time error (exception), as when a string represents a number that is too large for an* int *and a conversion to* int *is attempted, or when a string that does not contain exactly one character is converted to a* char*.*
- *2. The* boolean *primitive is treated as a binary number that may only take the values 0 or 1. A boolean may therefore be converted to any binary*

Section 7 Type conversions **27**

*number type, as well as any of the string (or* char*) types, as the character "*0*" or "*1*". Similarly, any binary number or string can be converted to boolean (and must have a value of 0 or 1 for the conversion to succeed).*

*3. The* char *type is a single-character string (it is not a number that represents the encoding of the character).*

#### **Permitted explicit conversions**

Explicit conversions are permitted for all permitted automatic conversions and, in addition, when:

- The target type is a subclass of the source type, or implements the source type. This conversion will fail if the value being converted was not originally of the target type (or a subclass of the target type).
- Both the source and target types are primitive and (depending on the implementation), the conversion may fail or truncate information.
- The target type is Rexx or a well-known string type (all values have an explicit string representation).

#### **Costs of conversions**

All conversions are considered to have a cost, and, for permitted automatic conversions, these costs are used to select a method for execution when several possibilities arise, using the algorithm described in *Methods and Constructors* (see page 20).

For permitted automatic conversions, the cost of a conversion from a source type to a target type will range from zero through some arbitrary positive value, constrained by the following rules:

- The cost is zero only if the source and target types are the same, or if the source type is null and the target type is not primitive.
- Conversions from a given primitive source type to different primitive target types should have different costs. For example, conversion of an 8-bit number to a 64-bit number might cost more than conversion of a 8-bit number to a 32-bit number.
- Conversions that may require the creation of a new object cost more than those that can never require the creation of a new object.
- Conversions that may fail (raise an exception) cost more than those that may require the creation of an object but can never fail.

Within these constraints, exact costs are arbitrary, and (because they mostly involve implementation-dependent primitive types) are necessarily implementation-dependent. The intent is that the "best performance" method be selected when there is a possibility of more than one.

#### SECTION 8: EXPRESSIONS AND OPERATORS

Many clauses can include expressions. Expressions in NetRexx are a general mechanism for combining one or more data items in various ways to produce a result, usually different from the original data.

Expressions consist of one or more terms (see page 13), such as literal strings, symbols, method calls, or sub-expressions, and zero or more operators that denote operations to be carried out on terms. Most operators act on two terms, and there will be at least one of these dyadic operators between every pair of terms.<sup>16</sup> There are also *prefix* (monadic) operators, that act on the term that is immediately to the right of the operator. There may be one or more prefix operators to the left of any term, provided that adjacent prefix operators are different.

Evaluation of an expression is left to right, modified by parentheses and by operator precedence (see page 34) in the usual "algebraic" manner. Expressions are wholly evaluated, except when an error occurs during evaluation.

As each term is used in an expression, it is evaluated as appropriate and its value (and the type of that value) are determined.

The result of any operation is also a value, which may be a character string, a data object of some other type, or (in special circumstances) a binary representation of a character or number. The type of the result is well-defined, and depends on the types of any terms involved in an operation and the operation carried out. Consequently, the result of evaluating any expression is a value which has a known type.

Note that the NetRexx language imposes no restriction on the maximum size of results, but there will usually be some practical limitation dependent upon the amount of storage and other resources available during execution.

#### **Operators**

The operators in NetRexx are constructed from one or more operator characters (see page 8). Blanks (and comments) adjacent to operator characters have no effect on the operator, and so the operators constructed from more than one character may have embedded blanks and comments. In addition, blank characters, where they occur between tokens within expressions but are not adjacent to another operator, also act as an operator.

The operators may be subdivided into five groups: concatenation, arithmetic, comparative, logical, and type operators. The first four groups work with terms whose type is "well-known" (that is, strings, or known types that can

<sup>16</sup> One operator, direct concatenation, is implied if two terms abut (see page 29).

Section 8 Expressions and Operators **29**

be be converted to strings without information loss). The operations in these groups are defined in terms of their operations on strings.

#### *Concatenation*

The concatenation operators are used to combine two strings to form one string by appending the second string to the right-hand end of the first string. The concatenation may occur with or without an intervening blank:

(blank) Concatenate terms with one blank in between.

|| Concatenate without an intervening blank.

(abuttal) Concatenate without an intervening blank.

Concatenation without a blank may be forced by using the || operator, but it is useful to remember that when two terms are adjacent and are not separated by an operator,<sup>17</sup> they will be concatenated in the same way. This is the abuttal operation. For example, if the variable Total had the value '37.4', then Total'%' would evaluate to '37.4%'.

Values that are not strings are first converted to strings before concatenation.

#### *Arithmetic*

+ Add.

Character strings that are numbers (see page 33) may be combined using the arithmetic operators:

|               | Subtract.                                                                                             |
|---------------|----------------------------------------------------------------------------------------------------|
| $\star$       | Multiply.                                                                                             |
|               | Divide.                                                                                               |
| န္            | Integer divide.<br>Divide and return the integer part of the result.                                  |
| $\frac{1}{2}$ | Remainder.<br>Divide and return the remainder (this is not modulo, as the<br>result may be negative). |
| $\star\star$  | Power.<br>Raise a number to a whole number power.                                                     |
| $Prefix -$    | Same as the subtraction: "0-number".                                                                  |
| $Prefix +$    | Same as the addition: "0+number".                                                                     |
|               |                                                                                                    |

<sup>&</sup>lt;sup>17</sup> This can occur when the terms are syntactically distinct (such as a literal string and a symbol).

The section on *Numbers and Arithmetic* (see page 102) describes numeric precision, the format of valid numbers, and the operation rules for arithmetic. Note that if an arithmetic result is shown in exponential notation, then it is likely that rounding has occurred.

In binary classes (see page 48), the arithmetic operators will use binary arithmetic if both terms involved have values which are binary numbers. The section on *Binary values and operations* (see page 114) describes binary arithmetic.

#### *Comparative*

The comparative operators compare two terms and return the value '1' if the result of the comparison is true, or '0' otherwise. Two sets of operators are defined: the strict comparisons and the normal comparisons.

The strict comparative operators all have one of the characters defining the operator doubled. The "==", and " $\equiv$ =" operators test for strict equality or inequality between two strings. Two strings must be identical to be considered strictly equal. Similarly, the other strict comparative operators (such as " $>>$ " or " $<<$ ") carry out a simple left-to-right character-by-character comparison, with no padding of either of the strings being compared. If one string is shorter than, and is a leading sub-string of, another then it is smaller (less than) the other. Strict comparison operations are case sensitive, and the exact collating order may depend on the character set used for the implementation.<sup>18</sup>

For all the other comparative operators, if **both** the terms involved are numeric,19 a numeric comparison (in which leading zeros are ignored, *etc.*) is effected; otherwise, both terms are treated as character strings. For this character string comparison, leading and trailing blanks are ignored, and then the shorter string is padded with blanks on the right. The character comparison operation takes place from left to right, and is **not** case sensitive (that is, "Yes" compares equal to "yes"). As for strict comparisons, the exact collating order may depend on the character set used for the implementation.

The comparative operators return true ('1') if the terms are:

**Normal** comparative operators:

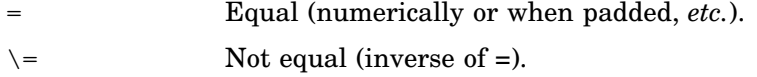

> Greater than.

<sup>18</sup> For example, in an ASCII or Unicode environment, the digits 0-9 are lower than the alphabetics, and lowercase alphabetics are higher than uppercase alphabetics. In an EBCDIC environment, lowercase alphabetics precede uppercase, but the digits are higher than all the alphabetics.

<sup>19</sup> That is, if they can be compared numerically without error.
### Section 8 Expressions and Operators **31**

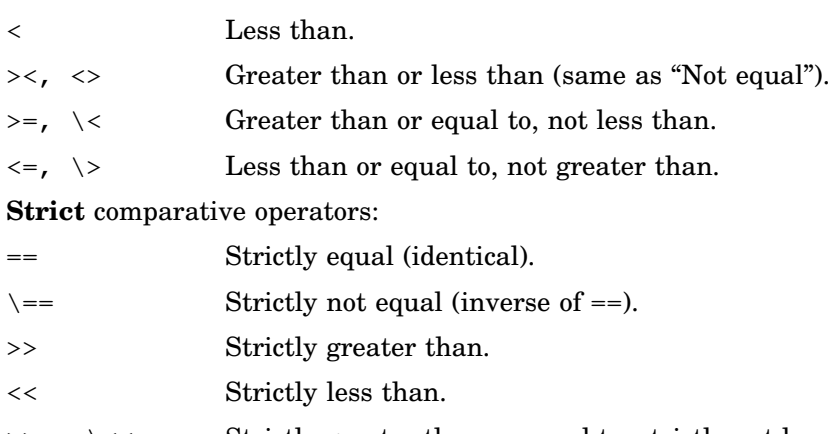

 $\Rightarrow$  >>=,  $\le$  Strictly greater than or equal to, strictly not less than.

 $\langle \langle \rangle \rangle$  Strictly less than or equal to, strictly not greater than.

The equal and not equal operators ("=", "==", "\=", and "\==") may be used to compare two objects which are not strings for equality, if the implementation allows them to be compared (usually they will need to be of the same type). The strict operators test whether the two objects are in fact the same object,<sup>20</sup> and the normal operators may provide a more relaxed comparison, if available to the implementation.<sup>21</sup>

In binary classes (see page 48), all the comparative operators will use binary arithmetic to effect the comparison if both terms involved have values which are binary numbers. In this case, there is no distinction between the strict and the normal comparative operators. The section on *Binary values and operations* (see page 114) describes the binary arithmetic used for comparisons.

### *Logical (Boolean)*

A character string is taken to have the value "false" if it is '0', and "true" if it is '1'. The logical operators take one or two such values (values other than '0' or '1' are not allowed) and return '0' or '1' as appropriate:

| ୍ୟୁ | And.<br>Returns 1 if both terms are true.          |
|-----|----------------------------------------------------|
|     | Inclusive or.<br>Returns 1 if either term is true. |

<sup>&</sup>lt;sup>20</sup> Note that two distinct objects compared in this way may contain values (properties) that are identical, yet they will not compare equal as they are not the same object.

<sup>21</sup> *In the reference implementation, the* equals *method is used for normal comparisons. Where not provided by a type, this is implemented by the Object class as a strict comparison.*

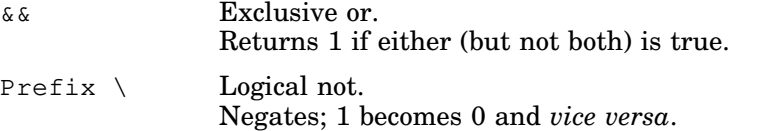

In binary classes (see page 48), the logical operators will act on all bits in the values if both terms involved have values which are boolean or integers. The section on *Binary values and operations* (see page 114) describes this in more detail.

## *Type*

Several of the operators already described can be used to carry out operations related to types. Specifically:

• Any of the concatenation operators may be used for type concatenation, which concatenates a type to a value. All three operators (blank, "||", and abuttal) have the same effect, which is to convert (see page 25) the value to the type specified (if the conversion is not possible, an error is reported or an exception is signalled). The type must be on the left-hand side of the operator.

#### **Examples:**

```
String "abc"
int (a+1)
long 1
Exception e
InputStream myfile
```
The "less than or equal" and the "greater than or equal" operators  $(*=$ " and " $>=$ ") may be used with a type on either side of the operator, or on both sides. In this case, they test whether a value or type is a subclass of, or is the same as, a type, or vice versa.

### **Examples:**

```
if i<=Object then say 'I is an Object'
if String>=i then say 'I is a String'
if String<=Object then say 'String is an Object'
```
The precedence of these operators is not affected by their being used with types as operands.

### Numbers

The arithmetic operators above require that both terms involved be numbers; similarly some of the comparative operators carry out a numeric comparison if both terms are numbers.

Numbers are introduced and defined in detail in the section on *Numbers and arithmetic* (see page 102). In summary, numbers are character strings consisting of one or more decimal digits optionally prefixed by a plus or minus sign, and optionally including a single period (".") which then represents a decimal point. A number may also have a power of ten suffixed in conventional exponential notation: an "E" (uppercase or lowercase) followed by a plus or minus sign then followed by one or more decimal digits defining the power of ten.

Numbers may have leading blanks (before and/or after the sign, if any) and may have trailing blanks. Blanks may not be embedded among the digits of a number or in the exponential part.

# **Examples:**

```
'12'
'–17.9'
'127.0650'
'73e+128'
' + 7.9E5''0E000'
```
Note that the sequence  $-17.9$  (without quotes) in an expression is not simply a number. It is a minus operator (which may be prefix minus if there is no term to the left of it) followed by a positive number. The result of the operation will be a number.

A whole number (see page 111) in NetRexx is a number that has a zero (or no) decimal part.

**Implementation minimum:** All implementations must support 9-digit arithmetic. In unavoidable cases this may be limited to integers only, and in this case the divide operator  $(\frac{1}{2})^n$  must not be supported. If exponents are supported in an implementation, then they must be supported for exponents whose absolute value is at least as large as the largest number that can be expressed as an exact integer in default precision, *i.e.*, 999999999.

#### Parentheses and operator precedence

Expression evaluation is from left to right; this is modified by parentheses and by operator precedence:

- When parentheses are encountered, other than those that identify method calls (see page 19), the entire sub–expression delimited by the parentheses is evaluated immediately when the term is required.
- When the sequence

term<sub>1</sub> operator<sub>1</sub> term<sub>2</sub> operator<sub>2</sub> term<sub>3</sub>

is encountered, and  $operatorname{operator}_2$  has a higher precedence than  $\texttt{operator}_1,$  then the operation (term<sub>2</sub>  $\texttt{operator}_2$  term<sub>3</sub>) is evaluated first. The same rule is applied repeatedly as necessary.

Note, however, that individual terms are evaluated from left to right in the expression (that is, as soon as they are encountered). It is only the order of **operations** that is affected by the precedence rules.

For example, " $*$ " (multiply) has a higher precedence than "+" (add), so  $3+2*5$  will evaluate to 13 (rather than the 25 that would result if strict left to right evaluation occurred). To force the addition to be performed before the multiplication the expression would be written  $(3+2)*5$ , where the first three tokens have been formed into a sub-expression by the addition of parentheses.

The order of precedence of the operators is (highest at the top):

*Prefix operators*

 $+$  –  $\setminus$ 

*Power operator*

\*\*

*Multiplication and division*

\* / % //

*Addition and subtraction*

+ –

*Concatenation*

(blank) || (abuttal)

*Comparative operators*

 $=$   $=$   $>$   $<$   $<$   $=$   $>$   $=$   $<<$   $\Rightarrow$   $etc.$ 

Section 8 Expressions and Operators **35**

*And*

&

*Or, exclusive or*

| &&

If, for example, the symbol a is a variable whose value is '3', and day is a variable with the value 'Monday', then:

```
a+5 == '8'
a-4*2 == -5'<br>a/2 == 1.5== 1.5'a<sup>8</sup>2 == '1'
0.5**2 = 0.25'(a+1) > 7 == '0' / that is, False */<br>' '='' == '1' / that is, True */
' '='' = '1' /* that is, True */<br>''=='' = '0' /* that is, False */
' '=='' = '0' \frac{1}{1} /* that is, False */<br>' '\=='' = '1' \frac{1}{1} /* that is. True */
' '\=='' == '1' /* that is, True */
(1+1)*3=12 == '1' /* that is, True */<br>'077'>'11' == '1' /* that is, True */
(1077' > 11' == '1' /* that is, True */<br>'077'>>'11' == '0' /* that is, False */
(1077'>>'11' == '0' /* that is, False */<br>'abc'>>'ab' == '1' /* that is, True */
'abc'>>'ab' == '1' /* that is, True */<br>'If it is' day == 'If it is Monday'
                         'If it is Monday'
day.substr(2,3) == 'ond'
'!'day'!' == '!Monday!'
```
**Note:** The NetRexx order of precedence usually causes no difficulty, as it is the same as in conventional algebra and other computer languages. There are two differences from some common notations; the prefix minus operator always has a higher priority than the power operator, and power operators (like other operators) are evaluated left-to-right. Thus

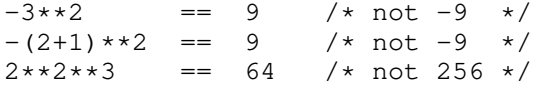

These rules were found to match the expectations of the majority of users when the Rexx language was first designed, and NetRexx follows the same rules.

## SECTION 9: CLAUSES AND INSTRUCTIONS

Clauses (see page 4) are recognized, and can usefully be classified, in the following order:

## *Null clauses*

A clause that is empty or comprises only blanks, comments, and continuations is a null clause and is completely ignored by NetRexx (except that if it includes a comment it will be traced, if reached during execution).

**Note:** A null clause is not an instruction, so (for example) putting an extra semicolon after the **then** or **else** in an **if** instruction is not equivalent to putting a dummy instruction (as it would be in C or PL/I). The **nop** instruction is provided for this purpose.

#### *Assignments*

Single clauses within a class and of the form *term*=*expression*; are instructions known as assignments (see page 37). An assignment gives a variable, identified by the *term*, a type or a new value.

In just one context, where property assignments are expected (before the first method in a class), the  $=$ " and the expression may be omitted; in this case, the term (and hence the entire clause) will always be a simple non-numeric symbol which names the property

# *Method call instructions*

A method call instruction (see page 20) is a clause within a method that comprises a single term that is, or ends in, a method invocation.

#### *Keyword instructions*

A keyword instruction consists of one or more clauses, the first of which starts with a non-numeric symbol which is not the name of a variable or property in the current class (if any) and is immediately followed by a blank, a semicolon (which may be implied by the end of a line), a literal string, or a operator (other than "=", which would imply an assignment). This symbol, the keyword, identifies the instruction.

Keyword instructions control the external interfaces, the flow of control, and so on. Some keyword instructions (see page 45) (**do**, **if**, **loop**, or **select**) can include nested instructions.

## SECTION 10: ASSIGNMENTS AND VARIABLES

A variable is a named item whose value may be changed during the course of execution of a NetRexx program. The process of changing the value of a variable is called assigning a new value to it.

Each variable has an associated type, which cannot change during the execution of a program; therefore, the values assigned to a given variable must always have a type that can safely be assigned to that variable.

Variables may be assigned a new value by the **method** or **parse** instructions, but the most common way of changing the value of a variable is by using an assignment instruction. Any clause within a class and of the form:

*assignment* **;**

where *assignment* is:

*term* = *expression*

is taken to be an assignment instruction. The result of the *expression* becomes the new value of the variable named by the *term* to the left of the equals sign. When the term is simply a symbol, this is called the name of the variable.

## **Example:**

```
/* Next line gives FRED the value 'Frederic' */
fred='Frederic'
```
The symbol naming the variable cannot begin with a digit  $(0-9)$ .<sup>22</sup>

Within a NetRexx program, variable names are not case-sensitive (for example, the names fred, Fred, and FRED refer to the same variable). Where public names are exposed (for example, the names of properties, classes, and methods, and in cross-reference listings) the case used for the name will be that used when the name was first introduced ("first" is determined statically by position in a program rather than dynamically).

Similarly, the type of a NetRexx variable is determined by the type of the value of the expression that is first assigned to it.<sup>23</sup> For subsequent assignments, it is an error to assign a value to a variable with a type mismatch

<sup>22</sup> Without this restriction on the first character of a variable name, it would be possible to redefine a number, in that for example the assignment " $3=4$ ;" would give a variable called "3" the value '4'.

<sup>&</sup>lt;sup>23</sup> Since NetRexx infers the type of a variable from usage, substantial programs can be written without introducing explicit type declarations, although these are allowed.

unless the language processor can determine that the value can be assigned safely to the type of the variable.

In practice, this means that the types must match exactly, be a simplification, or both be "well-known" types such as Rexx, String, int, *etc.*, for which safe conversions are defined. The possibilities are described in the section on *Conversions* (see page 25).<sup>24</sup>

For example, if there are types (classes) called ibm.util.hex, RunKnown, and Window, then:

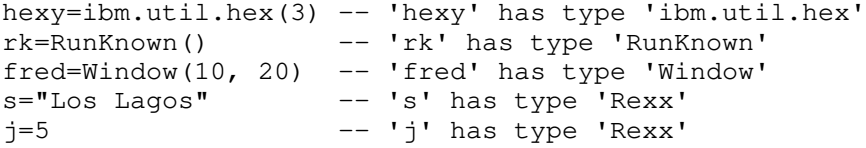

The first three examples invoke the constructor method for the type to construct a value (an object). A constructor method always has the same name as the class to which it belongs, and returns a new value of that type. Constructor methods are described in detail in *Methods and Constructors* (see page 19).

The last two examples above illustrate that, by default, the types of literal strings and numbers are NetRexx strings (type Rexx) and so variables tend to be of type Rexx. This simplifies the language and makes it easy to learn, as many useful programs can be written solely using the powerful Rexx type. Potentially more efficient (though less human-oriented) primitive or built-in types for literals will be used in binary classes (see page 48).

*If the examples above were in a binary class, then, in the reference implementation, the types of* s *and* j *would have been* java.lang.String *and* int *respectively.*

A variable may be introduced ("declared") without giving it an initial value by simply assigning a type to it:

```
i=int
r=Rexx
f=java.io.File
```
Here, the expression to the right of the " $=$ " simply evaluates to a type with no value.

 $24$  Implementations may provide for a stricter rule for assignment (where the types must be identical), controlled by the **options** instruction.

Section 10 Assignments and Variables **39**

#### **The use and scope of variables**

NetRexx variables all follow the same rules of assignment, but are used in different contexts. These are:

#### *Properties*

Variables which name the values (the data) owned by an object of the type defined by the class are called properties. When an object is constructed by the class, its properties are created and are initialized to either a default value (null or, for variables of primitive type, an implementation-defined value, typically 0) or to a value provided by the programmer.

The attributes of properties can be changed by the **properties** instruction (see page 77). For example, properties may also be *constant*, which means that they are initialized when the class is first loaded and do not change thereafter.

# *Method arguments*

When a method is invoked, arguments may be passed to it. These method arguments are assigned to the variables named on the **method** instruction (see page 65) that introduces the method.

## *Local variables*

Variables that are known only within a method are called local variables; each time a method is invoked a distinct set of local variables is available. Local variables are normally given an initial value by the programmer. If they are not, they are initialized to a default value (null or, for variables of primitive type, an implementation-defined value, typically 0).

In order for types to be determined and type-checking to be possible at "compile-time", and easily determined by inspection, the use and type of every variable is determined by its position in the program, not by the order in which assignments are executed. That is, variable typing is static.

The visibility of a variable depends on its use. Properties are visible to all methods in a class; method arguments and local variables are only visible within the method in which they appear. In particular:

- Within a class, properties have unique names (they cannot be overridden by method arguments or by local variables within methods); this avoids error-prone ambiguity.
- Within a method, a method argument acts like a local variable (that is, it is in the same name-space as local variables, and can be assigned new values); it can be considered to be a local variable that is assigned a value just before the body of the method is executed. There cannot be both a method argument and a local variable in a method with the same name.

• Within methods, variables can take only one type, the type assigned to them when first encountered in the method (in a strict "physical" sense, that is, as parsed from top to bottom of the program and from left to right on each line). Since methods tend to be small, there is no local scoping of variables inside the constructs within a method.<sup>25</sup>

Thus, in this example:

```
method iszero(x)
  if x=0 then qualifier='is zero'
         else qualifier='is not zero'
  say 'The argument' qualifier'.'
```
the variable qualifier is known throughout the method and hence has a known type and value when the **say** instruction is executed.

To summarize: a symbol that names a variable in the current class either refers to a property (and in any use of it within the class refers to that property), or it refers to a variable that is unique within a method (and any use of the name within that method refers to the same variable).

**Note:** A variable is just a name, or "handle" for a value. It is possible for more than one variable to refer to the same value, as in the program:

```
first='A string'
second=first
```
Here, both variables refer to the same value. If that value is changeable then a change to the value referred to by one of the variable names would also be seen if the value is referred to by the other. For example, sub-values of a NetRexx string can be changed, using *Indexed references* (see page 42), so a change to a sub-value of first would also be seen in an identical indexed reference to second.

#### **Terms on the left of assignments**

In an assignment instruction, the *term* to the left of the equals sign is most commonly a simple non-numeric symbol, which always names a variable in the current class. The other possibilities, as seen in the example below, are:

- 1. The term is an *indexed reference* (see page 42), to an existing variable that refers to a string of type Rexx or an array (see page 43). The variable may be in the current class, or be a property in a class named in the **uses** phrase of the **class** instruction for the current class.
- 2. The term is a compound term (see page 14) that ultimately refers to a property (see above) in some class (which may be the current class). This property cannot be a constant.

 $25$  Unlike the block scoping of PL/I, C, or Java.

Section 10 Assignments and Variables **41**

## **Examples:**

```
r=Rexx ''
r['foo']='?' –– indexed string assignment
s=String[3]<br>s[0]='test'
                  -- array assignment
Sample.value=1 -- property assignment
this.value=1 –– property assignment
super.value=1 -- property assignment
```
The last two examples show assignments to a property in the current class or in a superclass of the current class, respectively. Note that references to properties in other classes must alway be qualified in some way (for example, by the prefix super.). The use of the prefix this. for properties in the current class is optional.

## SECTION 11: INDEXED STRINGS AND ARRAYS

Any NetRexx string (that is, a value of type Rexx), has the ability to have  $sub-values$ , values (also of type  $Rexx$ ) which are associated with the original string and are indexed by an index string which identifies the sub-value. Any string with such sub-values is known as an indexed string.

The sub-values of a NetRexx string are accessed using indexed references, where the name of a variable of type Rexx is followed immediately by square brackets enclosing one or more expressions separated by commas:<sup>26</sup>

```
symbol '[' \lceil expression \lceil , expression \lceil ... \lceil ']
```
It is important to note that the *symbol* that names the variable must be followed immediately by the "**[**", with **no** blank in between, or the construct will not be recognized as an indexed reference.

The *expression*s (separated by commas) between the brackets are called the indexes to the string. These index expressions are evaluated in turn from left to right, and each must evaluate to a value is of type Rexx or that can be converted to type Rexx.

The resulting index strings are taken "as-is" – that is, they must match exactly in content, case, and length for a reference to find a previously-set item. They may have any length (including the null string) and value (they are not constrained to be just those strings which are numbers, for example).

If a reference does not find a sub-value, then the non-indexed value of the variable is used.

## **Example:**

```
surname='Unknown' –– default value
surname['Fred']='Bloggs'
surname['Davy']='Jones'
try='Fred'
say surname[try] surname['Bert']
```
would say "Bloggs Unknown".

When multiple indexes are used, they indicate accessing a hierarchy of strings. A single NetRexx string has a single set of indexes and subvalues associated with it. The sub-values, however, are also NetRexx strings, and so may in turn have indexes and sub-values. When more than one index is specified in an indexed reference, the indexes are applied in turn from left to right to each retrieved sub-value.

<sup>26</sup> The notations **'['** and **']'** indicate square brackets appearing in the NetRexx program.

Section 11 Indexed strings and Arrays **43 43** 

For example, in the sequence:

```
x='?'
x['foo', 'bar']='OK'
say x['foo', 'bar']
y=x['foo']
say y['bar']
```
both **say** instructions would display the string "OK".

Indexed strings may be used to set up "associative arrays", or dictionaries, in which the subscript is not necessarily numeric, and thus offer great scope for the creative programmer. A useful application is to set up a variable in which the subscripts are taken from the value of one or more variables, so effecting a form of associative (content addressable) memory. The *justone* program (see page &refjust1.) is an example of this technique.

# **Notes:**

- 1. A variable of type Rexx must have been assigned a value before indexing is used on it. This is the value that is used as the default value whenever an indexed reference finds no sub-value.
- 2. The indexes, and hence the sub-values, of a Rexx object can be retrieved in turn using the **over** (see page 61) keyword of the **loop** instruction.
- 3. The exists method (see page 128) of the Rexx class may be used to test whether an indexed reference has an explicitly-set value.
- 4. Assigning null to an indexed reference (for example, the assignment  $s$ witch[7]=null;) drops the sub-value; until set to a new value, any reference to the sub-value (including use of the exists method) will return the same result as when it had never been set.

# Arrays

In addition to indexed strings, NetRexx also includes the concept of fixed-size arrays, which may be used for indexing values of any type (including strings).

Arrays are used with the same syntax and in the same manner as indexed strings, but with important differences that allow for compact implementations and access to equivalent data structures constructed using other programming languages:

- 1. The indexes for arrays must be whole numbers that are zero or positive. There will usually be an implementation restriction on the maximum value of the index (typically 999999999 or higher).
- 2. The elements of an array are considered to be ordered; the first element has index 0, the second 1, and so on.
- 3. An array is of fixed size; it must be constructed before use.

4. Variables that are assigned arrays can only be assigned arrays (of the same dimension, see below) in the future. That is, being an array changes the type of a value; it becomes a dimensioned type (see page 12).

Array references use the NetRexx indexed reference syntax defined above. The same syntax is used for constructing arrays, except that the symbol before the left bracket describes a type (and hence may be qualified by a package name). The expression or expressions between the brackets indicate the size of the array in each dimension, and must be a positive whole number or zero:

```
arg=String[4] –– makes an array for four Strings
arg=java.io.File[4] –– makes an array for four Files
i=int[3] –– makes an array for three 'int's
```
(Another way of describing this is that array constructors look just like other object constructors, except that brackets are used instead of parentheses.)

Once an array has been constructed, its elements can be referred to using brackets and expressions, as before:

```
i[2]=3 –– sets the '2'–indexed value of 'i'
j=i[2] -- sets 'j' to the '2'-indexed value of 'i'
```
Regular multiple-dimensioned arrays may be constructed and referenced by using multiple expressions within the brackets:

```
i=int[2,3] –– makes a 2x3 array of 'int' type objects
i[2,2]=3 -- sets the '2,2'-indexed value of 'i'
j=i[2,2] -- sets 'j' to the '2,2'-indexed value of 'i'
```
As with indexed strings, when multiple indexes are used, they indicate accessing a hierarchy of arrays (the underlying model is therefore of a hierarchy of single-dimensioned arrays). When more than one index is specified in an indexed reference to an array, the indexes are applied in turn from left to right to each array.

As described in the section on *Types* (see page 11), the type of a variable that refers to an array can be set (declared) by assignment of the type with array notation that indicates the dimension of an array without any sizes:

k=int[] –– one–dimensional array of 'int' objects m=float[,,] –– 3–dimensional array of 'float' objects

The same syntax is also used when describing an array type in the arguments of a **method** instruction or when converting types. For example, after:

```
gg=char[] "Horse"
```
the variable  $q\bar{q}$  has as its value an array of type char  $\lceil \cdot \rceil$  containing the five characters H, o, r, s, and e.

# SECTION 12: KEYWORD INSTRUCTIONS

A keyword instruction is one or more clauses, the first of which starts with a keyword that identifies the instruction. Some keyword instructions affect the flow of control; the remainder just provide services to the programmer. Some keyword instructions (**do**, **if**, **loop**, or **select**) can include nested instructions.

As can be deduced from the syntax rules described earlier, a keyword instruction is recognized **only** if its keyword is the first token in a clause, and if the second token is not an "=" character (implying an assignment). It would also not be recognized if the second token started with "(", "[", or "." (implying that the first token starts a term).

Further, if a current local variable, method argument, or property has the same name as a keyword then the keyword will not be recognized. This important rule allows NetRexx to be extended with new keywords in the future without invalidating existing programs.

Thus, for example, this sequence in a program with no say variable:

```
say 'Hello'
say('1')
say=3
say 'Hello'
```
would be a **say** instruction, a call to some say method, an assignment to a say variable, and an error.

In NetRexx, therefore, keywords are not reserved; they may be used as the names of variables (though this is not recommended, where known in advance).

Certain other keywords, known as sub–keywords, may be known within the clauses of individual instructions – for example, the symbols **to** and **while** in the **loop** instruction. Again, these are not reserved; if they had been used as names of variables, they would not be recognized as sub-keywords.

Blanks adjacent to keywords have no effect other than that of separating the keyword from the subsequent token. For example, this applies to the blanks next to the sub-keyword **while** in

loop while a=3

Here at least one blank was required to separate the symbols forming the keywords and the variable name, a. However the blank following the **while** is not necessary in

loop while 'Me'=a

though it does aid readability.

## SECTION 13: CLASS INSTRUCTION

**class** *name* [visibility] [modifier] [binary] **extends** *classname* **uses** *useslist* **implements** *interfacelist* **;** where *visibility* is one of: **private public** and *modifier* is one of: **abstract final interface** and *useslist* and *interfacelist* are lists of one or more *classname*s, separated by commas.

The **class** instruction is used to introduce a class, as described in the sections *Types and Classes* (see page 11) and *Program structure* (see page 87), and define its attributes. The class must be given a *name*, which must be different from the name of any other classes in the program. The *name*, which must be a non-numeric symbol, is known as the *short name* of the class.

A classname can be either the short name of a class (if that is unambiguous in the context in which it is used), or the qualified name of the class – the name of the class prefixed by a package name and a period, as described under the **package** instruction (see page 75).

The body of the class consists of all clauses following the class instruction (if any) until the next **class** instruction or the end of the program.

The *visibility*, *modifier*, and **binary** keywords, and the **extends**, **uses**, and **implements** phrases, may appear in any order.

#### **Visibility**

Classes may be **public** or **private**:

- A public class is visible to (that is, may be used by) all other classes.
- A private class is visible only within same program and to classes in the same package (see page 75).

A program may have only one public class, and if no class is marked public then the first is assumed to be public (unless it is explicitly marked private).

#### Section 13 Class instruction **47**

### **Modifier**

Most classes are collections of data (properties) and the procedures that can act on that data (methods); they completely implement a datatype (type), and are permitted to be subclassed. These are called standard classes. The modifier keywords indicate that the class is not a standard class – it is special in some way. Only one of the following modifier keywords is allowed:

#### **abstract**

An abstract class does not completely implement a datatype; one or more of the methods that it defines (or which it inherits from classes it extends or implements) is abstract – that is, the name of the method and the types of its arguments are defined, but no instructions to implement the method are provided.

Since some methods are not provided, an object cannot be constructed from an abstract class. Instead, the class must be extended and any missing methods provided. Such a subclass can then be used to construct an object.

Abstract classes are useful where many subclasses can share common data or methods, but each will have some unique attribute or attributes (data and/or methods). For example, some set of geometric objects might share dimensions in X and Y, yet need unique methods for calculating the area of the object.

### **final**

A final class is considered to be complete; it cannot be subclassed (extended), and all its methods are considered complete.<sup>27</sup>

#### **interface**

An interface class is an abstract class that contains only abstract method definitions and/or constants. That is, it defines neither instructions that implement methods nor modifiable properties, and hence cannot be used to construct an object.

Interface classes are used by classes that claim to implement them (see the **implements** keyword, described below). The primary difference between abstract and interface classes is that the former may have methods which are not abstract, and hence can only be subclassed (extended), whereas the latter are wholly abstract and may only be implemented.

Interface classes may not be **private**; any properties in an interface class are both **public** and **constant**.

<sup>&</sup>lt;sup>27</sup> This modifier is provided for consistency with other languages, and may allow compilers to improve the performance of classes that refer to the final class. In many cases it will reduce the reusability of the class, and hence should be avoided.

### **Binary**

The keyword **binary** indicates that the class is a *binary class*. In binary classes, literal strings and numeric symbols are assigned native string or binary (primitive) types, rather than NetRexx types, and native binary operations are used to implement operators where possible. When **binary** is not in effect (the default), terms in expressions are converted to NetRexx types before use by operators. The section *Binary values and operations* (see page 114) describes the implications of binary classes in detail.

### **Extends**

Classes form a hierarchy, with all classes (except the top of the tree, the Object28 class) being a subclass of some other class. The **extends** keyword identifies the *classname* of the immediate *superclass* of the new class – that is, the class immediately above it in the hierarchy. If no **extends** phrase is given, the superclass is assumed to be Object (or null, in the case where the current class is Object).

### **Uses**

The **uses** keyword introduces a list of the names of one or more classes that will be used as a source of constant (or static) properties and/or methods.

When a term (see page 13) starts with a symbol, method call, or indexed reference that is not known in the current context, each class in the *useslist* and its superclasses are searched (in the order specified in the *useslist*) for a constant or static method or property that matches the item. If found, the method or property is used just as though explicitly qualified by the name of the class in which it was found.

The **uses** mechanism affects only the syntax of terms in the current class; it is not inherited by subclasses of the current class.

#### **Implements**

The **implements** keyword introduces a list of the names of one or more interface classes (see above). These interface classes are then known to (inherited by) the current class, in the order specified in the *interfacelist*. Their methods (which are all abstract) and constant properties act as though part of the current class, unless they are overridden (hidden) by a method or constant of the same name in the current class.

If the current class is not an interface class then it must implement (provide non-abstract methods for) all the methods inherited from the interface classes in the implements list.

Interface classes, therefore, can be used to:

<sup>28</sup> *In the reference implementation,* java.lang.Object*.*

Section 14 Do instruction **49 49** 

- 1. Define a common set of methods (possibly with associated constants) that will be implemented by other classes.
- 2. Conveniently package collections of constants for use by other classes.

The implements list may not include the superclass of the current class.

## SECTION 14: DO INSTRUCTION

```
do label name protect term ;
      instructionlist
    \lceil catch \lceil vare = \lceil exception; instructionlist \lceil ...
    finally ; instructionlist
    end \lceil name\rceil;
where name is a non-numeric symbol
and instructionlist is zero or more instructions.
```
The **do** instruction is used to group instructions together for execution; these are executed once. The group may optionally be given a label, and may protect an object while the instructions in the group are executed; exceptional conditions can be handled with **catch** and **finally**.

The most common use of **do** is simply for treating a number of instructions as group.

## **Example:**

```
/* The two instructions between DO and END will both */<br>/* be executed if A has the value 3. \star/
/* be executed if A has the value 3.
if a=3 then do
  a=a+2 say 'Smile!'
   end
```
Here, only the first *instructionlist* is used. This forms the body of the group.

The instructions in the *instructionlists* may be any assignment, method call, or keyword instruction, including any of the more complex constructions such as **loop**, **if**, **select**, and the **do** instruction itself.

## **Label phrase**

If **label** is used to specify a *name* for the group, then a **leave** which specifies that name may be used to leave the group, and the **end** that ends the group may optionally specify the name of the group for additional checking.

# **Example:**

```
do label sticky
  x=ask
  if x='quit' then leave sticky
  say 'x was' x
   end sticky
```
## **Protect phrase**

If **protect** is given it must be followed by a *term* that evaluates to a value that is not just a type and is not of a primitive type; while the **do** construct is being executed, the value (object) is protected – that is, all the instructions in the **do** construct have exclusive access to the object.

Both **label** and **protect** may be specified, in any order, if required.

# **Exceptions in do groups**

Exceptions that are raised by the instructions within a do group may be caught using one or more **catch** clauses that name the exception that they will catch. When an exception is caught, the exception object that holds the details of the exception may optionally be assigned to a variable, *vare*.

Similarly, a **finally** clause may be used to introduce instructions that will always be executed at the end of the group, even if an exception is raised (whether caught or not).

The *Exceptions* section (see page 117) has details and examples of **catch** and **finally**.

# SECTION 15: EXIT INSTRUCTION

**exit** *expression* **;**

**exit** is used to unconditionally leave a program, and optionally return a result to the caller. The entire program is terminated immediately.

If an *expression* is given, it is evaluated and the result of the evaluation is then passed back to the caller in an implementation-dependent manner when the program terminates. Typically this value is expected to be a small whole number; most implementations will accept values in the range 0 through 250. If no expression is given, a default result (which depends on the implementation, and is typically zero) is passed back to the caller.

# **Example:**

```
j=3exit j*4
/* Would exit with the value '12' */
```
"Running off the end" of a program is equivalent to the instruction return;. In the case where the program is simply a stand-alone application with no **class** or **method** instructions, this has the same effect as exit;, in that it terminates the whole program and returns a default result.

### SECTION 16: IF INSTRUCTION

**if** *expression* **; then ;** *instruction* **else ;** *instruction*

The **if** construct is used to conditionally execute an instruction or group of instructions. It can also be used to select between two alternatives.

The expression is evaluated and must result in either 0 or 1. If the result was 1 (true) then the instruction after the **then** is executed. If the result was 0 (false) and an **else** was given then the instruction after the **else** is executed.

#### **Example:**

if answer='Yes' then say 'OK!' else say 'Why not?'

Remember that if the **else** clause is on the same line as the last clause of the **then** part, then you need a semicolon to terminate that clause.

#### **Example:**

if answer='Yes' then say 'OK!'; else say 'Why not?'

The **else** binds to the nearest **then** at the same level. This means that any **if** that is used as the instruction following the **then** in an **if** construct that has an **else** clause, must itself have an **else** clause (which may be followed by the dummy instruction, **nop**).

### **Example:**

```
if answer='Yes' then if name='Fred' then say 'OK, Fred.'
                                    else say 'OK.'
                else say 'Why not?'
```
To include more than one instruction following **then** or **else**, use a grouping instruction (**do**, **loop**, or **select**).

### **Example:**

if answer='Yes' then do say 'Line one of two' say 'Line two of two' end

In this instance, both **say** instructions are executed when the result of the **if** expression is 1.

### **Notes:**

- 1. An instruction may be any assignment, method call, or keyword instruction, including any of the more complex constructions such as **do**, **loop**, **select**, and the **if** instruction itself. A null clause is not an instruction, however, so putting an extra semicolon after the **then** or **else** is not equivalent to putting a dummy instruction (as it would be in C or PL/I). The **nop** instruction is provided for this purpose.
- 2. The keyword **then** is treated specially, in that it need not start a clause. This allows the expression on the **if** clause to be terminated by the **then**, without a ";" being required – were this not so, people used to other computer languages would be inconvenienced. Hence the symbol **then** cannot be used as a variable name within the expression.<sup>29</sup>

# SECTION 17: IMPORT INSTRUCTION

#### **import** *name* **;**

where *name* is one or more non-numeric *symbol*s separated by periods, with an optional trailing period.

The **import** instruction is used to simplify the use of classes from other packages. If a class is identified by an **import** instruction, it can then be referred to by its short name, as given on the **class** instruction (see page 46), as well as by its fully qualified name.

There may be zero or more **import** instructions in a program. They must precede any **class** instruction (or any instruction that would start the default class).

In the following description, a *package name* names a package as described under the **package** instruction (see page 75).

The import *name* must be one of:

- A qualified class name, which is a package name immediately followed by a period which is immediately followed by a short class name – in this case, the individual class identified is imported.
- A package name in this case, all the classes in the specified package are imported.
- A partial package name (a package name with one or more parts omitted from the right, indicated by a trailing period after the parts that are

<sup>29</sup> Strictly speaking, **then** should only be recognized if not the name of a variable. In this special case, however, NetRexx language processors are permitted to treat **then** as reserved in the context of an **if** clause, to provide better performance and more useful error reporting.

present) – in this case, all classes in the package hierarchy below the specified point are imported.

## **Examples:**

```
import java.lang.String
import java.lang
import java.
```
The first example above imports a single class (which could then be referred to simply as "String"). The second example imports all classes in the "java.lang" package. The third example imports all classes in all the packages whose name starts with "java.".

If two (or more) classes with the same short name are imported, then an attempt to use that short name as a class name or type is an error, as the reference would be ambiguous.

*In the reference implementation, all classes in the "central" hierarchies are imported by default, as though the instructions:*

```
import netrexx.lang.
import java.lang.
import java.io.
import java.util.
import java.net.
import java.awt.
import java.applet.
```
*had been executed before the program begins. In addition, classes in the current (working) directory are imported if no* **package** *instruction is specified.*

# SECTION 18: ITERATE INSTRUCTION

**iterate** *name* **;**

where *name* is a non-numeric *symbol*.

**iterate** alters the flow of control within a **loop** construct. It may only be used in the body (the first *instructionlist*) of the construct.

Execution of the instruction list stops, and control is passed directly back up to the **loop** clause just as though the last clause in the body of the construct had just been executed. The control variable (if any) is then stepped (iterated) and termination conditions tested as normal and the instruction list is executed again, unless the loop is terminated by the **loop** clause.

If no *name* is specified, then **iterate** will step the innermost active loop.

If a *name* is specified, then it must be the name of the label, or control variable if there is no label, of a currently active loop (which may be the innermost), and this is the loop that is iterated. Any active **do**, **loop**, or **select** constructs inside the loop selected for iteration are terminated (as though by a **leave** instruction).

### **Example:**

```
loop i=1 to 4
  if i=2 then iterate i
   say i
   end
/* Would display the numbers: 1, 3, 4 */
```
#### **Notes:**

- 1. A loop is active if it is currently being executed. If a method (even in the same class) is called during execution of a loop, then the loop becomes inactive until the method has returned. **iterate** cannot be used to step an inactive loop.
- 2. The *name* symbol, if specified, must exactly match the label (or the name of the control variable, if there is no label) in the **loop** clause in all respects except case.

# SECTION 19: LEAVE INSTRUCTION

**leave** *name* **;**

where *name* is a non-numeric *symbol*.

**leave** causes immediate exit from one or more **do**, **loop**, or **select** constructs. It may only be used in the body (the first *instructionlist*) of the construct.

Execution of the instruction list is terminated, and control is passed to the **end** clause of the construct, just as though the last clause in the body of the construct had just been executed or (if a loop) the termination condition had been met normally, except that on exit the control variable (if any) will contain the value it had when the **leave** instruction was executed.

If no *name* is specified, then **leave** must be within an active loop and will terminate the innermost active loop.

If a *name* is specified, then it must be the name of the label (or control variable for a loop with no label), of a currently active **do**, **loop**, or **select** construct (which may be the innermost). That construct (and any active constructs inside it) is then terminated. Control then passes to the clause following the **end** clause that matches the **do**, **loop**, or **select** clause identified by the *name*.

### **Example:**

```
loop i=1 to 5
   say i
  if i=3 then leave
   end i
/* Would display the numbers: 1, 2, 3 */
```
# **Notes:**

- 1. If any construct being left includes a **finally** clause, the *instructionlist* following the **finally** will be executed before the construct is left.
- 2. A **do**, **loop**, or **select** construct is active if it is currently being executed. If a method (even in the same class) is called during execution of an active construct, then the construct becomes inactive until the method has returned. **leave** cannot be used to leave an inactive construct.
- 3. The *name* symbol, if specified, must exactly match the label (or the name of the control variable, for a loop with no label) in the **do**, **loop**, or **select** clause in all respects except case.

# SECTION 20: LOOP INSTRUCTION

**loop** [label  $name$ ] [protect  $termp$ ] [repetitor] [conditional]; *instructionlist*  $\left[\text{catch } \left[ \text{vare } = \right] \text{ exception}$ ;  $\text{instructionlist} \right] ...$ **finally ;** *instructionlist* end  $[name]$ ; where *repetitor* is one of:  $varc = expri$   $[$ **to**  $exprt$   $]$   $[$ **by**  $exprb$   $]$   $[$ **for**  $exprf$ *varo* **over** *termo* **for** *exprr* **forever** and *conditional* is either of: **while** *exprw* **until** *expru* and *name* is a non-numeric *symbol* and *instructionlist* is zero or more *instruction*s and *expri*, *exprt*, *exprb*, *exprf*, *exprr*, *exprw*, and *expru* are *expressions*.

The **loop** instruction is used to group instructions together and execute them repetitively. The loop may optionally be given a label, and may protect an object while the instructions in the loop are executed; exceptional conditions can be handled with **catch** and **finally**.

**loop** is the most complicated of the NetRexx keyword instructions. It can be used as a simple indefinite loop, a predetermined repetitive loop, as a loop with a bounding condition that is recalculated on each iteration, or as a loop that steps over the contents of a collection of values.

#### **Syntax notes:**

- The **label** and **protect** phrases may be in any order. They must precede any *repetitor* or *conditional*.
- The first *instructionlist* is known as the body of the loop.
- The **to**, **by**, and **for** phrases in the first form of *repetitor* may be in any order, if used, and will be evaluated in the order they are written.
- Any instruction allowed in a method is allowed in an *instructionlist*, including assignments, method call instructions, and keyword

instructions (including any of the more complex constructions such as **if**, **do**, **select**, or the **loop** instruction itself).

- If **for** or **forever** start the *repetitor* and are followed by an "=" character, they are taken as control variable names, not keywords (as for assignment instructions).
- The expressions *expri*, *exprt*, *exprb*, or *exprf* will be ended by any of the keywords **to**, **by**, **for**, **while**, or **until** (unless the word is the name of a variable).
- The expressions *exprw* or *expru* will be ended by either of the keywords **while** or **until** (unless the word is the name of a variable).

### **Indefinite loops**

If neither *repetitor* nor *conditional* are present, or the *repetitor* is the keyword **forever**, then the loop is an indefinite loop. It will be ended only when some instruction in the first *instructionlist* causes control to leave the loop.

# **Example:**

```
/* This displays "Go caving!" at least once */
loop forever
  say 'Go caving!'
  if ask='' then leave
   end
```
## **Bounded loops**

If a *repetitor* (other than **forever**) or *conditional* is given, the first *instructionlist* forms a bounded loop, and the instruction list is executed according to any repetitor phrase, optionally modified by a conditional phrase.

## *Simple bounded loops*

When the *repetitor* starts with the keyword **for**, the expression *exprr* is evaluated immediately (with 0 added, to effect any rounding) to give a repetition count, which must be a whole number that is zero or positive. The loop is then executed that many times, unless it is terminated by some other condition.

### **Example:**

```
/* This displays "Hello" five times */
loop for 5
   say 'Hello'
   end
```
### *Controlled bounded loops*

A controlled loop begins with an *assignment*, which can be identified by the "=" that follows the name of a control variable, *varc*. The control variable is assigned an initial value (the result of *expri*, formatted as though 0 had been added) before the first execution of the instruction list. The control variable is then stepped (by adding the result of *exprb*) before the second and subsequent times that the instruction list is executed.

The name of the control variable, *varc*, must be a non-numeric symbol that names an existing a new variable in the current method or a property in the current class (that is, it cannot be element of an array, the property of a superclass, or a more complex term). It is further restricted in that it must not already be used as the name of a control variable or label in a loop (or **do** or **select** construct) that encloses the new loop.

The instruction list in the body of the loop is executed repeatedly while the end condition (determined by the result of *exprt*) is not met. If *exprb* is positive or zero, then the loop will be terminated when *varc* is greater than the result of *exprt*. If negative, then the loop will be terminated when *varc* is less than the result of *exprt*.

The expressions *exprt* and *exprb* must result in numbers. They are evaluated once only (with 0 added, to effect any rounding), in the order they appear in the instruction, and before the loop begins and before *expri* (which must also result in a number) is evaluated and the control variable is set to its initial value.

The default value for *exprb* is 1. If no *exprt* is given then the loop will execute indefinitely unless it is terminated by some other condition.

### **Example:**

```
loop i=3 to -2 by -1 say i
  end
/* Would display: 3, 2, 1, 0, -1, -2 */
```
Note that the numbers do not have to be whole numbers:

#### **Example:**

```
x=0.3loop y=x to x+4 by 0.7 say y
   end
/* Would display: 0.3, 1.0, 1.7, 2.4, 3.1, 3.8 */
```
The control variable may be altered within the loop, and this may affect the iteration of the loop. Altering the value of the control variable in

this way is normally considered to be suspect programming practice, though it may be appropriate in certain circumstances.

Note that the end condition is tested at the start of each iteration (and after the control variable is stepped, on the second and subsequent iterations). It is therefore possible for the body of the loop to be skipped entirely if the end condition is met immediately.

The execution of a controlled loop may further be bounded by a **for** phrase. In this case, *exprf* must be given and must evaluate to a nonnegative whole number. This acts just like the repetition count in a simple bounded loop, and sets a limit to the number of iterations around the loop if it is not terminated by some other condition.

*exprf* is evaluated along with the expressions *exprt* and *exprb*. That is, it is evaluated once only (with 0 added), when the **loop** instruction is first executed and before the control variable is given its initial value; the three expressions are evaluated in the order in which they appear. Like the **to** condition, the **for** count is checked at the start of each iteration, as shown in the programmer's model (see page 64).

#### **Example:**

```
loop y=0.3 to 4.3 by 0.7 for 3
   say y
   end
/* Would display: 0.3, 1.0, 1.7 */
```
In a controlled loop, the symbol that describes the control variable may be specified on the **end** clause (unless a label is specified, see below). NetRexx will then check that this symbol exactly matches the *varc* of the control variable in the **loop** clause (in all respects except case). If the symbol does not match, then the program is in error – this enables the nesting of loops to be checked automatically.

### **Example:**

```
loop k=1 to 10
   ...
   ...
  end k /* Checks this is the END for K loop */
```
**Note:** The values taken by the control variable may be affected by the **numeric** settings, since normal NetRexx arithmetic rules apply to the computation of stepping the control variable.

### *Over loops*

When the second token of the *repetitor* is the keyword **over**, the control variable, *varo* is used to work through the sub-values in the collection of indexed strings identified by *termo*. In this case, the **loop** instruction takes a "snapshot" of the indexes that exist in the collection at the start of the loop, and then for each iteration of the loop the control variable is set to the next available index from the snapshot.

The number of iterations of the loop will be the number of indexes in the collection, unless the loop is terminated by some other condition.

### **Example:**

```
mycoll=''
mycoll['Tom']=1
mycoll['Dick']=2
mycoll['Harry']=3
loop name over mycoll
   say mycoll[name]
   end
/* might display: 3, 1, 2 */
```
# **Notes:**

- 1. The order in which the values are returned are undefined; all that is known is that all indexes available when the loop started will be recorded and assigned to *varo* in turn as the loop iterates.
- 2. The same restrictions apply to *varo* as apply to *varc*, the control variable for controlled loops (see above).
- 3. Similarly, the symbol *varo* may be used as a name for the loop and be specified on the **end** clause (unless a label is specified, see below).

*In the reference implementation, the* **over** *form of repetitor may also be used to step though the contents of any object that is of a type that is a subclass of* java.util.Dictionary*, such as an object of type* java.util.Hashtable*. In this case, termo specifies the dictionary, and a snapshot (enumeration) of the keys to the Dictionary is taken at the start of the loop. Each iteration of the loop then assigns a new key to the control variable varo which must be (or will be given, if it is new) the type* java.lang.Object*.*

### *Conditional phrases*

Any of the forms of loop syntax can be followed by a *conditional* phrase which may cause termination of the loop.

If **while** is specified, *exprw* is evaluated, using the latest values of all variables in the expression, before the instruction list is executed on every iteration, and after the control variable (if any) is stepped. The expression must evaluate to either 0 or 1, and the instruction list will be repeatedly executed while the result is 1 (that is, the loop ends if the expression evaluates to 0).

# **Example:**

```
loop i=1 to 10 by 2 while i < 6 say i
   end
/* Would display: 1, 3, 5 */
```
If **until** is specified, *expru* is evaluated, using the latest values of all variables in the expression, on the second and subsequent iterations, and before the control variable (if any) is stepped.30 The expression must evaluate to either 0 or 1, and the instruction list will be repeatedly executed until the result is 1 (that is, the loop ends if the expression evaluates to 1).

### **Example:**

```
loop i=1 to 10 by 2 until i>6
   say i
   end
/* Would display: 1, 3, 5, 7 */
```
Note that the execution of loops may also be modified by using the **iterate** or **leave** instructions.

# **Label phrase**

The **label** phrase may used to specify a *name* for the loop. The name can then optionally be used on

- a **leave** instruction, to specify the name of the loop to leave
- an **iterate** instruction, to specify the name of the loop to be iterated
- the **end** clause of the loop, to confirm the identity of the loop that is being ended, for additional checking.

<sup>30</sup> Thus, it appears that the **until** condition is tested after the instruction list is executed on each iteration. However, it is the **loop** clause that carries out the evaluation.

Section 20 Loop instruction **63**

#### **Example:**

```
loop label pooks i=1 to 10
     loop label hill while j<3
 ...
       if a=b then leave pooks
        ...
        end hill
      end pooks
```
In this example, the **leave** instruction leaves both loops.

If a label is specified using the **label** keyword, it overrides any name derived from the control variable name (if any). That is, the variable name cannot be used to refer to the loop if a label is specified.

### **Protect phrase**

The **protect** phrase may used to specify a term, *termp*, that evaluates to a value that is not just a type and is not of a primitive type; while the **loop** construct is being executed, the value (object) is protected – that is, all the instructions in the **loop** construct have exclusive access to the object.

## **Example:**

```
loop protect myobject while a<b
   ...
   end
```
Both **label** and **protect** may be specified, in any order, if required.

## **Exceptions in loops**

Exceptions that are raised by the instructions within a **loop** construct may be caught using one or more **catch** clauses that name the exception that they will catch. When an exception is caught, the exception object that holds the details of the exception may optionally be assigned to a variable, *vare*.

Similarly, a **finally** clause may be used to introduce instructions that will always be executed when the loop ends, even if an exception is raised (whether caught or not).

The *Exceptions* section (see page 117) has details and examples of **catch** and **finally**.

# **Programmer's model – how a typical loop is executed**

This model forms part of the definition of the **loop** instruction.

For the following loop:

**loop** *varc* **=** *expri* **to** *exprt* **by** *exprb* **while** *exprw*

 ... *instruction list* ... **end**

NetRexx will execute the following:

```
$tempt=exprt+0 /* ($variables are internal and */<br>$tempb=exprb+0 /* are not accessible.) */
                       /* are not accessible.)
    varc=expri+0
   Transfer control to the point identified as $start:
$loop:
   /* An UNTIL expression would be tested here, with: */<br>/* if expru then leave \begin{array}{c} * \end{array}/* if expru then leave
   varc=varc + $tempb
$start:
   if varc > $tempt then leave /* leave quits a loop *//* A FOR count would be checked here */
   if \exprw then leave
        ...
        instruction list
        ...
   Transfer control to the point identified as $loop:
```
### **Notes:**

- 1. This example is for *exprb* >= 0. For a negative *exprb*, the test at the start point of the loop would use "<" rather than ">".
- 2. The upwards transfer of control takes place at the end of the body of the loop, immediately before the **end** clause (or any **catch** or **finally** clause). The **end** clause is only reached when the loop is finally completed.

# SECTION 21: METHOD INSTRUCTION

 $\text{method}$   $name[[(\text{[}arglist]])]$  $\lceil$ *visibility*  $\lceil$   $\lceil$ *modifier* $\rceil$   $\lceil$ **protect** $\rceil$ **returns** *termr* **signals** *signallist* **;** where *arglist* is a list of one or more *assignment*s, separated by commas and *visibility* is one of: **inheritable private public** and *modifier* is one of: **abstract constant final native static** and *signallist* is a list of one or more *term*s, separated by commas.

The **method** instruction is used to introduce a method within a class, as described in *Program structure* (see page 87), and define its attributes. The method must be given a *name*, which must be a non-numeric symbol. This is its short name.

If the short name of a method matches the short name of the class in which it appears, it is a constructor method. Constructor methods are used for constructing values (objects), and are described in detail in *Methods and Constructors* (see page 19).

The body of the method consists of all clauses following the method instruction (if any) until the next **method** or **class** instruction, or the end of the program.

The *visibility*, *modifier*, and **protect** keywords, and the **returns** and **signals** phrases, may appear in any order.

## **Arguments**

The *arglist* on a **method** instruction, immediately following the method name, is optional and defines a list of the arguments for the method. An argument is a value that was provided by the caller when the method was invoked.

If there are no arguments, this may be optionally be indicated by an "empty" pair of parentheses.

In the *arglist*, each argument has the syntax of an assignment (see page 37), where the "=" and the following *expression* may be omitted. The name in the assignment provides the name for the argument (which must not be the same as the name of any property in the class). Each argument is also optionally assigned a type, or type and default value, following the usual rules of assignment. If there is no assignment, the argument is assigned the NetRexx string type, Rexx.

If there is no assignment (that is, there is no  $-$ ) or the expression to the right of the "=" returns just a type, the argument is required (that is, it must always be specified by the caller when the method is invoked).

If an explicit value is given by the expression then the argument is optional; when the caller does not provide an argument in that position, then the expression is evaluated when the method is invoked and the result is provided to the method as the argument.

Optional arguments may be omitted "from the right" only. That is, arguments may not be omitted to the left of arguments that are not omitted.

### **Examples:**

```
method fred
method fred()
method fred(width, height)
method fred(width=int, height=int 10)
```
In these examples, the first two **method** instructions are equivalent, and take no arguments. The third example takes two arguments, which are both strings of type Rexx. The final example takes two arguments, both of type int; the second argument is optional, and if not supplied will default to the value 10 (note that any valid expression could be used for the default value).

# **Visibility**

Methods may be **public**, **inheritable**, or **private**:

- A public method is visible to (that is, may be used by) all other classes to which the current class is visible.
- An inheritable method is visible to (that is, may be used by) all classes in the same package and also those classes that extend (that is, are subclasses of) the current class.
- A private method is visible only within the current class.

By default (*i.e.*, if no visibility keyword is specified), methods are public.
### Section 21 Method instruction **67**

### **Modifier**

Most methods consist of instructions that follow the **method** instruction and implement the method; the method is associated with an object constructed by the class. These are called standard methods. The *modifier* keywords define that the method is not a standard method – it is special in some way. Only one of the following modifier keywords is allowed:

### **abstract**

An abstract method has the name of the method and the types (but not values) of its arguments defined, but no instructions to implement the method are provided (or permitted).

If a class contains any abstract methods, an object cannot be constructed from it, and so the class itself must be abstract; the **abstract** keyword must be present on the **class** instruction (see page 46).

Within an interface class, the **abstract** keyword is optional on the methods of the class, as all methods must be abstract. No other *modifier* is allowed on the methods of an interface class.

#### **constant**

A constant method is a static method that cannot be overridden by a method in a subclass of the current class. That is, it is both **final** and **static** (see below).

### **final**

A final method is considered to be complete; it cannot be overridden by a subclass of the current class. **private** methods are implicitly **final**. 31

## **native**

A native method is a method that is implemented by the environment, not by instructions in the current class. Such methods have no NetRexx instructions to implement the method (and none are permitted), and they cannot be overridden by a method in a subclass of the current class.

Native methods are used for accessing primitive operations provided by the underlying operating system or by implementation-dependent packages.

### **static**

A static method is a method that is not a constructor and is associated with the class, rather than with an object constructed by the class. It cannot use properties directly, except those that are also static (or constant).

<sup>&</sup>lt;sup>31</sup> This modifier may allow compilers to improve the performance of methods that are final, but may also reduce the reusability of the class.

Static methods may be invoked in the following ways:

- 1. Within the initialization expression of a static or constant property (such methods are invoked when the class is first loaded).
- 2. By qualifying the name of the method with the name of its class (qualified by the package name if necessary), for example, using "Math.Sin(1.3)"  $or$  "java.lang.Math.Sin(1.3)".  $Methods$ called in this way are in effect functions.
- 3. By implicitly qualifying the name by including the name of its class in the **uses** phrase in the **class** instruction for the current class. Static methods in classes listed in this way can be used directly, without qualification, for example, as "Sin(1.3)". They may be still be qualified, if preferred.

*In the reference implementation, stand-alone applications are started by the* java *command invoking a static method called* main *which takes a single argument (of type* java.lang.String[]*) and returns no result.*

# **Protect**

The keyword **protect** indicates that the method protects the current object (or class, for a static method) while the instructions in the method are executed. That is, the instructions in the method have exclusive access to the object; if some other method (or construct) is executing in parallel with the invocation of the method and is protecting the same object then the method will not start execution until the object is no longer protected.

Note that if a method or construct protecting an object invokes a method (or starts a new construct) that protects the same object then execution continues normally. The inner method or construct is not prevented from executing, because it is not executing in parallel.

#### **Returns**

The **returns** keyword is followed by a term, *termr*, that must evaluate to a type. This type is used to define the type of values returned by **return** instructions within the method.

The **returns** phrase is only required if the method is to return values of a type that is not NetRexx strings (class Rexx). If **returns** is specified, all **return** instructions (see page 79) within the method must specify an expression.

# **Example:**

```
method filer(path, name) returns File
   return File(path||name)
```
This method always returns a value which is a File object.

Section 21 Method instruction **69**

### **Signals**

The **signals** keyword introduces a list of terms that evaluate to types that are Exceptions (see page 117). This list enumerates and documents the exceptions that are signalled within the method (or by a method which is called from the current method) but are not caught by a **catch** clause in a control construct.

# **Example:**

method soup(cat) signals IOException, DivideByZero

It is considered good programming practice to use this list to document "unusual" exceptions signalled by a method. Implementations that support the concept of checked exceptions (see page 119) must report as an error any checked exception that is incorrectly included in the list (that is, if the exception is never signalled or would always be caught). Such implementations may also offer an option that enforces the listing of all or some checked exceptions.

## **Duplicate methods**

Methods may not duplicate properties or other methods in the same class. Specifically:

- The short name of a method must not be the same as the name of any property in the same class.
- The number (zero or more) and types of the arguments of a method (or any subset permitted by omitting optional arguments) must not be the same as those of any other method of the same name in the class (also checking any subset permitted by omitting optional arguments).

Note that the second rule does allow multiple methods with the same name in a class, provided that the number of arguments differ or at least one argument differs in type.

# SECTION 22: NOP INSTRUCTION

# **nop ;**

**nop** is a dummy instruction that has no effect. It can be useful as an explicit "do nothing" instruction following a **then** or **else** clause.

# **Example:**

```
select
 when a=b then nop -- Do nothing
 when a>b then say 'A > B'
 otherwise say 'A < B'
  end
```
**Note:** Putting an extra semicolon instead of the **nop** would merely insert a null clause, which would just be ignored by NetRexx. The second **when** clause would then immediately follow the **then**, and hence would be reported as an error. **nop** is a true instruction, however, and is therefore a valid target for the **then** clause.

# SECTION 23: NUMERIC INSTRUCTION

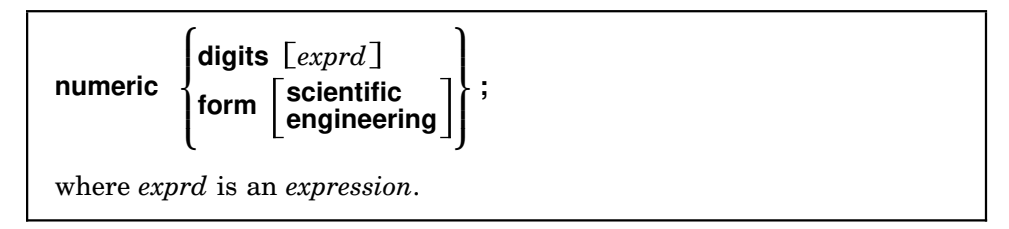

The **numeric** instruction is used to change the way in which arithmetic operations are carried out by a program. The effects of this instruction are described in detail in the section on *Numbers and Arithmetic* (see page 102).

### **numeric digits**

controls the precision under which arithmetic operations will be evaluated (see page 104). If no expression *exprd* is given then the default value of 9 is used. Otherwise the result of the expression is rounded, if necessary, according to the current setting of **numeric digits** before it is used. The value used must be a positive whole number.

There is normally no limit to the value for **numeric digits** (except the constraints imposed by the amount of storage and other resources available) but note that high precisions are likely to be expensive in

### Section 23 Numeric instruction **71**

processing time. It is recommended that the default value be used wherever possible.

Note that small values of **numeric digits** (for example, values less than 6) are generally only useful for very specialized applications. The setting of **numeric digits** affects all computations, so even the operation of loops may be affected by rounding if small values are used.

If an implementation does not support a requested value for **numeric digits** then the instruction will fail with an exception (which may, as usual, be caught with the **catch** clause of a control construct).

The current setting of **numeric digits** may be retrieved with the digits special word (see page 90).

# **numeric form**

controls which form of exponential notation (see page 111) is to be used for the results of operations. This may be either scientific (in which case only one, non-zero, digit will appear before the decimal point), or engineering (in which case the power of ten will always be a multiple of three, and the part before the decimal point will be in the range 1 through 999). The default notation is scientific.

The form is set directly by the sub-keywords **scientific** or **engineering**; if neither sub-keyword is given, **scientific** is assumed. The current setting of **numeric form** may be retrieved with the form special word (see page 90).

If an implementation does not support a requested value for **numeric form** then the instruction will fail with an exception (which may, as usual, be caught with the **catch** clause of a control construct).

The **numeric** instruction may be used where needed as a dynamically executed instruction in a method.

It may also appear, more than once if necessary, before the first method in a class, in which case it forms the default setting for the initialization of subsequent properties in the class and for all methods in the class. In this case, any exception due to the **numeric** instruction is raised when the class is first loaded.

# SECTION 24: OPTIONS INSTRUCTION

**options** *wordlist* **;**

where wordlist is one or more *symbol*s separated by blanks.

The **options** instruction is used to pass special requests to the language processor (for example, an interpreter or compiler).

Individual words, known as option words, in the *wordlist* which are meaningful to the language processor will be obeyed (these might control optimizations, enforce standards, enable implementation-dependent features, *etc.*); those which are not recognized will be ignored (they are assumed to be instructions to a different language processor). Option words in the list that are known will be recognized independently of case.

There may be zero or more **options** instructions in a program. They apply to the whole program, and must come before the first **class** instruction (or any instruction that starts a class).

*In the reference implementation, the known option words are:*

## **binary**

*All classes in this program will be binary classes (see page 48). In binary classes, literals are assigned binary (primitive) or native string types, rather than NetRexx types, and native binary operations are used to implement operators where appropriate, as described in "Binary values and operations" (see page 114) . In classes that are not binary, terms in expressions are converted to the NetRexx string type,* Rexx*, before use by operators.*

### **crossref**

*Requests that cross-reference listings of variables be prepared, by class.*

## **diag**

*Requests that diagnostic information (for experimental use only) be displayed. The* **diag** *option word may also have side-effects.*

## **format**

*Requests that the translator output file (Java source code) be formatted for improved readability. Note that if this option is in effect, line numbers from the input file will not be preserved (so run-time errors and exception trace-backs may show incorrect line numbers).*

### **logo**

*Requests that the language processor display an introductory logotype sequence (name and version of the compiler or interpreter, etc.).*

## Section 24 Options instruction **73**

### **replace**

*Requests that replacement of the translator output (*.java*) file be allowed. The default,* **noreplace***, prevents an existing* .java *file being accidentally overwritten.*

#### **strictargs**

*Requires that method invocations always specify parentheses, even when no arguments are supplied.*

#### **strictassign**

*Requires that only exact type matches be allowed in assignments (this is stronger than Java requirements). This also applies to the matching of arguments in method calls.*

### **strictcase**

*Requires that local and external name comparisons for variables, properties, methods, classes, and special words match in case (that is, names must be identical to match).*

## **strictsignal**

*Requires that all checked exceptions (see page 119) signalled within a method but not caught by a* **catch** *clause be listed in the* **signals** *phrase of the method instruction.*

## **trace**

*If given,* **trace** *instructions are accepted. If* **notrace** *is given, then trace instructions are ignored. The latter can be useful to prevent tracing overheads while leaving* **trace** *instructions in a program.*

### **utf8**

*If given, clauses following the* **options** *instruction are expected to be encoded using UTF-8, so all Unicode characters may be used in the source of the program.*

*In UTF-8 encoding, Unicode characters less than* '\u0080' *are represented using one byte (whose most-significant bit is 0), characters in the range* '\u0080' *through* '\u07FF' *are encoded as two bytes, in the sequence of bits:*

110xxxxx 10xxxxxx

*where the eleven digits shown as* x *are the least significant eleven bits of the character, and characters in the range* '\u0800' *through* '\uFFFF' *are encoded as three bytes, in the sequence of bits:*

1110xxxx 10xxxxxx 10xxxxxx

*where the sixteen digits shown as* x *are the sixteen bits of the character.*

*If* **noutf8** *is given, following clauses are assumed to comprise only Unicode characters in the range* '\x00' *through* '\xFF'*, with the more significant byte of the encoding of each character being 0.*

# **verbose, verboseX**

*Sets the "noisiness" of the language processor. The digit X may be any of the digits* 0 *through* 5*; if omitted, a value of* 3 *is used. The options* **noverbose** *and* **verbose0** *both suppress all messages except errors and warnings.*

*Prefixing any of the above with "***no***" turns the selected option off.*

### **Example:**

options binary nocrossref nostrictassign strictargs

*The default settings of the various options are:*

nobinary crossref nodiag noformat logo noreplace nostrictargs nostrictassign nostrictcase nostrictsignal trace noutf8 verbose3

*When an option word is repeated (in the same* **options** *instruction or not), or conflicting option words are specified, then the last use determines the state of the option.*

*All option words may also be set as command line options when invoking the processor, by prefixing them with "*–*":*

## **Example:**

java COM.ibm.netrexx.process.NetRexxC –format foo.nrx

*In this case, any options may come before or after file specifications.*

*Options set with the* **options** *instruction override command-line settings, following the "last use" rule.*

*For more information, see the installation and user documentation for your implementation.*

# SECTION 25: PACKAGE INSTRUCTION

**package** *name* **;**

where *name* is one or more non-numeric *symbol*s separated by periods.

The **package** instruction is used to define the package to which the class or classes in the current program belong.

Classes that belong to the same package have privileged access to other classes in the same package, in that each class is visible to all other classes in the same package, even if not declared public. Packages also conveniently group classes for use by the **import** instruction (see page 53).

The *name* must specify a package name, which is one or more non-numeric symbols, separated by periods, with no blanks.

There must be at most one **package** instruction in a program. It must precede any **class** instruction (or any instruction that would start the default class).

If a program contains no **package** instruction then its package is implementation-defined. Typically it is grouped with other programs in some implementation-defined logical collection, such as a directory in a file system.

### **Examples:**

package testpackage package COM.ibm.netrexx.process

When a class is identified as belonging to a package, it has a *qualified class* name, which is its short name, as given on the **class** instruction (see page 46), prefixed with the package name and a period. For example, if the short name of a class is "RxLanguage" and the package name is "COM.ibm.netrexx.process" then the qualified name of the class would be "COM.ibm.netrexx.process.RxLanguage".

*In the reference implementation, packages are kept in a hierarchy derived from the Java classpath, where the segments of a package name correspond to a path in the hierarchy. The hierarchy is typically the directories in a file system, or some equivalent (such as a "Zip" archive file), and so package names should be considered case-sensitive (as some Java implementations use casesensitive file systems).*

# SECTION 26: PARSE INSTRUCTION

**parse** *term template* **;** where *template* is one or more non-numeric *symbol*s separated by blanks or *pattern*s and a *pattern* is one of: *literalstring indicator number*

*indicator* **(** *symbol* **)**

and *indicator* is one of **+**, **–**, or **=**.

The **parse** instruction is used to assign characters (from a string) to one or more variables according to the rules and templates described in the section *Parsing templates* (see page 94).

The value of the *term* is expected to be a string; if it is not a string, it will be converted to a string.

Any variables used in the *template* are named by non-numeric *symbol*s (that is, they cannot be an array reference or other term); they refer to a variable or property in the current class. Any values that are used in patterns during the parse are converted to strings before use.

Any variables set by the **parse** instruction must have a known string type, or are given the NetRexx string type, Rexx, if they are new.

The term itself is not changed unless it is a variable which also appears in the template and whose value is changed by being in the template.

## **Example:**

parse wordlist word1 wordlist

In this idiomatic example, the first word is removed from wordlist and is assigned to the variable word1, and the remainder is assigned back to wordlist.

# **Notes:**

1. The special words **ask**, **source**, and **version**, as described in the section *Special names and methods* (see page 90), allow:

> parse ask x –– parses a line from input stream parse source x –– parses 'Java method *filename*' parse version x –– parses 'NetRexx *version date*'

These special words may also be used within expressions.

Section 27 Properties instruction **77**

2. Similarly, it is recommended that the initial (main) method in a standalone application place the command string passed to it in a variable called arg. 32

If this is done, the instruction:

parse arg template

will work, in a stand-alone application, in the same way as in Rexx (even though arg is not a keyword in this case).<sup>33</sup>

# SECTION 27: PROPERTIES INSTRUCTION

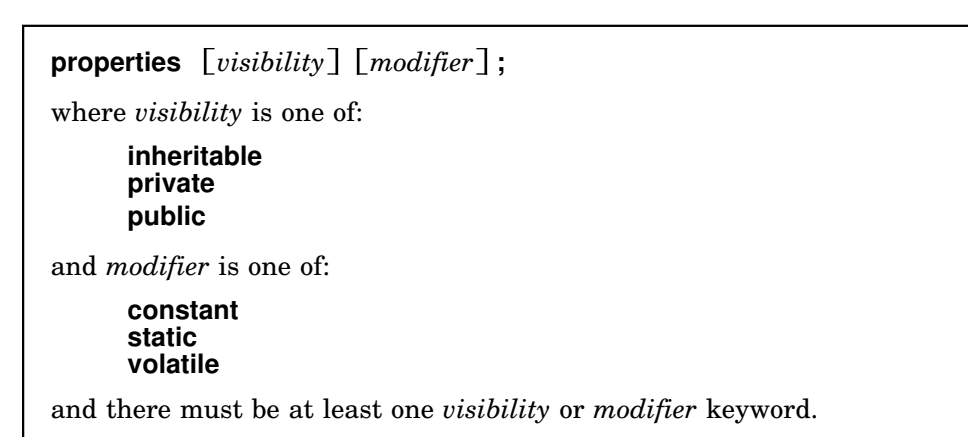

The **properties** instruction is used to define the attributes of following property variables, and therefore must precede the first **method** instruction in a class. A **properties** instruction replaces any previous **properties** instruction (that is, the attributes specified on **properties** instructions are not cumulative).

The *visibility* and *modifier* keywords may be in any order.

An example of the use of **properties** instructions may be found in the *Program Structure* section (see page 87).

# **Visibility**

Properties may be **public**, **inheritable**, or **private**:

• A public property is visible to (that is, may be used by) all other classes to which the current class is visible.

<sup>32</sup> *In the reference implementation, this is automatic if the* main *method is generated by the NetRexx language processor.*

<sup>&</sup>lt;sup>33</sup> Note, though, that the command string may have been edited by the environment; certain characters may not be allowed, multiple blanks may have been reduced to single blanks, *etc.*

- An inheritable property is visible to (that is, may be used by) all classes in the same package and also those classes that extend (that is, are subclasses of) the current class, and which qualify the property using an object of the subclass, or either **this** or **super**.
- A *private property* is visible only within the current class.

By default, if no **properties** instruction is used, or *visibility* is not specified, properties are inheritable (but not public).<sup>34</sup>

# **Modifier**

Properties may also be **constant**, **static**, or **volatile**:

- A constant property is associated with the class, rather than with an instance of the class (an object). It is initialized when the class is loaded and may not be changed thereafter.
- A static property is associated with the class, rather than with an instance of the class (an object). It is initialized when the class is loaded, and may be changed thereafter.
- A volatile property may change asynchronously, outside the control of the class, even when no method in the class is being executed. If an implementation does not allow asynchronous modification of properties, it should ignore this keyword.

Constant and static properties exist from when the class is first loaded (used), even if no object is constructed by the class, and there will only be one copy of each property. Other properties are constructed and initialized only when an object is constructed by the class; each object then has its own copy of such properties.

By default, if no **properties** instruction is used, or *modifier* is not specified, properties are associated with an object constructed by the class, and are neither constant nor volatile.

# **Properties in interface classes**

In interface classes (see page 47), properties must be both **public** and **constant**. In such classes, these attributes for properties are the default and the **properties** instruction must not be used.

<sup>34</sup> The default, here, was chosen to encourage the "encapsulation" of data within classes.

# SECTION 28: RETURN INSTRUCTION

**return** *expression* **;**

**return** is used to return control (and possibly a result) from a NetRexx program or method to the point of its invocation.

The expression (if any) is evaluated, active control constructs are terminated (as though by a **leave** instruction), and the value of the expression is passed back to the caller.

The result passed back to the caller is a string of type Rexx, unless a different type was specified using the **returns** keyword on the **method** instruction (see page 65) for the current method. In this case, the type of the value of the expression must match (or be convertible to, as by the rules for assignment) the type specified by the **returns** phrase.

Within a method, the use of expressions on **return** must be consistent. That is, either all **return** instructions must specify a expression, or none may. If a **returns** phrase is given on the **method** instruction for the current method then all **return** instructions must specify an expression.

# SECTION 29: SAY INSTRUCTION

# **say**  $[expression]$ ;

**say** writes a string to the default output character stream. This typically causes it to be displayed (or spoken, or typed, *etc.*) to the user.

# **Example:**

```
data=100
say data 'divided by 4 \Rightarrow ' data/4
/* would display: "100 divided by 4 \Rightarrow 25" */
```
The result of evaluating the *expression* is expected to be a string; if it is not a string, it will be converted to a string. This result string is written from the program via an implementation-defined output stream.

By default, the result string is treated as a "line" (an implementation-dependent mechanism for indicating line termination is effected after the string is written). If, however, the string ends in the NUL character (' $\overline{\ }$  or ' $\overline{\overline{0}}$ ') then that character is removed and line termination is not indicated.

The result string may be of any length. If no expression is specified, or the expression result is null, then an empty line is written (that is, as though the expression resulted in a null string).

# SECTION 30: SELECT INSTRUCTION

**select** [label  $name$ ] [protect  $termp$ ]; *whenlist* **otherwise ;** *instructionlist*  $\begin{bmatrix} \text{catch} \\ \text{vare} = \end{bmatrix}$  *exception*; *instructionlist*]... **finally ;** *instructionlist* **end** *name* **;** where *name* is a non-numeric *symbol* and *whenlist* is one or more *whenconstruct*s and *whenconstruct* is: **when** *expression* **; then ;** *instruction* and *instructionlist* is zero or more *instruction*s.

**select** is used to conditionally execute one of several alternatives. The construct may optionally be given a label, and may protect an object while the instructions in the construct are executed; exceptional conditions can be handled with **catch** and **finally**, which follow the body of the construct.

Each expression following a **when** is evaluated in turn and must result in either  $0$  or 1. If the result is 1, then the instruction following the associated **then** (which may be a complex instruction such as **if**, **do**, **loop**, or **select**) is executed and control will then pass directly to the **end**. If the result is 0, control will pass to the next **when** clause.

If none of the **when** expressions result in 1, then control will pass to the instruction list (if any) following **otherwise**. In this situation, the absence of an **otherwise** is a run-time error.<sup>35</sup>

# **Notes:**

- 1. An instruction may be any assignment, method call, or keyword instruction, including any of the more complex constructions such as **do**, **loop**, **if**, and the **select** instruction itself. A null clause is not an instruction, however, so putting an extra semicolon after the **then** is not equivalent to putting a dummy instruction (as it would be in C or PL/I). The **nop** instruction is provided for this purpose.
- 2. The keyword **then** is treated specially, in that it need not start a clause. This allows the expression on the **when** clause to be terminated by the **then**, without a " $\dot{r}$ " being required – were this not so, people used to

<sup>35</sup> *In the reference implementation, a* NoOtherwiseException *is raised.*

Section 30 Select instruction **81**

other computer languages would be inconvenienced. Hence the symbol **then** cannot be used as a variable name within the expression.<sup>36</sup>

# **Label phrase**

If **label** is used to specify a *name* for the select group, then a **leave** instruction (see page 56) which specifies that name may be used to leave the group, and the **end** that ends the group may optionally specify the name of the group for additional checking.

# **Example:**

```
select label roman
 when a=b then say 'same'
 when a<b then say 'lo'
  otherwise
     say 'hi'
    if a=0 then leave roman
    say 'a non–0'
   end roman
```
In this example, if the variable a has the value 0 and b is negative then just "hi" is displayed.

# **Protect phrase**

If **protect** is given it must be followed by a *term* that evaluates to a value that is not just a type and is not of a primitive type; while the **select** construct is being executed, the value (object) is protected – that is, all the instructions in the **select** construct have exclusive access to the object.

Both **label** and **protect** may be specified, in any order, if required.

## **Exceptions in select constructs**

Exceptions that are raised by the instructions within the body of the group may be caught using one or more **catch** clauses that name the exception that they will catch. When an exception is caught, the exception object that holds the details of the exception may optionally be assigned to a variable, *vare*.

Similarly, a **finally** clause may be used to introduce instructions that will always be executed at the end of the select group, even if an exception is raised (whether caught or not).

The *Exceptions* section (see page 117) has details and examples of **catch** and **finally**.

<sup>36</sup> Strictly speaking, **then** should only be recognized if not the name of a variable. In this special case, however, NetRexx language processors are permitted to treat **then** as reserved in the context of a **when** clause, to provide better performance and more useful error reporting.

# SECTION 31: SIGNAL INSTRUCTION

**signal** *term* **;**

The **signal** instruction causes an "abnormal" change in the flow of control, by raising an exception.

The exception *term* may be a term that constructs or evaluates to an exception object, or it may be expressed as the name of an exception type (in which case the default constructor, with no arguments, for that type is used to construct an exception object). The exception object then represents the exception and is available, if required, when the exception is handled.

The handling of exceptions is detailed in the *Exceptions* section (see page 117). In summary, when an exception is signalled, all active pending **do** groups, **loop** loops, **if** constructs, and **select** constructs may be ended. For each one in turn, from the innermost:

- 1. No further clauses within the body of the construct will be executed (in this respect, **signal** acts like a **leave** for the construct).
- 2. The *instructionlist* following the first **catch** clause that matches the exception, if any, is executed.
- 3. The *instructionlist* following the **finally** clause for the construct, if any, is executed.

If a **catch** matched the exception the exception is deemed handled, and execution resumes as though the construct ended normally (unless a new exception was signalled in the **catch** or **finally** instruction lists, in which case it is processed). Otherwise, any enclosing construct is ended in the same manner. If there is no enclosing construct, then the current method is ended and the exception is signalled in the caller.

## **Examples:**

signal RxErrorTrace signal DivideException('Divide by zero')

*In the reference implementation, the term must either*

- *evaluate to an object that is assignable to the type* Throwable *(for example, a subclass of* Exception *or* RuntimeException*).*
- *be a type that is a subclass of* Throwable*, in which case the default constructor (with no arguments) for the given type is used to construct the exception object.*

# SECTION 32: TRACE INSTRUCTION

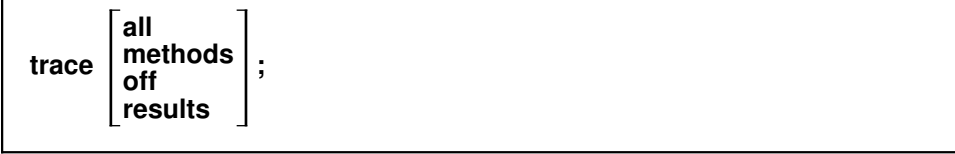

The **trace** instruction is used to control the tracing of the execution of NetRexx methods, and is primarily used for debugging.

One **trace** instruction may appear before the first method in a class, in which case it sets the initial trace setting for all methods in the class (the default is **off**). Within methods, the **trace** instruction changes the trace setting when it is executed, and affects the tracing of all clauses in the method which are then executed (until changed by a later **trace** instruction).

### **trace all**

All clauses (except null clauses without commentary) which are in methods and which are executed after the **trace** instruction will be traced. If **trace all** is placed before the first method in the current class, the **method** instructions in the class, together with the values of the arguments passed to each method, will be traced when the method is invoked (that is, **trace all** implies **trace methods**).

### **trace methods**

All **method** clauses in the class will be traced when the method they introduce is invoked, together with the values of the arguments passed to each method; no other clauses, or results, will be traced. The **trace methods** instruction must be placed before the first method in the current class (as otherwise it would have no effect).

### **trace off**

Turns tracing off; no following clauses, or results, will be traced.

## **trace results**

All clauses (except null clauses without commentary) which are in methods and which are executed after the **trace** instruction will be traced, as though **trace all** had been requested. In addition, the results of all *expression* evaluations and any results assigned to a variable by an assignment, **loop**, or **parse** instruction are also traced.

If **trace results** is placed before the first method in the current class, the **method** instructions in the class will be traced when the method is invoked, together with the values of the arguments passed to each method.

**Notes:**

- 1. Tracing of clauses shows the data from the source of the program, starting at the first character of the first token of the clause and including any commentary from that point until the end of the clause.
- 2. When a loop is being traced, the **loop** clause itself will be traced on every iteration of the loop, as indicated by the programmer's model (see page 64); the **end** clause is only traced once, when the loop completes normally.
- 3. With **trace results**, an expression is not traced if it is immediately used for an assignment (in an assignment instruction, or when the control variable is initialized in a **loop** instruction). The assignment will trace the result of the expression.
- 4. Trace output is written to an implementation-defined output stream (typically the "standard error" output stream, which lets it be redirected to a destination separate from the default destination for output which is used by the **say** instruction).
- 5. In some implementations, the use of **trace** instructions may substantially increase the size of classes and the execution time of methods affected by tracing.<sup>37</sup>
- 6. With some implementations it may be possible to switch tracing on externally, without requiring modification to the program.

# **The format of trace output**

Trace output is either clauses from the program being traced, or results (such as the results from expressions).

The first clause or result traced on any line will be preceded by its line number in the program; this is right-justified in a space which allows for the largest line number in the program, plus one blank. Following clauses or results from the same line are preceded by white space of the same width; however, any change of line number causes the line number to be included.

Clauses that are traced will be displayed with the formatting (indention) and layout used in the original source stream for the program, starting with the first character of the first token of the clause.

Results (if requested) are converted to a string for tracing if necessary, are not indented, and have a double quote prefixed and suffixed so that leading and trailing blanks are apparent; if, however, the result being traced is null (see page 91) then the string " $[nul]$ " is shown (without quotes). For results with an associated name (the values assigned to local variables, method

<sup>37</sup> *In the reference implementation,* **options notrace** *may be used to disable all* **trace** *instructions and hence ensure that tracing overhead is not accidentally incurred.*

arguments, or properties in the current class), the name of the result precedes the data, separated by a single blank.

For clarity, implementations may replace "control codes" in the encoding of results (for example, EBCDIC values less than  $\sqrt{x40}$ , or Unicode values less than  $\sqrt{x^20}$  by a question mark ("?").

All lines displayed during tracing have a three character tag to identify the type of data being traced. This tag follows the line number (or the space for a line number), and is separated from the line number by a single blank. The traced clause or result follows the tag, after another blank. The identifier tags may be:

- \*=\* identifies the first line of the source of a single clause, *i.e.*, the data actually in the program.
- $\star$  - $\star$  identifies a continuation line from the source of a single clause. Continuations may be due to the use of a continuation character (see page 9) or to the use of a block comment (see page 5) which spans more than one line.
- >a> Identifies a value assigned to a method argument of the current method. The name of the argument is included in the trace.
- >p> Identifies a value assigned to a property. The name of the property is included in the trace if the property is in the current class.
- $>v$  Identifies a value assigned to a local variable in the current method. The name of the variable is included in the trace.
- >>> Identifies the result of an expression evaluation that is not used for an assignment (for example, an argument expression in a method call).
- +++ Reserved for error messages that are not supplied by the environment underlying the implementation.

# **Examples:**

If the following instructions, starting on line 53 of a 120-line program, were executed:

```
trace all
if i=1 then say 'Hello'
       else say 'i<>1'
say –
  'A continued line'
```
the trace output (if  $i$  were 1) would be:

```
54 \star=\star if i=1<br>\star=\starthen
   *=* say 'Hello'
56 *=* say -
57 *–* 'A continued line'
```
Similarly, for the 3-line program:

trace results number=1/7 parse number before '.' after

the trace output would be:

```
2 \star=\star number=1/7
 >v> number "0.142857143"
 3 *=* parse number before '.' after
 >v> before "0"
  >v> after "142857143"
```
# SECTION 33: PROGRAM STRUCTURE

A NetRexx program is a collection of clauses (see page 4) derived from a single implementation-defined source stream (such as a file). When a program is processed by a language processor<sup>38</sup> it defines one or more classes. Classes are usually introduced by the **class** instruction (see page 46), but if the first is a standard class, intended to be run as a stand-alone application, then the **class** instruction can be omitted. In this case, NetRexx defines an implied class and initialization method that will be used.

The implied class and method permits the writing of "low boilerplate" programs, with a minimum of syntax. The simplest, documented, NetRexx program that has an effect might therefore be:

# **Example:**

```
/* This is a very simple NetRexx program */
say 'Hello World!'
```
In more detail, a NetRexx program consists of:

- 1. An optional prolog (**package**, **import**, and **options** instructions). Only one **package** instruction is permitted per program.
- 2. One or more class definitions, each introduced by a **class** instruction.

A class definition comprises:

- 1. The **class** instruction which introduces the class (which may be inferred, see below).
- 2. Zero or more property variable assignments, along with optional **properties** instructions that can alter their attributes, and optional **numeric** and **trace** instructions. Property variable assignments take the form of an *assignment* (see page 37), with an optional  $\stackrel{\text{w}}{=}$  and expression, which may:
	- just name a property (by omitting the "=" and expression of the assignment), in which case it refers to a string of type Rexx
	- assign a type to the property (when the expression evaluates to just a type)
	- assign a type and initial value to the property (when the expression returns a value).
- 3. Zero or more method definitions, each introduced by a **method** instruction (which may be inferred if the **class** instruction is inferred, see below).

<sup>38</sup> Such as a compiler or interpreter.

A method definition comprises:

• Any NetRexx instructions, except the **class**, **method**, and **properties** instructions and those allowed in the prolog (the **package**, **import**, and **options** instructions).

# **Example:**

```
/* A program with two classes */
import java.applet. –– for example
class testclass extends Applet
  properties public
   state –– property of type 'Rexx'
   i=int –– property of type 'int'
  properties constant
   j=int 3 –– property initialized to '3'
  method start
   say 'I started'
    state='start'
  method stop
   say 'I stopped'
    state='stop'
class anotherclass
  method testing
   loop i=1 to 10
     say '1, 2, 3, 4...'
     if i=7 then return
     end
    return
  method anothertest
   say '1, 2, 3, 4'
```
This example shows a prolog (with just an **import** instruction) followed by two classes. The first class includes two public properties, one constant property, and two methods. The second class includes no properties, but also has two methods.

Note that a **return** instruction implies no static scoping; the content of a method is ended by a **method** (or **class**) instruction, or by the end of the source stream. The **return** instruction at the end of the testing method is, therefore, unnecessary.

Section 33 Program structure **89**

### Program defaults

The following defaults are provided for NetRexx programs:

1. If, while parsing prolog instructions, some instruction that is not valid for the prolog and is not a **class** instruction is encountered, then a default **class** instruction (with an implementation-provided short name, typically derived from the name of the source stream) is inserted. If the instruction was not a **method** instruction, then a default **method** instruction (with a name and attributes appropriate for the environment, such as main) is also inserted.

In this latter case, it is assumed that execution of the program will begin by invocation of the default method. In other words, a "stand-alone" application can be written without explicitly providing the class and method instructions for the first method to be executed. An example of such a program is given in Appendix B (see page &refappxb.).

*In the reference implementation, the* main *method in a stand-alone application is passed the words forming the command string as an array of strings of type* java.lang.String *(one word to each element of the array*). When the NetRexx reference implementation provides the main *method instruction by default, it also constructs a NetRexx string of type* Rexx *from this array of words, with a blank added between words, and assigns the string to the variable* arg*.*

*The command string may also have been edited by the underlying operating system environment; certain characters may not be allowed, multiple blanks or whitespace may have been reduced to single blanks, etc.*

2. If a method ends and the last instruction at the outer level of the method scope is not **return** then a **return** instruction is added if it could be reached. In this case, if a value is expected to be returned by the method (due to other **return** instructions returning values, or there being a **returns** keyword on the **method** instruction), an error is reported.

Language processors may provide options to prevent, or warn of, these defaults being applied, as desired.

## SECTION 34: SPECIAL NAMES AND METHODS

For convenience, NetRexx provides some special names for naming commonly-used concepts within terms. These are only recognized if there is no variable of the same name previously seen in the current scope, as described in the section on *Terms* (see page 13). This allows the set of special words to be expanded in the future, if necessary, without invalidating existing variables. Therefore, these names are not reserved; they may be used as variable names instead, if desired.

There are also two "special methods" that are used when constructing objects.

### Special names

The following special names are allowed in NetRexx programs, and are recognized independently of case.39 With the exception of length, these may only be used alone as a term or at the start of a compound term.

ask

Returns a string of type Rexx, read as a line from the implementation-defined default input stream (often the user's "console").

#### **Example:**

if ask='yes' then say 'OK'

ask can only appear alone, or at the start of a compound term.<sup>40</sup>

digits

The current setting of **numeric digits** (see page 70), returned as a NetRexx string. This will be one or more arabic numerals, with no leading blanks or sign, and no trailing blanks or exponent.

digits can only appear alone, or at the start of a compound term.

form

The current setting of **numeric form** (see page 71), returned as a string of type Rexx. This will have either the value "scientific" or the value "engineering".

form can only appear alone, or at the start of a compound term.

<sup>39</sup> *Unless* **options strictcase** *is in effect.*

<sup>40</sup> *In the reference implementation,* ask *is simply a shorthand for* RexxIO.Ask()*.*

Section 34 Special names and methods **91**

length

The length of an array (see page 43), returned as an implementation-dependent binary type or string. This word is only recognized as the last part of a compound term, where the evaluation of the rest of the term resulted in an array of dimension 1.

## **Example:**

```
foo=char[7]
say foo.length /* would say '7' */
```
Note that you can get the length of a NetRexx string with the same syntax.<sup>41</sup> In that case, however, a length() method is being invoked.

```
null
```
The empty reference. This is a special value that represents "no value" and may be assigned to variables (or returned from methods) except those whose type is both primitive and undimensioned. It may also be be used in a comparison for equality (or inequality) with values of suitable type, and may be given a type.

# **Examples:**

```
blob=int[3] –– 'blob' refers to array of 3 ints
blob=null –– 'blob' is still of type int[],
             –– but refers to no real object
mob=Mark null –– 'mob' is type 'Mark'
```
The null value may be considered to represent the state of being uninitialized. It can only appear as simple symbol, not as a part of a compound term.

source

Returns a string of type Rexx identifying the source of the current class. The string consists of the following words, with a single blank between the words and no trailing or leading blanks:

- 1. the name of the underlying environment (*e.g.*, Java)
- 2. either method (if the term is being used within a method) or class (if the term is being used within a property assignment, before the first method in a class)
- 3. an implementation-dependent representation of the name of the source stream for the class (*e.g.*, Fred.nrx).

source can only appear alone, or at the start of a compound term.

<sup>41</sup> *Unless* **options strictargs** *is in effect.*

Returns a reference to the current object, with a type that is the type of the class that the current object's class extends. This means that a search for methods or properties which super qualifies will start from the superclass rather than in the current class. This is used for invoking a method or property (in the superclass or one of its superclasses) that has been overridden in the current class.

#### **Example:**

```
method print(x) say 'it' –– modification
 super.printit(x) - now the usual processing
```
If a property being referenced is in fact defined by a superclass of the current class, then the prefix "super." is perhaps the clearest way to indicate that name refers to a property of a superclass rather than to a local variable. (You could also qualify it by the name of the superclass.)

super can only appear alone, or at the start of a compound term.

this

Returns a reference to the current object. When a method is invoked, for example in:

word=Rexx "hello" –– 'word' refers to "hello" say word.substr $(3)$  -- invokes substr on "hello"

then the method substr in the class Rexx is invoked, with argument '3', and with the properties of the value (object) "hello" available to it. These properties may be accessed simply by name, or (more explicitly) by prefixing the name with "this.". Using "this." can make a method more readable, especially when several objects of the same type are being manipulated in the method.

this can only appear alone, or at the start of a compound term.

trace

The current **trace** (see page 83) setting, returned as a NetRexx string. This will be one of the words:

off methods all results

trace can only appear alone, or at the start of a compound term.

Copyright (c) IBM Corporation 1997. All rights reserved. **Specification 1.00**

super

version

Returns a string of type Rexx identifying the version of the NetRexx language in effect when the current class was processed. The string consists of the following words, with a single blank between the words and no trailing or leading blanks:

- 1. A word describing the language. The first seven letters will be the characters NetRexx, and the remainder may be used to identify a particular implementation or language processor. This word may not include any periods.
- 2. The language level description, which must be a number with no sign or exponential part. For example, "1.00" is the language level of this definition.
- 3. Three words describing the language processor release date in the same format as the default for the Rexx "date()" function.42 For example, "13 Apr 1997".

version can only appear alone, or at the start of a compound term.

### Special methods

Constructors (methods used for constructing objects) in NetRexx must invoke a constructor of their superclass before making any modifications to the current object (or invoke another constructor in the current class).

This is simplified and made explicit by the provision of the special method names super and this, which refer to constructors of the superclass and current class respectively. These special methods are only recognized when used as the first, method call, instruction in a constructor, as described in *Methods and constructors* (see page 19). Their names will be recognized independently of case.<sup>43</sup>

In addition, NetRexx provides special constructor methods for the primitive types that allow binary construction of primitives. These are described in *Binary values and arithmetic* (see page 116).

<sup>42</sup> As defined in *American National Standard for Information Technology – Programming Language REXX, X3.274-1996*, American National Standards Institute, New York, 1996.

<sup>43</sup> *Unless* **options strictcase** *is in effect.*

# SECTION 35: PARSING TEMPLATES

The **parse** instruction allows a selected string to be parsed (split up) and assigned to variables, under the control of a template.

The various mechanisms in the template allow a string to be split up by explicit matching of strings (called patterns), or by specifying numeric positions (positional patterns – for example, to extract data from particular columns of a line read from a character stream). Once split into parts, each segment of the string can then be assigned to variables as a whole or by words (delimited by blanks).

This section first gives some informal examples of how the parsing template can be used, and then defines the algorithms in detail.

### Introduction to parsing

The simplest form of parsing template consists of a list of variable names. The string being parsed is split up into words (characters delimited by blanks), and each word from the string is assigned to a variable in sequence from left to right. The final variable is treated specially in that it will be assigned whatever is left of the original string and may therefore contain several words. For example, in the **parse** instruction:

parse 'This is a sentence.' v1 v2 v3

the term (in this case a literal string) following the instruction keyword is parsed, and then: the variable *v1* would be assigned the value "This", *v2* would be assigned the value "is", and *v3* would be assigned the value "a sentence.".

Leading blanks are removed from each word in the string before it is assigned to a variable, as is the blank that delimits the end of the word. Thus, variables set in this manner  $(v1$  and  $v2$  in the example) will never have leading or trailing blanks, though *v3* could have both leading and trailing blanks.

Note that the variables assigned values in a template are always given a new value and so if there are fewer words in the string than variables in the template then the unused variables will be set to the null string.

The second parsing mechanism uses a literal string in a template as a pattern, to split up the string. For example:

parse 'To be, or not to be?' w1 ',' w2

would cause the string to be scanned for the comma, and then split at that point; the variable *w1* would be set to "To be", and *w2* is set to " or not to be?". Note that the pattern itself (and **only** the pattern) is removed from the string. Each section of the string is treated in just the Section 35 Parsing templates **95**

same way as the whole string was in the previous example, and so either section could be split up into words.

Thus, in:

parse 'To be, or not to be?' w1 ',' w2 w3 w4

*w2* and *w3* would be assigned the values "or" and "not", and *w4* would be assigned the remainder: "to be?".

If the string in the last example did not contain a comma, then the pattern would effectively "match" the end of the string, so the variable to the left of the pattern would get the entire input string, and the variables to the right would be set to a null string.

The pattern may be specified as a variable, by putting the variable name in parentheses. The following instructions therefore have the same effect as the last example:

```
C=<sup>\prime</sup>, \primeparse 'To be, or not to be?' w1 (c) w2 w3 w4
```
The third parsing mechanism is the numeric positional pattern. This works in the same way as the string pattern except that it specifies a column number. So:

```
parse 'Flying pigs have wings' x1 5 x2
```
would split the string at the fifth column, so *x1* would be "Flyi" and *x2* would start at column 5 and so be "ng pigs have wings".

More than one pattern is allowed, so for example:

```
parse 'Flying pigs have wings' x1 5 x2 10 x3
```
would split the string at columns 5 and 10, so  $x^2$  would be "ng pi" and  $x^3$ would be "gs have wings".

The numbers can be relative to the last number used, so:

parse 'Flying pigs have wings' x1 5 x2 +5 x3

would have exactly the same effect as the last example; here the +5 may be thought of as specifying the length of the string to be assigned to *x2*.

As with literal string patterns, the positional patterns can be specified as a variable by putting the name of a variable, in parentheses, in place of the number. An absolute column number should then be indicated by using an equals sign  $(4)$  instead of a plus or minus sign. The last example could therefore be written:

```
start=5
length=5
data='Flying pigs have wings'
parse data x1 = (start) x2 + (length) x3
```
String patterns and positional patterns can be mixed (in effect the beginning of a string pattern just specifies a variable column number) and some very powerful things can be done with templates. The next section describes in more detail how the various mechanisms interact.

# Parsing definition

This section describes the rules that govern parsing.

In its most general form, a template consists of alternating pattern specifications and variable names. Blanks may be added between patterns and variable names to separate the tokens and to improve readability. The patterns and variable names are used strictly in sequence from left to right, and are used once only. In practice, various simpler forms are used in which either variable names or patterns may be omitted; we can therefore have variable names without patterns in between, and patterns without intervening variable names.

In general, the value assigned to a variable is that sequence of characters in the input string between the point that is matched by the pattern on its left and the point that is matched by the pattern on its right.

If the first item in a template is a variable, then there is an implicit pattern on the left that matches the start of the string, and similarly if the last item in a template is a variable then there is an implicit pattern on the right that matches the end of the string. Hence the simplest template consists of a single variable name which in this case is assigned the entire input string.

Setting a variable during parsing is identical in effect to setting a variable in an assignment.

The constructs that may appear as patterns fall into two categories; patterns that act by searching for a matching string (literal patterns), and numeric patterns that specify an absolute or relative position in the string (positional patterns). Either of these can be specified explicitly in the template, or alternatively by a reference to a variable whose value is to be used as the pattern.

For the following examples, assume that the following sample string is being parsed; note that all blanks are significant – there are two blanks after the first word "is" and also after the second comma:

'This is the text which, I think, is scanned.'

Section 35 Parsing templates **97**

#### **Parsing with literal patterns**

Literal patterns cause scanning of the data string to find a sequence that matches the value of the literal. Literals are expressed as a quoted string. The null string matches the end of the data.

The template:

w1 ',' w2 ',' w3

when parsing the sample string, results in:

*w1* has the value "This is the text which" *w2* has the value " I think" *w3* has the value " is scanned."

Here the string is parsed using a template that asks that each of the variables receive a value corresponding to a portion of the original string between commas; the commas are given as quoted strings. Note that the patterns themselves are removed from the data being parsed.

A different parse would result with the template:

w1 ',' w2 ',' w3 ',' w4

which would result in:

*w1* has the value "This is the text which" *w2* has the value " I think" *w3* has the value " is scanned." *w4* has the value "" (null string)

This illustrates an important rule. When a match for a pattern cannot be found in the input string, it instead "matches" the end of the string. Thus, no match was found for the third ',' in the template, and so *w3* was assigned the rest of the string. *w4* was assigned a null string because the pattern on its left had already reached the end of the string.

Note that **all** variables that appear in a template in this way are assigned a new value.

## **Parsing strings into words**

If a variable is directly followed by one or more other variables, then the string selected by the patterns is assigned to the variables in the following manner. Each blank-delimited word in the string is assigned to each variable in turn, except for the last variable in the group (which is assigned the remainder of the string). The values of the variables which are assigned words will have neither leading nor trailing blanks.

Thus the template:

w1 w2 w3 w4 ','

would result in:

*w1* has the value "This' *w2* has the value "is" *w3* has the value "the" *w4* has the value "text which"

Note that the final variable  $(w4$  in this example) could have had both leading blanks and trailing blanks, since only the blank that delimits the previous word is removed from the data.

Also observe that this example is not the same as specifying explicit blanks as patterns, as the template:

w1 ' ' w2 ' ' w3 ' ' w4 ','

would in fact result in:

```
w1 has the value "This'
w2 has the value "is"
w3 has the value "" (null string)
w4 has the value "the text which"
```
since the third pattern would match the third blank in the data.

In general, when a variable is followed by another variable then parsing of the input into individual words is implied. The parsing process may be thought of as first splitting the original string up into other strings using the various kinds of patterns, and then assigning each of these new strings to (zero or more) variables.

# **Use of the period as a placeholder**

A period (separated from any symbols by at least one blank) acts as a placeholder in a template. It has exactly the same effect as a variable name, except that no variable is set. It is especially useful as a "dummy variable" in a list of variables, or to collect (ignore) unwanted information at the end of a string. Thus the template:

. . . word4 .

would extract the fourth word ("text") from the sample string and place it in the variable *word4*. Blanks between successive periods in templates may be omitted, so the template:

... word4 .

would have the same result as the last template.

Section 35 Parsing templates **99**

### **Parsing with positional patterns**

Positional patterns may be used to cause the parsing to occur on the basis of position within the string, rather than on its contents. They take the form of whole numbers, optionally preceded by a plus, minus, or equals sign which indicate relative or absolute positioning. These may cause the matching operation to "back up" to an earlier position in the data string, which can only occur when positional patterns are used.

**Absolute positional patterns:** A number in a template that is **not** preceded by a sign refers to a particular (absolute) character column in the input, with 1 referring to the first column. For example, the template:

s1 10 s2 20 s3

results in:

*s1* has the value "This is *s2* has the value "the text w" *s3* has the value "hich, I think, is scanned."

Here  $s1$  is assigned characters from the first through the ninth character, and *s2* receives input characters 10 through 19. As usual the final variable, *s3*, is assigned the remainder of the input.

An equals sign  $(4)$  may be placed before the number to indicate explicitly that it is to be used as an absolute column position; the last template could have been written:

s1 =10 s2 =20 s3

A positional pattern that has no sign or is preceded by the equals sign is known as an absolute positional pattern.

**Relative positional patterns:** A number in a template that is preceded by a plus or minus sign indicates movement relative to the character position at which the previous pattern match occurred. This is a relative positional pattern.

If a plus or minus is specified, then the position used for the next match is calculated by adding (or subtracting) the number given to the last matched position. The last matched position is the position of the first character of the last match, whether specified numerically or by a string.

For example, the instructions:

```
parse '123456789' 3 w1 +3 w2 3 w3
```
result in

*w1* has the value "345" *w2* has the value "6789" *w3* has the value "3456789"

The +3 in this case is equivalent to the absolute number 6 in the same position, and may also be considered to be specifying the length of the data string to be assigned to the variable *w1*.

This example also illustrates the effects of a positional pattern that implies movement to a character position to the left of (or to) the point at which the last match occurred. The variable on the left is assigned characters through the end of the input, and the variable on the right is, as usual, assigned characters starting at the position dictated by the pattern.

A useful effect of this is that multiple assignments can be made:

parse x 1 w1 1 w2 1 w3

This results in assigning the (entire) value of *x* to *w1*, *w2*, and *w3*. (The first "1" here could be omitted as it is effectively the same as the implicit starting pattern described at the beginning of this section.)

If a positional pattern specifies a column that is greater than the length of the data, it is equivalent to specifying the end of the data (*i.e.*, no padding takes place). Similarly, if a pattern specifies a column to the left of the first column of the data, this is not an error but instead is taken to specify the first column of the data.

Any pattern match sets the "last position" in a string to which a relative positional pattern can refer. The "last position" set by a literal pattern is the position at which the match occurred, that is, the position in the data of the *first* character in the pattern. The literal pattern in this case is **not** removed from the parsed data. Thus the template:

',' –1 x +1

will:

- 1. Find the first comma in the input (or the end of the string if there is no comma).
- 2. Back up one position.
- 3. Assign one character (the character immediately preceding the comma or end of string) to the variable *x*.

One possible application of this is looking for abbreviations in a string. Thus the instruction:

```
/* Ensure options have a leading blank and are
   in uppercase before parsing. */
parse (' 'opts).upper ' PR' +1 prword ' '
```
will set the variable *prword* to the first word in *opts* that starts with "PR" (in any case), or will set it to the null string if no such word exists.

### **Notes:**

- 1. The positional patterns  $+0$  and  $-0$  are valid, have the same effect, and may be used to include the whole of a previous literal (or variable) pattern within the data string to be parsed into any following variables.
- 2. As illustrated in the last example, patterns may follow each other in the template without intervening variable names. In this case each pattern is obeyed in turn from left to right, as usual.
- 3. There may be blanks between the sign in a positional pattern and the number, because NetRexx defines that blanks adjacent to special characters are removed.

## **Parsing with variable patterns**

It is sometimes desirable to be able to specify a pattern by using the value of a variable instead of a fixed string or number. This may be achieved by placing the name of the variable to be used as the pattern in parentheses (blanks are not necessary either inside or outside the parentheses, but may be added if desired). This is called a variable reference; the value of the variable is converted to string before use, if necessary.

If the parenthesis to the left of the variable name is not preceded by an equals, plus, or minus sign  $(4, 2)$ ,  $(4, 2)$ ,  $(4, 2)$ ,  $(4, 2)$ ,  $(4, 2)$ ,  $(4, 2)$ ,  $(4, 2)$ ,  $(4, 2)$ ,  $(4, 2)$ ,  $(4, 2)$ ,  $(4, 2)$ ,  $(4, 2)$ ,  $(4, 2)$ ,  $(4, 2)$ ,  $(4, 2)$ ,  $(4, 2)$ ,  $(4, 2)$ ,  $(4, 2)$ ,  $(4, 2)$ ,  $(4$ used as though it were a literal (string) pattern. The variable may be one that has been set earlier in the parsing process, so for example:

```
input="L/look for/1 10"
parse input verb 2 delim +1 string (delim) rest
```
will set:

```
verb to 'L'
delim to '/'
string to 'look for'
rest to '1 10'
```
If the left parenthesis **is** preceded by an equals, plus, or minus sign then the value of the variable is used as an absolute or relative positional pattern (instead of as a literal string pattern). In this case the value of the variable must be a non-negative whole number, and (as before) it may have been set earlier in the parsing process.

# SECTION 36: NUMBERS AND ARITHMETIC

NetRexx arithmetic attempts to carry out the usual operations (including addition, subtraction, multiplication, and division) in as "natural" a way as possible. What this really means is that the rules followed are those that are conventionally taught in schools and colleges. However, it was found that unfortunately the rules used vary considerably (indeed much more than generally appreciated) from person to person and from application to application and in ways that are not always predictable. The NetRexx arithmetic described here is therefore a compromise which (although not the simplest) should provide acceptable results in most applications.

# Introduction

Numbers can be expressed in NetRexx very flexibly (leading and trailing blanks are permitted, exponential notation may be used) and follow conventional syntax. Some valid numbers are:

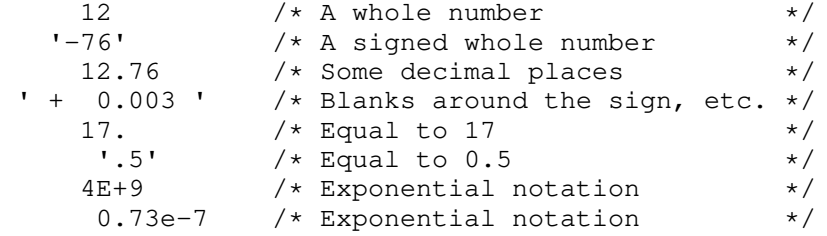

(Exponential notation means that the number includes a sign and a power of ten following an "E" that indicates how the decimal point will be shifted. Thus  $4E+9$  above is just a short way of writing  $4000000000$ , and  $0.73e-7$ is short for 0.000000073.)

The arithmetic operators include addition (indicated by a "+"), subtraction ("-"), multiplication (" $\star$ "), power (" $\star\star$ "), and division ("/"). There are also two further division operators: integer divide ("%") which divides and returns the integer part, and remainder  $\binom{n}{\ell}$  which divides and returns the remainder. Prefix plus  $(\lq+2)$  and prefix minus  $(\lq-2)$  operators are also provided.

When two numbers are combined by an operation, NetRexx uses a set of rules to define what the result will be (and how the result is to be represented as a character string). These rules are defined in the next section, but in summary:

• Results will be calculated with up to some maximum number of significant digits. That is, if a result required more than 9 digits it would normally be rounded to 9 digits. For instance, the division of 2 by 3 would result in 0.666666667 (it would require an infinite number of digits for perfect accuracy).
You can change the default of 9 significant digits by using the **numeric digits** instruction. This lets you calculate using however many digits that you need – thousands, if necessary.

• Except for the power and division operators, trailing zeros are preserved (this is in contrast to most electronic calculators, which remove all trailing zeros in the decimal part of results). So, for example:

```
2.40 + 2 \implies 4.402.40 - 2 \implies 0.402.40 \times 2 \implies 4.802.40 / 2 => 1.2
```
This preservation of trailing zeros is desirable for most calculations (and especially financial calculations).

If necessary, trailing zeros may be easily removed with the strip method (see page 136), or by division by 1.

- A zero result is always expressed as the single digit '0'.
- Exponential form is used for a result depending on its value and the setting of **numeric digits** (the default is 9 digits). If the number of places needed before the decimal point exceeds this setting, or the absolute value of the number is less than 0.000001, then the number will be expressed in exponential notation; thus

1e+6 \* 1e+6

results in "1E+12" instead of "1000000000000", and

1 / 3E10  $== 3.33333333E-11$ 

results in "3.33333333E–11" instead of "0.0000000000333333333".

• Any mixture of arabic numerals (0-9) and Extra digits (see page 7) can be used for the digits in numbers used in calculations. The results are expressed using arabic numerals.

# **Definition**

This definition describes arithmetic for NetRexx strings (type Rexx). The arithmetic operations are identical to those defined in the ANSI standard for Rexx.<sup>44</sup>

# **Numbers**

A number in NetRexx is a character string that includes one or more decimal digits, with an optional decimal point. The decimal point may be embedded in the digits, or may be prefixed or suffixed to them. The group of digits (and optional point) thus constructed may have leading or trailing blanks, and an optional sign ("+" or "–") which must come before any digits or decimal point. The sign may also have leading or trailing blanks. Thus:

```
sign : := +digit ::= 0 | 1 | 2 | 3 | 4 | 5 | 6 | 7 | 8 | 9
digits ::= digit [digit]...
numeric ::= digits . [digits]
             | [.] digits
number ::= [blank]... [sign [blank]...]
             numeric [blank]...
```
where if the implementation supports extra digits (see page 7) these are also accepted as *digit*s, providing that they represent values in the range zero through nine. In this case each extra digit is treated as though it were the corresponding character in the range 0-9.

Note that a single period alone is not a valid number.

# **Precision**

The maximum number of significant digits that can result from an arithmetic operation is controlled by the **digits** keyword on the **numeric** instruction (see page 70):

**numeric digits** [*expression*];

The expression is evaluated and must result in a positive whole number. This defines the precision (number of significant digits) to which arithmetic calculations will be carried out; results will be rounded to that precision, if necessary.

If no expression is specified, then the default precision is used. The default precision is 9, that is, all implementations must support at least nine digits of precision. An implementation-dependent maximum (equal to or larger than 9) may apply: an attempt to exceed this will cause execution of the

<sup>44</sup> *American National Standard for Information Technology – Programming Language REXX, X3.274-1996*, American National Standards Institute, New York, 1996.

instruction to terminate with an exception. Thus if an algorithm is defined to use more than 9 digits then if the **numeric digits** instruction succeeds then the computation will proceed and produce identical results to any other implementation.

Note that **numeric digits** may set values below the default of nine. Small values, however, should be used with care – the loss of precision and rounding thus requested will affect all NetRexx computations, including (for example) the computation of new values for the control variable in loops.

In the remainder of this section, the notation digits refers to the current setting of **numeric digits**. This setting may also be referred to in expressions in programs by using the digits special word (see page 90).

# **Arithmetic operators**

NetRexx arithmetic is effected by the operators "+", "-", " $\star$ ", "/", " $\frac{8}{5}$ ", "//", and "\*\*" (add, subtract, multiply, divide, integer divide, remainder, and power) which all act upon two terms, together with the prefix operators "+" and "-" (plus and minus) which both act on a single term. The result of all these operations is a NetRexx string, of type Rexx. This section describes the way in which these operations are carried out.

Before every arithmetic operation, the term or terms being operated upon have any extra digits converted to the corresponding arabic numeral (the digits 0-9). They then have leading zeros removed (noting the position of any decimal point, and leaving just one zero if all the digits in the number are zeros) and are then truncated to digits+1 significant digits<sup>45</sup> (if necessary) before being used in the computation. The operation is then carried out under up to double that precision, as described under the individual operations below. When the operation is completed, the result is rounded if necessary to the precision specified by the **numeric digits** instruction.

Rounding is done in the "traditional" manner, in that the extra (guard) digit is inspected and values of 5 through 9 are rounded up, and values of 0 through 4 are rounded down.<sup>46</sup>

A conventional zero is supplied preceding a decimal point if otherwise there would be no digit before it. Trailing zeros are retained for addition, subtraction, and multiplication, according to the rules given below, except that a result of zero is always expressed as the single character '0'. For division, insignificant trailing zeros are removed after rounding.

The format method (see page 128) is defined to allow a number to be represented in a particular format if the standard result provided by NetRexx does not meet requirements.

<sup>45</sup> That is, to the precision set by **numeric digits**, plus one extra "guard" digit.

<sup>46</sup> Even/odd rounding would require the ability to calculate to arbitrary precision (that is, to a precision not governed by the setting of **numeric digits**) at any time and is therefore not the mechanism defined for NetRexx.

### **Arithmetic operation rules – basic operators**

The basic operators (addition, subtraction, multiplication, and division) operate on numbers as follows:

# *Addition and subtraction*

If either number is zero then the other number, rounded to digits digits if necessary, is used as the result (with sign adjustment as appropriate). Otherwise, the two numbers are extended on the right and left as necessary up to a total maximum of  $digits+1$  digits.

The number with smaller absolute value may therefore lose some or all of its digits on the right.47 The numbers are then added or subtracted as appropriate. For example:

xxxx.xxx + yy.yyyyy

becomes:

xxxx.xxx00 + 00yy.yyyyy zzzz.zzzz

The result is then rounded to digits digits if necessary, taking into account any extra (carry) digit on the left after an addition, but otherwise counting from the position corresponding to the most significant digit of the terms being added or subtracted. Finally, any insignificant leading zeros are removed.

The prefix operators are evaluated using the same rules; the operations "+number" and "–number" are calculated as "0+number" and "0–number", respectively.

# *Multiplication*

The numbers are multiplied together ("long multiplication") resulting in a number which may be as long as the sum of the lengths of the two operands. For example:

xxx.xxx \* yy.yyyyy

becomes:

zzzzz.zzzzzzzz

and the result is then rounded to digits digits if necessary, counting from the first significant digit of the result.

 $47$  In the example, the number yy. yyyyy would have three digits truncated if digits were 5.

Section 36 Numbers and Arithmetic **107**

# *Division*

For the division:

yyy / xxxxx

the following steps are taken: first, the number "yyy" is extended with zeros on the right until it is larger than the number "xxxxx" (with note being taken of the change in the power of ten that this implies). Thus in this example, "yyy" might become "yyy00". Traditional long division then takes place, which can be written:

xxxxx ) yyy00 zzzz

The length of the result ("zzzz") is such that the rightmost "z" will be at least as far right as the rightmost digit of the (extended) "y" number in the example. During the division, the "y" number will be extended further as necessary, and the "z" number (which will not include any leading zeros) may increase up to digits+1 digits, at which point the division stops and the result is rounded. Following completion of the division (and rounding if necessary), insignificant trailing zeros are removed.

## **Examples:**

```
/* With 'numeric digits 5' */<br>12+7.00 == 19.00
              == 19.00<br>== 0.231.3-1.07 == 0.23<br>1.3-2.07 == -0.77
1.3-2.07 =1.20*3 == 3.60<br>7*3 == 21
7 \times 3 == 21<br>0.9 * 0.8 == 0.7
0.9*0.8 == 0.72<br>1/3 == 0.33
1/3 == 0.33333<br>2/3 == 0.66667
              == 0.666675/2 == 2.5
1/10 == 0.1
12/12 == 1
8.0/2 = 4
```
**Note:** With all the basic operators, the position of the decimal point in the terms being operated upon is arbitrary. The operations may be carried out as integer operations with the exponent being calculated and applied afterwards. Therefore the significant digits of a result are not in any way dependent on the position of the decimal point in either of the terms involved in the operation.

## **Arithmetic operation rules – additional operators**

The operation rules for the power  $(**")$ , integer divide  $(**)$ , and remainder  $\binom{m}{x}$  operators are as follows:

# *Power*

The " $\star\star$ " (power) operator raises a number (on the left of the operator) to a power (on the right of the operator). The term on the right is rounded to digits digits (if necessary), and must, after any rounding, be a whole number, which may be positive, negative, or zero. If negative, the absolute value of the power is used, and then the result is inverted (divided into 1).

For calculating the power, the number is effectively multiplied by itself for the number of times expressed by the power, and finally trailing zeros are removed (as though the result were divided by one).

In practice (see note below for the reasons), the power is calculated by the process of left-to-right binary reduction. For " $x \star \pi$ ": "n" is converted to binary, and a temporary accumulator is set to 1. If "n" has the value 0 then the initial calculation is complete. Otherwise each bit (starting at the first non-zero bit) is inspected from left to right. If the current bit is 1 then the accumulator is multiplied by "x". If all bits have now been inspected then the initial calculation is complete, otherwise the accumulator is squared and the next bit is inspected for multiplication. When the initial calculation is complete, the temporary result is divided into 1 if the power was negative.

The multiplications and division are done under the normal arithmetic operation rules, detailed earlier in this section, using a precision of digits+elength+1 digits. Here, elength is the length in digits of the integer part of the whole number "n" (*i.e.*, excluding any decimal part, decimal point, or insignificant leading zeros, as though the operation n%1 had been carried out). Finally, the result is rounded to digits digits, if necessary, and insignificant trailing zeros are removed.

# *Integer division*

The "%" (integer divide) operator divides two numbers and returns the integer part of the result. The result returned is defined to be that which would result from repeatedly subtracting the divisor from the dividend while the dividend is larger than the divisor. During this subtraction, the absolute values of both the dividend and the divisor are used: the sign of the final result is the same as that which would result if normal division were used.

The result returned will have no fractional part (that is, no decimal point or zeros following it). If the result cannot be expressed exactly within digits digits, the operation is in error and will fail – that is, the result cannot have more digits than the current setting of **numeric digits**. For example, 10000000000%3 requires 10 digits to express the Section 36 Numbers and Arithmetic **109**

result exactly (3333333333) and would therefore fail if digits were 9 or less.

# *Remainder*

The "//" (remainder) operator will return the remainder from integer division, and is defined as being the residue of the dividend after the operation of calculating integer division as just described. The sign of the remainder, if non-zero, is the same as that of the original dividend.

This operation will fail under the same conditions as integer division (that is, if integer division on the same two terms would fail, the remainder cannot be calculated).

# **Examples:**

```
/* Again with 'numeric digits 5' */<br>2**3 == 8
2 \times 3 ==<br>2 \times 3 ==
                                0.125<br>69.758
1.7**8 = 69.7*8 = 69.7*8 = 78.3* = 78.3* = 78.3* = 78.3* = 78.3* = 78.3* = 78.3* = 78.3* = 78.3* = 78.3* = 78.3* = 78.3* = 78.3* = 78.3* = 78.3* = 78.3* = 78.3* = 78.3* = 78.3* = 78.3* = 78.3* = 78.3* = 78.3* = 78.3* = 78.3* = 78.3* = 78.3* = 78.3* = 72%3 = 02.1//3 = 2.110\frac{8}{3} == 3
10//3 = 1-10//3 == -110.2 // 1 = 0.210//0.3 == 0.13.6//1.3 == 1.0
```
# **Notes:**

- 1. A particular algorithm for calculating powers is described, since it is efficient (though not optimal) and considerably reduces the number of actual multiplications performed. It therefore gives better performance than the simpler definition of repeated multiplication. Since results could possibly differ from those of repeated multiplication, the algorithm must be defined here so that different implementations will give identical results for the same operation on the same values. Other algorithms for this (and other) operations may always be used, so long as they give identical results to those described here.
- 2. The integer divide and remainder operators are defined so that they may be calculated as a by-product of the standard division operation (described above). The division process is ended as soon as the integer result is available; the residue of the dividend is the remainder.

#### **Numeric comparisons**

Any of the comparative operators (see page 30) may be used for comparing numeric strings. However, the strict comparisons (for example, "==" and ">>") are not numeric comparative operators and should not normally be used for comparing numbers, since they compare from left to right and leading and trailing blanks (and leading zeros) are significant for these operators.

Numeric comparison, using the normal comparative operators, is effected by subtracting the two numbers (calculating the difference) and then comparing the result with  $'0'$  – that is, the operation:

A ? B

where "?" is any normal comparative operator, is identical to:

 $(A - B)$  ? '0'

It is therefore the *difference* between two numbers, when subtracted under NetRexx subtraction rules, that determines their equality.

# **Exponential notation**

The definition of numbers above (see page 104) describes "pure" numbers, in the sense that the character strings that describe numbers can be very long.

# **Examples:**

```
say 10000000000 * 10000000000
/* would display: 100000000000000000000 */
say 0.00000000001 * 0.00000000001
/* would display: 0.0000000000000000000001 */
```
For both large and small numbers some form of exponential notation is useful, both to make such long numbers more readable and to make execution possible in extreme cases. In addition, exponential notation is used whenever the "pure" form would give misleading information. For example:

```
numeric digits 5
say 54321*54321
```
would display "2950800000" if long form were to be used. This is misleading, and so NetRexx would express the result in exponential notation, in this case "2.9508E+9".

The definition of numbers (see above) is therefore extended by replacing the description of numeric by the following:

```
mantissa ::= digits . [digits]
             | [.] digits
numeric ::= mantissa [E sign digits]
```
In other words, the numeric part of a number may be followed by an " $E$ " (indicating an exponential part), a sign, and an integer following the sign that represents a power of ten that is to be applied. The " $E$ " may be in uppercase or lowercase. Note that no blanks are permitted within this part of a number.

# **Examples:**

12E+11 = 1200000000000  $12E-5 = 0.00012$  $12e+4 = 120000$ 

All valid numbers may be used as data for arithmetic. The results of calculations will be returned in exponential form depending on the setting of **numeric digits**. If the number of places needed before the decimal point exceeds digits, or if the absolute value of the result is less than 0.000001, then exponential form will be used. The exponential form generated by NetRexx always has a sign following the "E". If the exponent is 0 then the exponential part is omitted – that is, an exponential part of " $E+0$ " will never be generated.

If the default format for a number is not satisfactory for a particular application, then the format method may be used to control its format. Using this, numbers may be explicitly converted to exponential form or even forced to be returned in "pure" form.

Different exponential notations may be selected with the **numeric form** instruction (see page 71). This instruction allows the selection of either scientific or engineering notation. Scientific notation adjusts the power of ten so there is a single non-zero digit to the left of the decimal point. Engineering notation causes powers of ten to be expressed as a multiple of three – the integer part may therefore range from 1 through 999.

# **Examples:**

```
numeric form scientific
say 123.45 * 1e11
/* would display: 1.2345E+13 */
numeric form engineering
say 123.45 * 1e11
/* would display: 12.345E+12 */
```
The default exponential notation is scientific.

# **Whole numbers**

Within the set of numbers understood by NetRexx it is useful to distinguish the subset defined as whole numbers.

A whole number in NetRexx is a number that has a decimal part which is all zeros (or that has no decimal part).

# **Numbers used directly by NetRexx**

As discussed above, the result of any arithmetic operation is rounded (if necessary) according to the setting of **numeric digits**. Similarly, when a number (which has not necessarily been involved in an arithmetic operation) is used directly by NetRexx then the same rounding is also applied, just as though the operation of adding the number to 0 had been carried out.

In the following cases, the number used must be a whole number and an implementation restriction on the largest number that can be used may apply:

- positional patterns, including variable positional patterns, in parsing templates (see page 94)
- the power value (right hand operand) of the power operator (see page 108)
- the values of *exprr* and *exprf* (following the **for** keyword) in the **loop** instruction (see page 57)
- the value of *exprd* (following the **digits** keyword) in the **numeric** instruction (see page 70).

**Implementation minimum:** A minimum length of 9 digits must be supported for these uses of whole numbers by a NetRexx language processor.

# **Implementation independence**

The NetRexx arithmetic rules are defined in detail, so that when a given program is run the results of all computations are sufficiently defined that the same answer will result for all correct implementations. Differences due to the underlying machine architecture will not affect computations.

This contrasts with most other programming languages, and with binary arithmetic (see page 114) in NetRexx, where the result obtained may depend on the implementation because the precision and algorithms used by the language processor are defined by the implementation rather than by the language.

#### **Exceptions and errors**

The following exceptions and errors may be signalled during arithmetic:

Divide exception

This exception will be signalled if division by zero was attempted, or if the integer result of an integer divide or remainder operation had too many digits.

• Overflow/Underflow exception

This exception will be signalled if the exponential part of a result (from an operation that is not an attempt to divide by zero) would exceed the

range that can be handled by the language processor, when the result is formatted according to the current settings of **numeric digits** and **numeric form**. The language defines a minimum capability for the exponential part, namely exponents whose absolute value is at least as large as the largest number that can be expressed as an exact integer in default precision. Thus, since the default precision is nine, implementations must support exponents in the range –999999999 through 999999999.

• Insufficient storage

Storage is needed for calculations and intermediate results, and on occasion an arithmetic operation may fail due to lack of storage. This is considered an operating environment error as usual, rather than an arithmetical exception.

*In the reference implementation, the exceptions and error types used for these three cases are* DivideException*,* ExponentOverflowException*, and* OutOfMemoryError*, respectively.*

# SECTION 37: BINARY VALUES AND OPERATIONS

By default, arithmetic and string operations in NetRexx are carried out using the NetRexx string class, Rexx, which offers the robust set of operators described in *Expressions and operators* (see page 28).

NetRexx implementations, however, may also provide primitive datatypes, as described in *Types and Classes* (see page 11). These primitive types are used for compact storage of numbers and for fast binary arithmetic, features which are built-in to the hardware of most computers.

To make use of binary arithmetic, a class is declared to be a binary class (see page 48) by using the **binary** keyword on the **class** instruction. In such a class, literal strings and numeric symbols are assigned native string or primitive types, rather than NetRexx types, where appropriate, and native binary operations are used to implement operators where possible, as detailed below. Implementations may also provide a keyword on the **options** (see page 72) instruction that indicates that all classes in a program are binary classes.<sup>48</sup>

Binary classes should be used with care. Although binary arithmetic can have a considerable performance advantage over arithmetic that is not implemented in hardware, it can give incorrect or unexpected results. In particular, whole numbers (integers) are often held in fixed-sized data areas  $($ of 8, 16, 32, or 64 bits), and overflowing the data area during a calculation can result in a positive number becoming negative and vice versa. Similarly, binary numbers that are not whole numbers (floating-point numbers) cannot exactly represent common numbers in the decimal system (0.1, 0.2, *etc.*), and hence can give unexpected results.

# **Operations in binary classes**

In a binary class, the following (and only the following) rules differ from the rules for other classes:

*Dyadic operations in expressions*

If the operands of a dyadic operator both have primitive numeric types<sup>49</sup> then binary operations are carried out. The type of the result is implementation defined, and is typically the type of the more precise of the two operands, or of some minimum precision.50 Arithmetic oper-

<sup>48</sup> *In the reference implementation,* **options binary** *is used*.

<sup>49</sup> *In the reference implementation,* boolean *is considered to be a numeric type (having the values* 0 *or* 1*) but* char *is not. Characters, and strings or arrays of characters, always use the rules defined for NetRexx strings.*

<sup>50</sup> *In the reference implementation, the minimum precision is 32 bits, so an* int *is returned for results that would otherwise be* byte *or* short*. If both operands are* boolean*, however, and the operation is a logical operation, then the type of the result is* boolean*.*

ations follow the usual rules of binary arithmetic, as defined for the underlying environment of the implementation.

Note that NetRexx provides both divide and integer divide operators; in a binary class, the divide operator  $(*/")$  converts its operands to floating-point types and returns a floating-point result, whereas the integer divide operator ("%") converts its operands to integer types and returns an integer result. The remainder operator must accept both integer and floating-point types.

Logical operations (*and*, *or*, and *exclusive or*) apply to all the bits of the operands, and are not permitted on floating-point types.

# *Prefix operations in expressions*

If the operand of a prefix operator has a primitive numeric type, then the type of the result is the type of the operand, subject to the same minimum as dyadic operations. Prefix plus and minus follow the rules of dyadic operators (because they are defined as being zero plus or minus the operand) with the additional rule that if acting on a literal number (a constant in the program) then the result is also considered to be a literal constant. Logical not (prefix "\") does not apply to all the bits of its operand; instead, it changes a 0 to 1 and vice versa.

# *Assignments*

In assignments where the value being assigned is the result of an expression which comprises a string or number literal constant, the type of the result is defined as follows:

- 1. Strings are given the native string type, even for a single-character literal.<sup>51</sup>
- 2. Numbers are given the smallest possible primitive numeric type that will contain the literal without loss of information (or minimal loss of information for numbers with decimal or exponential parts). If this is smaller than the implementation-defined minimum precision used for the result of adding the literal to 0, then the type of that minimum precision is used.

If the constant is an integer, and no primitive integer binary type has sufficient precision to hold the number without loss of information, then the number is treated as a literal string (that is, as though it were enclosed in quotes). NetRexx arithmetic would then be used if it were involved in an arithmetic operation.

These rules can apply in assignment instructions, the initial assignment to the control variable in the **loop** instruction, or the assignment of a default value to the argument of a method; the result type may define the type of the variable (if new, or a method argument).

<sup>51</sup> *In the reference implementation, this is* java.lang.String.

### *Control variables in loops*

In the **loop** instruction, if the control variable has a primitive integer type, and the increment (**by** value) has a primitive integer type, then binary arithmetic will be used for stepping the control variable, following the rules for binary arithmetic in expressions described above.

Similarly, if the control variable has a primitive integer type, and the end (**to**) value has a primitive integer type, then binary arithmetic will be used for the comparison that tests for loop termination.

### *Numeric instruction*

The **numeric** instruction does not affect binary operations. It has the usual effects on operations carried out using NetRexx arithmetic.

**Note:** At all times (whether in binary classes or not) implementations may use primitive types and operations, and techniques such as late binding of types, as an optimization providing that the results obtained are identical to those defined in this language definition.

#### **Binary constructors**

NetRexx provides special constructors for implementation-defined primitive types that allow bit-wise construction of primitives. These binary constructors are especially useful for manipulating the binary encodings of individual characters.

The binary constructors follow the same syntax as other constructors, with the name being that of a primitive type. All binary constructors take one argument, which must have a primitive type.

The bits of the value of the argument are extended or truncated on the left to the same length as the bits required for the type of the constructor (following the usual binary rules of sign extension if the argument type is a signed numeric type), and a value with the type of the constructor is then constructed directly from those bits and returned.

# **Example:**

This example illustrates types from the reference implementation, with 32-bit signed integers of type int and 16-bit Unicode characters of type char.

```
i=int 77 –– i is now the integer 77
c = char(i) -- c is now the character 'M'
j=int(c) –– j is now the integer 77
```
Note that the conversion

j=int c

would have failed, as "M" is not a number.

# SECTION 38: EXCEPTIONS

Exceptional conditions, including errors, in NetRexx are handled by a mechanism called Exceptions. When an exceptional condition occurs, a signal takes place which may optionally be caught by an enclosing control construct, as detailed below.

An exception can be signalled by:

- 1. the program's environment, when some processing error occurs (such as running out of memory, or a problem discovered when reading or writing a file)
- 2. a method called by a NetRexx program (if, for example, it is passed incorrect arguments)
- 3. the **signal** instruction (see page 82).

In all cases, the signal is handled in exactly the same way. First, execution of the current clause ceases; no further operations within the clause will be carried out.52 Next, an object that represents the exception is constructed. The type of the exception object is implementation-dependent, as described for the **signal** instruction (see page 82), and defines the type of the exception. The object constructed usually contains information about the Exception (such as a descriptive string).

Once the object has been constructed, all active **do** groups, **loop** loops, **if** constructs, and **select** constructs in the active method are "unwound", starting with the innermost, until the exception is caught by a control construct that specifies a suitable **catch** clause (see below) for handling the exception.

This unwinding takes place as follows:

- 1. No further clauses within the body of the construct will be executed (in this respect, the signal acts like a **leave** for the construct).
- 2. If a **catch** clause specifies a type to which the exception object can be assigned (that is, it matches or is a superclass of the type of exception object), then the *instructionlist* following that clause is executed, and the exception is considered to be handled (no further control constructs will be unwound). If more than one **catch** clause specifies a suitable type, the first is used.
- 3. The *instructionlist* following the **finally** clause for the construct, if any, is executed.
- 4. The **end** clause is executed, hence completing execution of the construct. (The only effect of this is that it is seen when tracing.)

<sup>52</sup> This is the only case in which an expression will not be wholly evaluated, for example.

5. If the exception was handled, then execution resumes as though the construct completed normally. If it was not handled, then the process is repeated for any enclosing constructs.

If the exception is not caught by any of the control constructs enclosing the original point of the exception signal, then the current active method is terminated, without returning any data, and the exception is then signalled at the point where the method was invoked (that is, in the caller).

The process of unwinding control constructs and terminating the method is then repeated in each calling method until the exception is caught or the initial program invocation method (the main method) is terminated, in which case the program ends and the environment receives the signal (it would usually then display diagnostic information).

# **Syntax and example**

The constructs that may be used to handle (catch) an exception are **do** groups, **loop** loops, and **select** constructs. Specifically, as shown in the syntax diagrams (*q.v.*), where the **end** clause can appear in these constructs, zero or more **catch** clauses can be used to define exception handlers, followed by zero or one **finally** clauses that describe "clean-up" code for the construct. The whole construct continues to be ended by an **end** clause.

The syntax of a **catch** clause is shown in the syntax diagrams. It always specifies an *exception* type, which may be qualified. It may optionally specify a symbol, *vare*, which is followed by an equals sign. This indicates that when the exception is caught then the object representing the exception will be assigned to the variable *vare*. If new, the type of the variable will be *exception*.

Here is an example of a program that handles some of the exceptions signalled by methods in the Rexx class; the **trace results** instruction is included to show the flow of execution:

```
trace results
do –– could be LOOP i=1 to 10, etc.
   say 1/arg
catch DivideException
  say 'Divide exception'
catch ex=NumberFormatException
  /* 'ex' is assigned the exception object */
  say 'Bad number for division:' ex.getMessage
finally
   say 'Done!'
end
```
In this example, if the argument passed to the program (and hence placed in arg) is a valid number, then its inverse is displayed. If the argument is 0, then "Divide exception" would be displayed. If the argument were an invalid number, the message describing the bad number would be displayed.

For any other exception (such as an ExponentOverflowException), the program would end and the environment would normally report the exception.

In **all** cases, the message "Done!" would be displayed; this would be true even if the body of the **do** construct executed a **return**, **leave**, or **iterate** instruction. Only an **exit** instruction (see page 51) would cause immediate termination of the construct (and the program).

**Note:** The **finally** keyword, like **otherwise** in the **select** construct, implies a semicolon after it, so the last **say** instruction in the example could have appeared on the same line as the **finally** without an intervening semicolon.

# **Exceptions after catch and finally clauses**

If an exception is signalled in the *instructionlist* following a **catch** or **finally** clause, then the current exception is considered handled, the *instructionlist* is terminated, and the new exception is signalled. It will not be caught by **catch** clauses in the current construct. If it occurs in the *instructionlist* following a **catch** clause, then any **finally** instructions will be executed, as usual.

Similarly, executing a **return** or **exit** instruction within either of the *instructionlists* completes the handling of any pending signal.

# **Checked exceptions**

NetRexx implementations may define certain exceptions as checked exceptions. These are exceptions that the implementation considers it useful to check; the checked exceptions that each method may signal are recorded. Within **do** groups, **loop** loops, and **select** constructs, for example, it is then possible to report if a **catch** clause tries to catch a checked exception that is not signalled within the body of the construct.

Checked exceptions that are signalled within a method (by a **signal** instruction or a method invocation) but not caught by a **catch** clause in the method are automatically added to the **signals** list for a method. Implementations that support checked exceptions are encouraged to provide options that list the uncaught checked exceptions for methods or enforce the explicit inclusion of some or all checked exceptions in the **signals** list on the method instruction.

*In the reference implementation, all exceptions are checked except those that are subclasses of* java.lang.RuntimeException *or* java.lang.Error*. These latter are considered so ubiquitous that almost all methods would signal them.*

*Expressions assigned as the initial values of properties must not invoke methods that may signal checked exceptions.*

*The* **strictsignal** *option on the* **options** *instruction may be used to enforce the inclusion of all uncaught checked exceptions in methods'* **signals** *lists; this may be used to assure that any uncaught checked exceptions are intentional.*

# SECTION 39: METHODS FOR NETREXX STRINGS

This section describes the set of methods defined for the NetRexx string class, Rexx. These are called built–in methods, and include character manipulation, word manipulation, conversion, and arithmetic methods.

Implementations will also provide other methods for the Rexx class (for example, to implement the NetRexx operators or to provide constructors with primitive arguments), but these are not part of the NetRexx language.

# **General notes on the built-in methods:**

1. All methods work on a NetRexx string of type Rexx; this is referred to by the name *string* in the descriptions of the methods. For example, if the word method were invoked using the term:

"Three word phrase".word(2)

then in the description of word the name *string* refers to the string "Three word phrase", and the name *n* refers to the string "2".

- 2. All method arguments are of type Rexx and all methods return a string of type Rexx; if a number is returned, it will be formatted as though  $\overline{0}$ had been added with no rounding.
- 3. The first parenthesis in a method call must immediately follow the name of the method, with no space in between.
- 4. The parentheses in a method call can be omitted if no arguments are required and the method call is part of a *compound term* (see page 14).<sup>53</sup>
- 5. A position in a string is the number of a character in the string, where the first character is at position 1, *etc.*
- 6. Where arguments are optional, commas may only be included between arguments that are present (that is, trailing commas in argument lists are not permitted).
- 7. A pad argument, if specified, must be exactly one character long.
- 8. If a method has a sub-option selected by the first character of a string, that character may be in upper or lowercase.
- 9. Conversion between character encodings and decimal or hexadecimal is dependent on the machine representation (encoding) of characters and hence will return appropriately different results for Unicode, ASCII, EBCDIC, and other implementations.

<sup>53</sup> Unless an implementation-provided option to disallow parenthesis omission is in force.

### The built-in methods

# **abbrev(info[,length])**

returns 1 if *info* is equal to the leading characters of *string* and *info* is not less than the minimum length, *length*; 0 is returned if either of these conditions is not met. *length* must be a non-negative whole number; the default is the length of *info*.

#### **Examples:**

```
'Print'.abbrev('Pri') == 1
'PRINT'.abbrev('Pri') == 0
'PRINT'.abbrev('PRI', 4) == 0'PRINT'.abbrev('PRY') == 0
'PRINT'.abbrev('') == 1
'PRINT'.abbrev('',1) == 0
```
**Note:** A null string will always match if a length of 0 (or the default) is used. This allows a default keyword to be selected automatically if desired.

#### **Example:**

```
say 'Enter option:'; option=ask
select /* keywordl is to be the default */when 'keyword1'.abbrev(option) then ...
 when 'keyword2'.abbrev(option) then ...
      ...
  otherwise ...
  end
```
# **abs()**

returns the absolute value of *string*, which must be a number.

Any sign is removed from the number, and it is then formatted by adding zero with a digits setting that is either nine or, if greater, the number of digits in the mantissa of the number (excluding leading insignificant zeros). Scientific notation is used, if necessary.

### **Examples:**

```
'12.3'.abs == 12.3
\blacksquare –0.307'.abs == 0.307
 '123.45E+16'.abs == 1.2345E+18
'- 1234567.7654321'.abs == 1234567.7654321
```
Binary to hexadecimal. Converts *string*, a string of at least one binary (0 and/or 1) digits, to an equivalent string of hexadecimal characters. The returned string will use uppercase Roman letters for the values A-F, and will not include any blanks.

If the number of binary digits in the string is not a multiple of four, then up to three '0' digits will be added on the left before conversion to make a total that is a multiple of four.

## **Examples:**

'11000011'.b2x == 'C3'  $"10111'.b2x = "17"$ <br> $"0101'.b2x = "5"$  $'0101'.b2x = = '5'$  $'101'.b2x = = '5'$ '111110000'.b2x == '1F0'

### **center(length[,pad])**

## *or*

# **centre(length[,pad])**

returns a string of length *length* with *string* centered in it, with *pad* characters added as necessary to make up the required length. *length* must be a non-negative whole number. The default *pad* character is blank. If the string is longer than *length*, it will be truncated at both ends to fit. If an odd number of characters are truncated or added, the right hand end loses or gains one more character than the left hand end.

# **Examples:**

```
'ABC'.\text{centre}(7) == ' ABC '
'ABC'.center(8,'-') == '--ABC---'
'The blue sky'.centre(8) == 'e blue s'
'The blue sky'.center(7) == 'e blue '
```
**Note:** This method may be called either centre or center, which avoids difficulties due to the difference between the British and American spellings.

**b2x()**

Section 39 Methods for NetRexx strings **123**

#### **changestr(needle, new)**

returns a copy of *string* in which each occurrence of the *needle* string is replaced by the *new* string. Each unique (non-overlapping) occurrence of the *needle* string is changed, searching from left to right and starting from the first (leftmost) position in *string*. Only the original *string* is searched for the *needle*, and each character in *string* can only be included in one match of the *needle*.

If the *needle* is the null string, the result is a copy of *string*, unchanged.

#### **Examples:**

```
'elephant'.changestr('e','X') == 'XlXphant'
'elephant'.changestr('ph','X') == 'eleXant'
'elephant'.changestr('ph','hph') == 'elehphant'
'elephant'.changestr('e','') == 'lphant'
'elephant'.changestr('','!!') == 'elephant'
```
The countstr method (see page 124) can be used to count the number of changes that could be made to a string in this fashion.

# **compare(target[,pad])**

returns 0 if *string* and *target* are the same. If they are not, the returned number is positive and is the position of the first character that is not the same in both strings. If one string is shorter than the other, one or more *pad* characters are added on the right to make it the same length for the comparison. The default *pad* character is a blank.

# **Examples:**

```
'abc'.compare('abc') == 0
'abc'.compare('ak') = 2<br>'ab '.compare('ab') == 0
'ab '.compare('ab')
'ab '.compare('ab',' ') == 0
'ab '.compare('ab','x') == 3
'ab-- '.compare('ab','-') == 5
```
# **copies(n)**

returns *n* directly concatenated copies of *string*. *n* must be positive or 0; if 0, the null string is returned.

# **Examples:**

 $'abc'$ .copies(3) == 'abcabcabc'  $'abc'$ .copies $(0) == ''$  $''.copies(2) == ''$ 

# **countstr(needle)**

returns the count of non-overlapping occurrences of the *needle* string in *string*, searching from left to right and starting from the first (leftmost) position in *string*.

If the *needle* is the null string, 0 is returned.

#### **Examples:**

```
'elephant'.countstr('e') == '2'
'elephant'.countstr('ph') == '1'
' \text{elephant}'.countstr('') == '0'
```
The changestr method (see page 123) can be used to change occurrences of *needle* to some other string.

## **c2d()**

Coded character to decimal. Converts the encoding of the character in *string* (which must be exactly one character) to its decimal representation. The returned string will be a non-negative number that represents the encoding of the character and will not include any sign, blanks, insignificant leading zeros, or decimal part.

#### **Examples:**

'M'.c2d == '77' –– ASCII or Unicode  $'7'.c2d == '247' -- EBCDIC$  $'\rightharpoonup r'.c2d == '13' -- ASCII or Unicode$  $' \ 0'.c2d == '0'$ 

The c2x method (see page 124) can be used to convert the encoding of a character to a hexadecimal representation.

# **c2x()**

Coded character to hexadecimal. Converts the encoding of the character in *string* (which must be exactly one character) to its hexadecimal representation (unpacks). The returned string will use uppercase Roman letters for the values A-F, and will not include any blanks. Insignificant leading zeros are removed.

#### **Examples:**

'M'.c2x == '4D' –– ASCII or Unicode  $'7'.c2x == 'F7' -- EBCDIC$  $'\rightharpoonup r'.c2x == 'D' -- ASCII or Unicode$  $' \ 0'.c2x = '0'$ 

The c2d method (see page 124) can be used to convert the encoding of a character to a decimal number.

#### **datatype(option)**

returns 1 if *string* matches the description requested with the *option*, or 0 otherwise. If *string* is the null string, 0 is always returned.

Only the first character of *option* is significant, and it may be in either uppercase or lowercase. The following *option* characters are recognized:

- A (Alphanumeric); returns 1 if *string* only contains characters from the ranges "a-z", "A-Z", and "0-9".
- B (Binary); returns 1 if *string* only contains the characters "0" and/or  $"1"$ .
- D (Digits); returns 1 if *string* only contains characters from the range  $"0-9"$ .
- L (Lowercase); returns 1 if *string* only contains characters from the range "a-z".
- M (Mixed case); returns 1 if *string* only contains characters from the ranges "a-z" and "A-Z".
- N (Number); returns 1 if *string* is a syntactically valid NetRexx number that could be added to '0' without error,
- S (Symbol); returns 1 if *string* only contains characters that are valid in non-numeric symbols (the alphanumeric characters and underscore), and does not start with a digit. Note that both uppercase and lowercase letters are permitted.
- U (Uppercase); returns 1 if *string* only contains characters from the range "A-Z".
- W (Whole Number); returns 1 if *string* is a syntactically valid NetRexx number that can be added to '0' without error, and whose decimal part after that addition, with no rounding, is zero.
- X (heXadecimal); returns 1 if *string* only contains characters from the ranges "a-f", "A-F", and "0-9".

# **Examples:**

```
'101'.datatype('B') == 1
'12.3'.datatype('D') == 0
'12.3'.datatype('N') == 1
'12.3'.datatype('W') == 0
'LaArca'.datatype('M') == 1
''.datatype('M') = 0'Llanes'.datatype('L') == 0
'3 d'.datatype('s') == 1'BCd3'.datatype('X') == 1
'BCqd3'.datatype('X') == 0
```
**Note:** The datatype method tests the meaning of the characters in a string, independent of the encoding of those characters. Extra letters and Extra digits cause datatype to return 0 except for the number tests ("N" and " $W$ "), which treat extra digits whose value is in the range 0-9 as though they were the corresponding arabic numeral.

# **delstr(n[,length])**

returns a copy of *string* with the sub-string of *string* that begins at the *n*th character, and is of length *length* characters, deleted. If *length* is not specified, or is greater than the number of characters from *n* to the end of the string, the rest of the string is deleted (including the *n*th character). *length* must be a non-negative whole number, and *n* must be a positive whole number. If *n* is greater than the length of *string*, the string is returned unchanged.

#### **Examples:**

```
'abcd'.delta('.) = 'ab''abcde'.delstr(3,2) == 'abe''abcde'.delstr(6) == 'abcde'
```
#### **delword(n[,length])**

returns a copy of *string* with the sub-string of *string* that starts at the *n*th word, and is of length *length* blank-delimited words, deleted. If *length* is not specified, or is greater than number of remaining words in the string, it defaults to be the remaining words in the string (including the *n*th word). *length* must be a non-negative whole number, and *n* must be a positive whole number. If *n* is greater than the number of words in *string*, the string is returned unchanged. The string deleted includes any blanks following the final word involved, but none of the blanks preceding the first word involved.

#### **Examples:**

```
'Now is the time'.delword(2, 2) == 'Now time'
'Now is the time '.delword(3) == 'Now is '
'Now time'.delword(5) == 'Now time'
```
#### Section 39 Methods for NetRexx strings **127**

### **d2c()**

Decimal to coded character. Converts the *string* (a NetRexx *number*) to a single character, where the number is used as the encoding of the character.

*string* must be a non-negative whole number. An error results if the encoding described does not produce a valid character for the implementation (for example, if it has more significant bits than the implementation's encoding for characters).

## **Examples:**

```
'77'.d2c == 'M' –– ASCII or Unicode
'+77'.d2c == 'M' -- ASCII or Unicode'247'.d2c == '7' -- EBCDIC'0'.d2c = = '\\0'
```
# **d2x([n])**

Decimal to hexadecimal. Returns a string of hexadecimal characters of length as needed or of length *n*, which is the hexadecimal (unpacked) representation of the decimal number. The returned string will use uppercase Roman letters for the values A-F, and will not include any blanks.

*string* must be a whole number, and must be non-negative unless *n* is specified, or an error will result. If *n* is not specified, the length of the result returned is such that there are no leading 0 characters, unless *string* was equal to 0 (in which case '0' is returned).

If *n* is specified it is the length of the final result in characters; that is, after conversion the input string will be sign-extended to the required length (negative numbers are converted assuming twos-complement form). If the number is too big to fit into *n* characters, it will be truncated on the left. *n* must be a non-negative whole number.

# **Examples:**

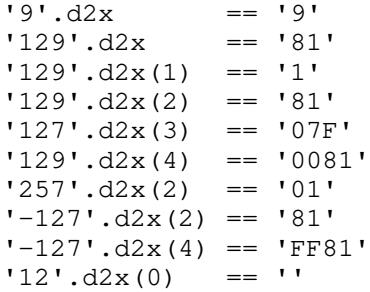

## **exists(index)**

returns 1 if *index* names a sub-value (see page 42) of *string* that has explicitly been assigned a value, or 0 otherwise.

# **Example:**

Following the instructions:

```
vowel=0
vowel['a']=1
vowel['b']=1
vowel['b']=null –– drops previous assignment
```
## then:

```
vowel.exists('a') == '1'vowel.exists('b') == '0'
vowel.exists('c') == '0'
```
# **format([before[,after]])**

formats (lays out) *string*, which must be a number.

The number, *string*, is first formatted by adding zero with a digits setting that is either nine or, if greater, the number of digits in the mantissa of the number (excluding leading insignificant zeros). If no arguments are given, the result is precisely that of this operation.

The arguments *before* and *after* may be specified to control the number of characters to be used for the integer part and decimal part of the result respectively. If either of these is omitted, or is null, the number of characters used will be as many as are needed for that part.

*before* must be a positive number; if it is larger than is needed to contain the integer part, that part is padded on the left with blanks to the requested length. If *before* is not large enough to contain the integer part of the number (including the sign, for negative numbers), an error results.

*after* must be a non-negative number; if it is not the same size as the decimal part of the number, the number will be rounded (or extended with zeros) to fit. Specifying 0 for *after* will cause the number to be rounded to an integer (that is, it will have no decimal part or decimal point).

Section 39 Methods for NetRexx strings **129**

#### **Examples:**

```
' - 12.73'.format == '-12.73''0.000'.format == '0''3'.format(4) = ' 3'\begin{array}{ccc} \n 1.73'.\text{format}(4,0) & \quad == \quad 2' \\ \n 1.73'.\text{format}(4.3) & \quad == \quad 1 \n \end{array}11.73'.format(4,3) == ' 1.730'<br>'-.76'.format(4,1) == ' -0.8'
\begin{array}{lll} -.76'.\text{format}(4,1) & = & ! & -0.8' \\ -3.03'.\text{format}(4) & = & ! & 3.03 \end{array}'3.03'.format(4) == ' 3.03'
' - 12.73'.format(null, 4) == '-12.7300'
```
Further arguments may be passed to the **format** method to control the use of exponential notation. The full syntax of the method is then:

# **format([before[,after[,explaces[,exdigits[,exform]]]]])**

The first two arguments are as already described. The other three (*explaces*, *exdigits*, and *exform*) control the exponent part of the result. The default for any of the arguments may be selected by omitting them (if there are no arguments to be specified to their right) or by using the value null.

*explaces* must be a positive number; it sets the number of places (digits after the sign of the exponent) to be used for any exponent part, the default being to use as many as are needed. If *explaces* is specified and is not large enough to contain the exponent, an error results. If *explaces* is specified and the exponent will be 0, then *explaces*+2 blanks are supplied for the exponent part of the result.

*exdigits* sets the trigger point for use of exponential notation. If, after the first formatting, the number of places needed before the decimal point exceeds *exdigits*, or if the absolute value of the result is less than 0.000001, then exponential form will be used, provided that *exdigits* was specified. When *exdigits* is not specified, exponential notation will never be used. The current setting of **numeric digits** may be used for *exdigits* by specifying the special word digits (see page 90). If 0 is specified for *exdigits*, exponential notation is always used unless the exponent would be 0.

*exform* sets the form for exponential notation (if needed). *exform* may be either 'Scientific' (the default) or 'Engineering'. Only the first character of *exform* is significant and it may be in uppercase or in lowercase. The current setting of **numeric form** may be used by specifying the special word form (see page 90). If engineering form is in effect, up to three digits (plus sign) may be needed for the integer part of the result (*before*).

#### **Examples:**

```
'12345.73'.format(null,null,2,2) == '1.234573E+04''12345.73'.format(null,3,null,0) == '1.235E+4'
'1.234573'.format(null,3,null,0) == '1.235'
'123.45'.format(null, 3, 2, 0) == '1.235E+02''1234.5'.format(null,3,2,0,'e') == '1.235E+03'
'1.2345'.format(null, 3, 2, 0) == '1.235'12345.73'.format(null,null,3,6) == '12345.73 '12345e+5'.format(null,3) == '1234500000.000'
```
**Implementation minimum:** If exponents are supported in an implementation, then they must be supported for exponents whose absolute value is at least as large as the largest number that can be expressed as an exact integer in default precision, *i.e.*, 999999999. Therefore, values for *explaces* of up to 9 should also be supported.

### **insert(new[,n[,length[,pad]]])**

inserts the string *new*, padded or truncated to length *length*, into a copy of the target *string* after the *n*th character; the string with any inserts is returned. *length* and *n* must be a non-negative whole numbers. If *n* is greater than the length of the target string, padding is added before the *new* string also. The default value for *n* is 0, which means insert before the beginning of the string. The default value for *length* is the length of *new*. The default *pad* character is a blank.

# **Examples:**

```
'abc'.insert('123') == '123abc'
'abcdef'.insert(' ', 3) == 'abc def''abc'.insert('123',5,6) == 'abc 123''abc'.insert('123',5,6,'+') == 'abc++123+++'
'abc'.insert('123', 0, 5, -1') == '123--abc'
```
# **lastpos(needle[,start])**

returns the position of the last occurrence of the string *needle* in *string* (the "haystack"), searching from right to left. If the string *needle* is not found, or is the null string, 0 is returned. By default the search starts at the last character of *string* and scans backwards. This may be overridden by specifying *start*, the point at which to start the backwards scan. *start* must be a positive whole number, and defaults to the value *string*.length if larger than that value or if not specified (with a minimum default value of one).

# **Examples:**

```
'abc def qhi'.lastpos(' ') == 8
'abc def ghi'.lastpos(' ',7) == 4
'abcdefghi'.lastpos(' ') == 0
'abcdefghi'.lastpos('cd') == 3
''.lastpos('?') = 0
```
# **left(length[,pad])**

returns a string of length *length* containing the left-most *length* characters of *string*. The string is padded with *pad* characters (or truncated) on the right as needed. The default *pad* character is a blank. *length* must be a non-negative whole number. This method is exactly equivalent to *string*.substr(1, *length* [, *pad*]).

#### **Examples:**

'abc  $d'$ .left $(8)$  == 'abc d 'abc  $d'.left(8,'.'$ ) == 'abc  $d...'$ 'abc  $defq'.left(6) == 'abc de'$ 

### **length()**

returns the number of characters in *string*.

# **Examples:**

'abcdefgh'.length == 8  $''.length$  == 0

# **lower([n[,length]])**

returns a copy of *string* with any uppercase characters in the sub-string of *string* that begins at the *n*th character, and is of length *length* characters, replaced by their lowercase equivalent.

*n* must be a positive whole number, and defaults to 1 (the first character in *string*). If *n* is greater than the length of *string*, the string is returned unchanged.

*length* must be a non-negative whole number. If *length* is not specified, or is greater than the number of characters from *n* to the end of the string, the rest of the string (including the *n*th character) is assumed.

#### **Examples:**

```
'SumA'.lower == 'suma'
'sumA'.lower(2) == 'SumA''SuMB'.lower(1, 1) == 'suMB'
'SUMB'.lower(2,2) == 'SumB'<br>''.lower == ''
''.lower
```
### **max(number)**

returns the larger of *string* and *number*, which must both be numbers. If they compare equal (that is, when subtracted, the result is 0), then *string* is selected for the result.

The comparison is effected using a numerical comparison with a digits setting that is either nine or, if greater, the larger of the number of digits in the mantissas of the two numbers (excluding leading insignificant zeros).

The selected result is formatted by adding zero to the selected number with a digits setting that is either nine or, if greater, the number of digits in the mantissa of the number (excluding leading insignificant zeros). Scientific notation is used, if necessary.

# **Examples:**

```
0 \cdot max(1) ==1
'-1'.max(1) ==1
'+1' \cdot max(-1) ==1
'1.0' \cdot \max(1.00) =='1.0'<br>'1.00'.max(1.0) =='1.00'
'1.00'.max(1.0)'123456700000'.max(1234567E+5) == '123456700000'
'1234567E+5'.max('123456700000') == '1.234567E+11'
```
#### **min(number)**

returns the smaller of *string* and *number*, which must both be numbers. If they compare equal (that is, when subtracted, the result is 0), then *string* is selected for the result.

The comparison is effected using a numerical comparison with a digits setting that is either nine or, if greater, the larger of the number of digits in the mantissas of the two numbers (excluding leading insignificant zeros).

The selected result is formatted by adding zero to the selected number with a digits setting that is either nine or, if greater, the number of digits in the mantissa of the number (excluding leading insignificant zeros). Scientific notation is used, if necessary.

# **Examples:**

```
0.\min(1) =0<br>
1 - 1'.\min(1) = -1'.'-1'.min(1) =='-1'<br>'+1'.min(-1) =='-1'
' + 1'.min(-1)
'1.0' \cdot min(1.00) = 11.0'<br>'1.00' \cdot min(1.0) = 11.00''1.00'.min(1.0)'123456700000'.min(1234567E+5) == '123456700000'
'1234567E+5'.min('123456700000') == '1.234567E+11'
```
# **overlay(new[,n[,length[,pad]]])**

overlays the string *new*, padded or truncated to length *length*, onto a copy of the target *string* starting at the  $n<sup>th</sup>$  character; the string with any overlays is returned. Overlays may extend beyond the end of the original *string*. If *length* is specified it must be a non-negative whole number. If *n* is greater than the length of the target string, padding is added before the *new* string also. The default *pad* character is a blank, and the default value for *n* is 1. *n* must be greater than 0. The default value for *length* is the length of *new*.

#### **Examples:**

```
'abcdef'.overlay(' ',3) == 'ab def'<br>'abcdef'.overlay('.',3,2) == 'ab. ef'
'abcdef'.overlap('.'',3,2)'abcd'.overlay('qq') == 'qqcd'
'abcd'.overlay('qq',4) == 'abcqq'
'abc'.overlay('123',5,6,'+') == 'abc+123+++'
```
# **pos(needle[,start])**

returns the position of the string *needle*, in *string* (the "haystack"), searching from left to right. If the string *needle* is not found, or is the null string, 0 is returned. By default the search starts at the first character of *string* (that is, *start* has the value 1). This may be overridden by specifying *start* (which must be a positive whole number), the point at which to start the search; if *start* is greater than the length of *string* then 0 is returned.

# **Examples:**

```
'Saturday'.pos('day') == 6
'abc def qhi'.pos('x') == 0
'abc def ghi'.pos(' ') == 4
'abc def qhi' .pos(' ', 5) == 8
```
#### **reverse()**

returns a copy of *string*, swapped end for end.

## **Examples:**

 $'ABC.$ '.reverse == '.cBA' 'XYZ '.reverse == ' ZYX' 'Tranquility'.reverse == 'ytiliuqnarT'

# **right(length[,pad])**

returns a string of length *length* containing the right-most *length* characters of *string* – that is, padded with *pad* characters (or truncated) on the left as needed. The default *pad* character is a blank. *length* must be a non-negative whole number.

#### **Examples:**

```
'abc d'.right(8) == ' abc d''abc def'.right(5) == 'c def'
'12'.right(5,'0') == '00012'
```
Section 39 Methods for NetRexx strings **135**

#### **sequence(final)**

returns a string of all characters, in ascending order of encoding, between and including the character in *string* and the character in *final*. *string* and *final* must be single characters; if *string* is greater than *final*, an error is reported.

# **Examples:**

```
\begin{array}{lll} \n\text{a'}.\text{sequence('f')} & \quad == \quad \text{alorder'} \\ \n\text{c'}.\text{sequence('x03')} & \quad == \quad \text{c} \n\end{array}= ' \x00 \x01 \x02 \x03''\ufffe'.sequence('\uffff') == '\ufffe\uffff'
```
# **sign()**

returns a number that indicates the sign of *string*, which must be a number. *string* is first formatted, just as though the operation "string+0" had been carried out with sufficient digits to avoid rounding. If the number then starts with '-' then '-1' is returned; if it is '0' then '0' is returned; and otherwise '1' is returned.

#### **Examples:**

 $'12.3'$ .sign == 1  $'0.0'$ .sign == 0  $' -0.307'$ .sign ==  $-1$ 

# **space([n[,pad]])**

returns a copy of *string* with the blank-delimited words in *string* formatted with *n* (and only *n*) *pad* characters between each word. *n* must be a non-negative whole number. If *n* is 0, all blanks are removed. Leading and trailing blanks are always removed. The default for *n* is 1, and the default *pad* character is a blank.

# **Examples:**

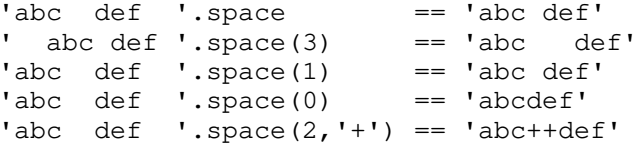

# **strip([option[,char]])**

returns a copy of *string* with Leading, Trailing, or Both leading and trailing characters removed, when the first character of *option* is L, T, or B respectively (these may be given in either uppercase or lowercase). The default is B. The second argument, *char*, specifies the character to be removed, with the default being a blank. If given, *char* must be exactly one character long.

# **Examples:**

```
' ab c '.strip = 'ab c'
' ab c '.strip('L') == 'ab c '
' ab c '.strip('t') == ' ab c'
'12.70000'.strip('t',0) == '12.7'
'0012.700'.strip('b',0) == '12.7'
```
# **substr(n[,length[,pad]])**

returns the sub-string of *string* that begins at the *n*th character, and is of length *length*, padded with *pad* characters if necessary. *n* must be a positive whole number, and *length* must be a non-negative whole number. If *n* is greater than *string*.length, then only pad characters can be returned.

If *length* is omitted it defaults to be the rest of the string. The default *pad* character is a blank.

# **Examples:**

```
'abc'. substr(2) == 'bc''abc'.substr(2,4) == 'bc''abc'.substr(5, 4) == ''abc'.substr(2,6,'.'') == 'bc...'.'abc'.substr(5,6,'.') == '......'
```
**Note:** In some situations the positional (numeric) patterns of parsing templates are more convenient for selecting sub-strings, especially if more than one sub-string is to be extracted from a string.

## **subword(n[,length])**

returns the sub-string of *string* that starts at the *n*th word, and is up to *length* blank-delimited words long. *n* must be a positive whole number; if greater than the number of words in the string then the null string is returned. *length* must be a non-negative whole number. If *length* is omitted it defaults to be the remaining words in the string. The returned string will never have leading or trailing blanks, but will include all blanks between the selected words.

# **Examples:**

```
'Now is the time'.subword(2, 2) == 'is the'
'Now is the time'.subword(3) == 'the time'<br>'Now is the time'.subword(5) == ''
'Now is the time'.subword(5)
```
#### **translate(tableo,tablei[,pad])**

returns a copy of *string* with each character in *string* either unchanged or translated to another character.

The translate method acts by searching the input translate table, *tablei*, for each character in *string*. If the character is found in *tablei* (the first, leftmost, occurrence being used if there are duplicates) then the corresponding character in the same position in the output translate table, *tableo*, is used in the result string; otherwise the original character found in *string* is used. The result string is always the same length as *string*.

The translate tables may be of any length, including the null string. The output table, *tableo*, is padded with *pad* or truncated on the right as necessary to be the same length as *tablei*. The default *pad* is a blank.

# **Examples:**

```
'abbc'.translate('&', 'b') = 'a&c'<br>'abcdef'.translate('12','ec') == 'ab2d1f'
'abcdef'.translate('12','ec')
'abcdef'.translate('12','abcd','.') == '12..ef'
14123'.translate('abcd','1234') = 'dabc'<br>14123'.translate('hods'.'1234') = 'shod''4123'.translate('hods','1234')
```
**Note:** The last two examples show how the translate method may be used to move around the characters in a string. In these examples, any 4-character string could be specified as the first argument and its last character would be moved to the beginning of the string. Similarly, the term:

'gh.ef.abcd'.translate(19970827,'abcdefgh')

(which returns "27.08.1997") shows how a string (in this case perhaps a date) might be re-formatted and merged with other characters using the translate method.

# **trunc([n])**

returns the integer part of *string*, which must be a number, with *n* decimal places (digits after the decimal point). *n* must be a non-negative whole number, and defaults to zero.

The number *string* is formatted by adding zero with a digits setting that is either nine or, if greater, the number of digits in the mantissa of the number (excluding leading insignificant zeros). It is then truncated to *n* decimal places (or trailing zeros are added if needed to make up the specified length). If  $n$  is 0 (the default) then an integer with no decimal point is returned. The result will never be in exponential form.

#### **Examples:**

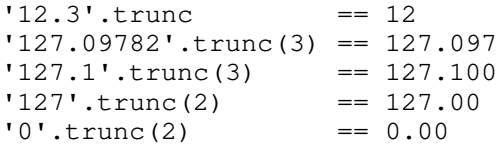

## **upper([n[,length]])**

returns a copy of *string* with any lowercase characters in the sub-string of *string* that begins at the *n*th character, and is of length *length* characters, replaced by their uppercase equivalent.

*n* must be a positive whole number, and defaults to 1 (the first character in *string*). If *n* is greater than the length of *string*, the string is returned unchanged.

*length* must be a non-negative whole number. If *length* is not specified, or is greater than the number of characters from *n* to the end of the string, the rest of the string (including the  $n<sup>th</sup>$  character) is assumed.

# **Examples:**

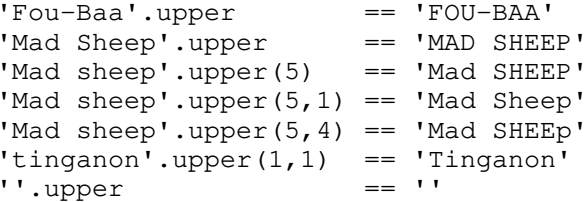
Section 39 Methods for NetRexx strings **139**

### **verify(reference[,option[,start]])**

verifies that *string* is composed only of characters from *reference*, by returning the position of the first character in *string* that is not also in *reference*. If all the characters were found in *reference*, 0 is returned.

The *option* may be either 'Nomatch' (the default) or 'Match'. Only the first character of *option* is significant and it may be in uppercase or in lowercase. If 'Match' is specified, the position of the first character in *string* that **is** in *reference* is returned, or 0 is returned if none of the characters were found.

The default for *start* is 1 (that is, the search starts at the first character of *string*). This can be overridden by giving a different *start* point, which must be positive.

If *string* is the null string, the method returns 0, regardless of the value of the *option:*. Similarly if *start* is greater than *string*.length, 0 is returned.

If *reference* is the null string, then the returned value is the same as the value used for *start*, unless 'Match' is specified as the *option*, in which case 0 is returned.

### **Examples:**

```
'123'.verify('1234567890') == 0
'1Z3'.verify('1234567890') == 2
'AB4T'.verify('1234567890','M') == 3
'1P3Q4'.verify('1234567890','N',3) == 4
'ABCDE'.verify('','n',3) == 3
'AB3CD5'.verify('1234567890','m',4) == 6
```
# **word(n)**

returns the *n*th blank-delimited word in *string*. *n* must be positive. If there are fewer than *n* words in *string*, the null string is returned. This method is exactly equivalent to *string*.subword(*n*,1).

#### **Examples:**

```
'Now is the time'.word(3) == 'the'
'Now is the time'.word(5) == ''
```
### **wordindex(n)**

returns the character position of the *n*th blank-delimited word in *string*. *n* must be positive. If there are fewer than *n* words in the string, 0 is returned.

### **Examples:**

```
'Now is the time'.wordindex(3) == 8
'Now is the time'.wordindex(6) == 0
```
### **wordlength(string,n)**

returns the length of the *n*th blank-delimited word in *string*. *n* must be positive. If there are fewer than *n* words in the string, 0 is returned.

### **Examples:**

```
'Now is the time'.wordlength(2) == 2
'Now comes the time'.wordlength(2) == 5
'Now is the time'.wordlength(6) == 0
```
# **wordpos(phrase[,start])**

searches *string* for the first occurrence of the sequence of blank-delimited words *phrase*, and returns the word number of the first word of *phrase* in *string*. Multiple blanks between words in either *phrase* or *string* are treated as a single blank for the comparison, but otherwise the words must match exactly. Similarly, leading or trailing blanks on either string are ignored. If *phrase* is not found, or contains no words, 0 is returned.

By default the search starts at the first word in *string*. This may be overridden by specifying *start* (which must be positive), the word at which to start the search.

#### **Examples:**

```
'now is the time'.wordpos('the') == 3
'now is the time'.wordpos('The') == 0
'now is the time'.wordpos('is the') == 2'now is the time'.wordpos('is the') == 2
'now is the time'.wordpos('is time') == 0'To be or not to be'.wordpos('be') == 2
'To be or not to be'.wordpos('be', 3) == 6
```
# **words()**

returns the number of blank-delimited words in *string*.

# **Examples:**

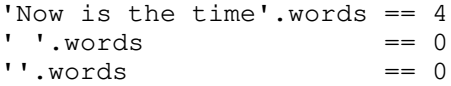

### **x2b()**

Hexadecimal to binary. Converts *string* (a string of at least one hexadecimal characters) to an equivalent string of binary digits. Hexadecimal characters may be any decimal digit character (0-9) or any of the first six alphabetic characters (a-f), in either lowercase or uppercase.

*string* may be of any length; each hexadecimal character with be converted to a string of four binary digits. The returned string will have a length that is a multiple of four, and will not include any blanks.

# **Examples:**

```
'C3'.x2b == '11000011'
'7'.x2b == '0111''1C1'.x2b == '000111000001'
```
# **x2c()**

Hexadecimal to coded character. Converts the *string* (a string of hexadecimal characters) to a single character (packs). Hexadecimal characters may be any decimal digit character (0-9) or any of the first six alphabetic characters (a-f), in either lowercase or uppercase.

*string* must contain at least one hexadecimal character; insignificant leading zeros are removed, and the string is then padded with leading zeros if necessary to make a sufficient number of hexadecimal digits to describe a character encoding for the implementation.

An error results if the encoding described does not produce a valid character for the implementation (for example, if it has more significant bits than the implementation's encoding for characters).

#### **Examples:**

```
'004D'.x2c == 'M' -- ASCII or Unicode
'4d'.x2c == 'M' –– ASCII or Unicode
'A2'.x2c =='s' - EBCDIC'0'.x2c = '\\0'
```
The d2c method (see page 127) can be used to convert a NetRexx number to the encoding of a character.

# **x2d([n])**

Hexadecimal to decimal. Converts the *string* (a string of hexadecimal characters) to a decimal number, without rounding. If *string* is the null string, 0 is returned.

If *n* is not specified, *string* is taken to be an unsigned number.

### **Examples:**

 $'0E'$ .x2d == 14 '81'.x2d == 129 'F81'.x2d == 3969 'FF81'.x2d == 65409 'c6f0'.x2d == 50928

If *n* is specified, *string* is taken as a signed number expressed in *n* hexadecimal characters. If the most significant (left-most) bit is zero then the number is positive; otherwise it is a negative number in twos-complement form. In both cases it is converted to a NetRexx number which may, therefore, be negative. If *n* is 0, 0 is always returned.

If necessary, *string* is padded on the left with '0' characters (note, not "sign-extended"), or truncated on the left, to length *n* characters; (that is, as though *string*.right(*n*, '0') had been executed.)

### **Examples:**

```
'81'.x2d(2) == -127<br>'81'.x2d(4) == 129'81'.x2d(4)'F081'.x2d(4) == -3967
'F081'.x2d(3) == 129
'F081'.x2d(2) == -127
'F081'.x2d(1) == 1
'0031'.x2d(0) == 0
```
The c2d method (see page 124) can be used to convert a character to a decimal representation of its encoding.

Copyright (c) IBM Corporation 1997. All rights reserved. **Specification 1.00**

# **Appendix A: NetRexx Syntax Diagrams**

This appendix collects together the syntax diagrams of the NetRexx instructions presented earlier in this book. They include general terms defined on the following pages:

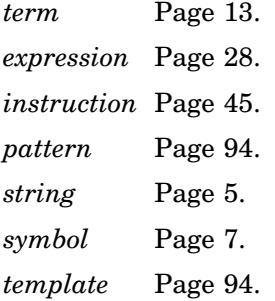

Other terms specific to individual instructions are explained in the section describing that instruction.

Method call:

*symbol* **(** *expression* , *expression* ... **) ;**

Assignment:

*assignment* **;** where *assignment* is:

*term* = *expression*

Keyword instructions:

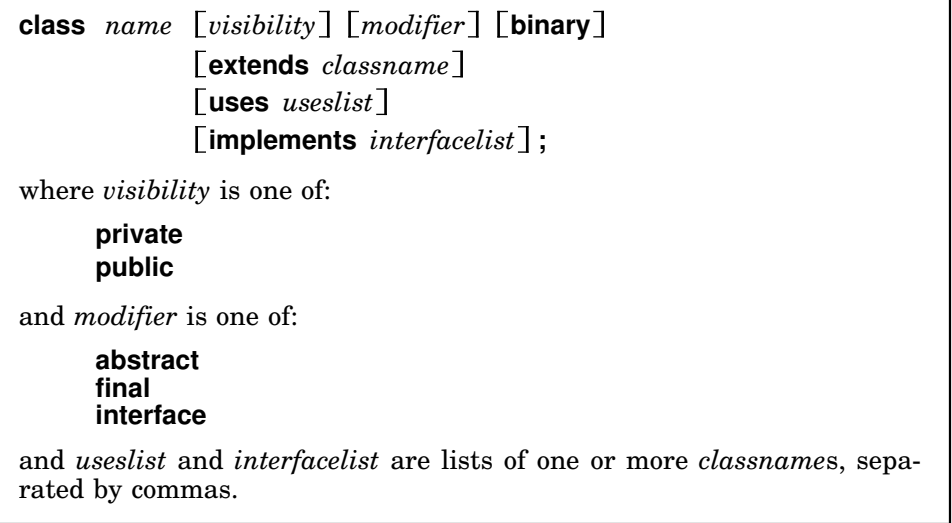

NetRexx Syntax Diagrams **145**

**do label** *name* **protect** *term* **;** *instructionlist*  $\left[\text{catch } \left[ \text{vare } = \right] \text{ exception}$ ;  $\text{instructionlist} \right] ...$ **finally ;** *instructionlist* **end**  $[name]$ ; where *name* is a non-numeric *symbol* and *instructionlist* is zero or more *instruction*s.

**exit** *expression* **;**

**if** *expression* **; then ;** *instruction* **else ;** *instruction*

**import** *name* **;**

where *name* is one or more non-numeric *symbol*s separated by periods, with an optional trailing period.

iterate  $[name]$ ;

where *name* is a non-numeric *symbol*.

**leave**  $[name]$ ;

where *name* is a non-numeric *symbol*.

**loop** [label  $name$ ] [protect  $termp$ ] [repetitor] [conditional]; *instructionlist*  $\left[\text{catch } \left[ \text{vare } = \right] \text{ exception}$ ;  $\text{instructionlist} \right] ...$ **finally ;** *instructionlist* **end**  $[name]$ ; where *repetitor* is one of:  $varc = expri$   $[to exprt]$   $[by exprb]$   $[for exprf]$ *varo* **over** *termo* **for** *exprr* **forever** and *conditional* is either of: **while** *exprw* **until** *expru* and *name* is a non-numeric *symbol* and *instructionlist* is zero or more *instruction*s and *expri*, *exprt*, *exprb*, *exprf*, *exprr*, *exprw*, and *expru* are *expressions*.

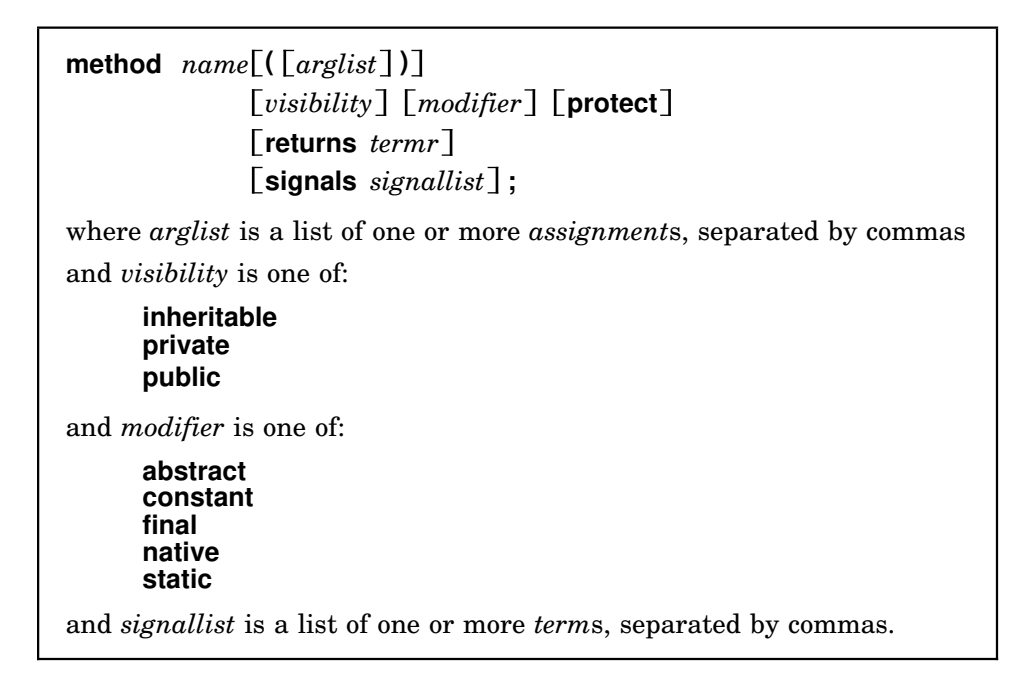

Copyright (c) IBM Corporation 1997. All rights reserved. **Specification 1.00**

NetRexx Syntax Diagrams **147**

**nop ;**

$$
\text{numeric } \left\{\begin{matrix} \text{digits } \text{[} \text{exprd]}\\ \text{form } \text{[} \text{scientific}\\\text{engineering }\end{matrix}\right\};
$$

where *exprd* is an *expression*.

**options** *wordlist* **;**

where wordlist is one or more *symbol*s separated by blanks.

**package** *name* **;**

where *name* is one or more non-numeric *symbol*s separated by periods.

**parse** *term template* **;**

where *template* is one or more non-numeric *symbol*s separated by blanks or *pattern*s

and a *pattern* is one of:

*literalstring indicator number indicator* **(** *symbol* **)**

and *indicator* is one of **+**, **–**, or **=**.

```
properties \left[\text{visibility}\right] \left[\text{modifier}\right];
where visibility is one of:
        inheritable 
        private
        public
and modifier is one of:
        constant 
        static
        volatile
```
and there must be at least one *visibility* or *modifier* keyword.

**return**  $[expression]$ ;

**say** *expression* **;**

```
select [label name] [protect termp];
          whenlist
          otherwise ; instructionlist
        \left[\text{catch } \left[ \text{vare } = \right] \text{ exception}; \text{instructionlist} \right] ...finally ; instructionlist
        end [name];
where name is a non-numeric symbol
and whenlist is one or more whenconstructs
and whenconstruct is:
      when expression ; then ; instruction
and instructionlist is zero or more instructions.
```
**signal** *term* **;**

Copyright (c) IBM Corporation 1997. All rights reserved. **Specification 1.00**

NetRexx Syntax Diagrams **149**

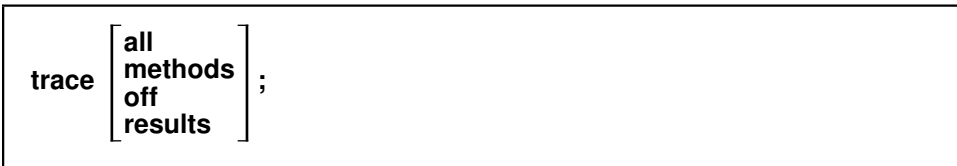

**150** NetRexx Syntax Diagrams Appendix A

Copyright (c) IBM Corporation 1997. All rights reserved. **Specification 1.00**

# Special Characters

- continuation character 9 - minus sign in parsing template 99 subtraction operator 29, 106 -- line comment delimiter 4 / division operator 29, 107 // remainder operator 29, 109 /\* block comment delimiter 4 . (period) as placeholder in parsing 98 in numbers 104 in terms 13 \* multiplication operator 29, 106 \*-\* tracing flag 85 \*/ block comment delimiter 4 \*\* power operator 29, 108  $* = *$  tracing flag  $85$ \ backslash escape character 6 not operator 31 \\ invalid sequence 8 \< not less than operator 30 \<< strictly not less than operator 31  $\geq$  not equal operator 30, 31  $\setminus$  == strictly not equal operator 31  $\>$  not greater than operator 30 operator 31 & and operator 31 && exclusive or operator 31 % integer division operator 29, 108 + plus sign addition operator 29, 106 in parsing template 99 ++ invalid sequence 8 +++ tracing flag 85 < less than operator 30 << strictly less than operator 31 <<= strictly less than or equal operator 31  $\leq$  less than or equal operator 30 on types 32 <> less than or greater than operator 30 = equals sign assignment indicator 37 equal operator 30, 31 in LOOP instruction 57 in parsing template 99  $==$  strictly equal operator 31 > greater than operator 30 >< greater than or less than operator 30  $>=$  greater than or equal operator 30

\>> strictly not greater than

#### on types 32 >> strictly greater than operator 31 >>= strictly greater than or equal operator 31 >>> tracing flag 85 >a> tracing flag 85 >p> tracing flag 85 >v> tracing flag 85 | or operator 31 || concatenation operator 29, 32

# A

ABBREV method 121 Abbreviations testing with ABBREV method 121 ABS method 121 Absolute column specification in parsing 99 positional pattern 99 value, finding using ABS method 121 ABSTRACT on CLASS instruction 47 on METHOD instruction 67 Abstract classes 47 Abstract methods 47, 67 Abuttal concatenation operator 29, 32 Active constructs 55, 56 Addition 29 definition 106 Algebraic precedence 34 Alphabetics checking with DATATYPE 125 Alphanumerics checking with DATATYPE 125 AND logical operator 31 ANSI standard arithmetic definition 104 Arbitrary precision arithmetic 102 Arguments of methods 19 on METHOD instruction 65 optional 66 passing to methods 19 provided by caller 65 required 66 Arithmetic 102-113 comparisons 110 errors 112 exceptions 112

implementation independence 112 NUMERIC settings 70 operation rules 106 operators 29, 102, 105 overflow 112 precision 104 underflow 112 Arrays 43 constructors 44 references 44 ASCII coded character set 3 ASK special word 90 Assignment 36, 37 binary 115 instruction 36, 37 of literals 115 property initialization 87

# B

B2X method 122 Backslash character escape sequence 6 in strings 6 not operator 31 BINARY See also Conversion arithmetic 114 checking with DATATYPE 125 conversion to hexadecimal 122 in OPTIONS instruction 72 on CLASS instruction 48 operations 114 values 114 Binary classes 48 assignment 115 control variables 116 LOOP instruction 116 NUMERIC instruction 116 Binary constructors 116 Binary literals 115 Binary numbers 26, 114 Binary operations dyadic 114 monadic 115 prefix 115 **Bits** binary operators 32 checking with DATATYPE 125 Blank 4 adjacent to operator character 8

Copyright (c) IBM Corporation 1997. All rights reserved. **Specification 1.00**

adjacent to special character 9 as concatenation operator 29 as type conversion operator 32 operator 29, 32 removal with SPACE method 135 removal with STRIP method 136 Block comments 5 Body of a loop 57 of classes 46 of group 49 of methods 65 of select 80 Boolean operations 31 boolean type, value of 26 Bottom of program, reaching during execution 51 Bounded loop 58 controlled 59 over values 61 simple 58 Brackets in array references 43 in indexed references 13 in indexed strings 42 in terms 13 Built-in methods 120-142 See also Method, built-in BY phrase of LOOP instruction 57

# C

C2D method 124 C2X method 124 Carriage return character escape sequence 6 Case of names 10 Casts See Conversion **CATCH** on DO instruction 50 on LOOP instruction 63 on SELECT instruction 81 use of 118 Caught exceptions 117 CENTER method 122 CENTRE method 122 CHANGESTR method 123 Changing strings using CHANGESTR 123 using TRANSLATE 137

char as a string 26, 27 Character 3 appearance 3 conversion to decimal 124 conversion to hexadecimal 124 converting to binary 116 encodings 3, 116 from a number 127, 141 from decimal 127 from hexadecimal 141 glyphs 3 removal with STRIP method 136 Character sets 3 Characters See Strings Checked exceptions 119 Class 11 body of 46 definition 87 filename of 91 instances of 23 name of 46 names, case of 10 package of 75 qualified name of 75 short name of 46 starting 46 CLASS instruction 46-49 See also program structure Classes abstract 47 and subclasses 48 and superclasses 48 binary 48  $final$  47 interface 47 standard 47 Clauses 4 continuation of 9 null 36 Coded character 3 conversion to decimal 124 conversion to hexadecimal 124 from decimal 127 from hexadecimal 141 Coded character set ASCII 3 EBCDIC 3 Unicode 3 Collating sequence, using SEQUENCE 135 Column specification in parsing 99

Combination, arithmetic 106 Comma in array references 43 in indexed strings 42 in method calls 19 Command line options 74 Comments 4 block 5 line 4 nesting 5 starting a program with 5 Comparative operators 30 COMPARE method 123 Comparison of numbers 30, 110 of strings using COMPARE 123 of strings and numbers 30 Compiler options 72 Compound terms 14 Concatenation of strings 29 of types 32 Conditional loops 57 Conditional phrase 58, 62 Console, writing to with SAY 79 CONSTANT on METHOD instruction 67 on PROPERTIES instruction 78 Constant methods 67 See also Methods, static Constants 78 used by classes 48 using properties 78 Constructor methods See Constructors Constructors 23, 65 array 44 binary 116 default 23 method 65 special 93 Constructs active 56 Continuation character 9 of clauses 9 Control variable 59, 61 Controlled loops 59 Conversion automatic 25 binary constructors 116 binary to hexadecimal 122

character to decimal 124 character to hexadecimal 124 coded character to decimal 124 coded character to hexadecimal 124 cost of 27 decimal to character 127 decimal to hexadecimal 127 explicit 27 formatting numbers 128 hexadecimal to binary 141 hexadecimal to character 141 hexadecimal to decimal 142 of characters 116 of types 25 of well-known types 25 COPIES method 123 Copying a string using COPIES 123 Counting See also Arithmetic strings, using COUNTSTR 124 words, using WORDS 141 COUNTSTR method 124 CROSSREF option 72

# D

D2C method 127 D2X method 127 Data conversions 25 length of 28, 131 terms 13, 28 type checking 28 types 11 DATATYPE method 125 Datatypes 11, 25, 28 Debugging NetRexx programs See TRACE instruction Decimal arithmetic 102-113 conversion to character 127 conversion to hexadecimal 127 Declarations of variables 38 Deleting part of a string 126 words from a string 126 Delimiters for comments 4 for strings 5 Delimiters, clause

Copyright (c) IBM Corporation 1997. All rights reserved. **Specification 1.00**

See Semicolons DELSTR method 126 DELWORD method 126 DIAG option 72 Diagrams, of syntax 2, 143 DIGITS checking with DATATYPE 125 effect on whole numbers 111 in numbers 104 on NUMERIC instruction 70, 104 rounding when numbers used 112 special word 90 Dimension of arrays 12 of types 12 Dimensioned types 12 Displaying data See SAY instruction Division 29 definition 107 integer 102 DO group 49 naming of 49 DO instruction 49-50 See also grouping LABEL<sup>49</sup> Double-quote escape sequence 6 string delimiter 5 Dummy instruction, NOP 70 Duplicate methods 69 Dyadic operators 28

# E

E-notation 33, 111 definition 110 in symbols 7 EBCDIC coded character set 3 ELSE keyword See IF instruction Empty reference, null 91 Encodings binary 116 of characters 3 Encodings, of characters 3 END clause See also DO instruction See also LOOP instruction See also SELECT instruction specifying control variable 60

End condition of a LOOP loop 59 End-of-file character 4 Engineering notation 71, 111 ENGINEERING value for NUMERIC FORM 70 EOF character 4 Equality of objects 31 testing of 30 Equals sign  $See = equals sign$ Errors during arithmetic 112 Escape sequences in strings 6 Evaluation of expressions 28 of terms 15 Even/odd rounding 105 Example Hello World 87 of constructors 24 of exception handling 118 of two classes 88 Exceptions 117 after CATCH clause 119 after FINALLY clause 119 checked 119 during arithmetic 112 during conversions 26 listed on METHOD instruction 69 raising 82 signalling 82 throwing 82 Exclusive OR logical operator 31 EXISTS method 128 EXIT instruction 51 Exponential notation 33, 71, 102, 111 definition 110 in symbols 7 Exponentiation 29 definition 108 Expressions evaluation 28 examples 35 results of 28 EXTENDS on CLASS instruction 48 Extra digits in numbers 104 in numeric symbols 7, 8 in symbols 7 Extra letters, in symbols 7 Extracting

a sub-string 136 words from a string 137

# F

"False" value 31 FINAL on CLASS instruction 47 on METHOD instruction 67 Final classes 47 Final methods 67 FINALLY on DO instruction 50 on LOOP instruction 63 on SELECT instruction 81 reached by LEAVE 56 use of 118 Finding a mismatch using COMPARE 123 Finding a string in another string 131, 134 Fixed size, of arrays 43 Floating-point numbers, binary 114 Flow control abnormal, with SIGNAL 82 with DO construct 49 with IF construct 52 with LOOP construct 57 with SELECT construct 80 FOR phrase of LOOP instruction 57 repetitor on LOOP instruction 57 FOREVER loops 58 repetitor on LOOP instruction 57 FORM option of NUMERIC instruction 70, 111 special word 90 Form feed character 4 FORMAT method 128 option 72 Formatting numbers for display 128 numbers with TRUNC 138 of output during tracing 84 text centering 122 text left justification 131 text right justification 134 text spacing 135 Fully-qualified name, of classes 75

Functions See also Methods, static numeric arguments of 112 return from 79 used by classes 48

# G

Glyphs 3 Group, DO 49 Guard digit in arithmetic 105

# H

Hexadecimal See also Conversion checking with DATATYPE 125 conversion to binary 141 conversion to character 141 conversion to decimal 142 digits in escapes 7 escape sequence 6 Hyphen as continuation character 9

# I

IF instruction 52 IMPLEMENTS on CLASS instruction 48 Implied semicolons 9 IMPORT instruction 53 Inclusive OR operator See OR logical operator Indefinite loops 57, 58 Indention during tracing 84 Index strings for sub-values 42 testing for 128 Indexed references arrays 43 in terms 13 indexed strings 42 Indexed strings 42 testing for 128 Inequality, testing of 30 Infinite loops 57 INHERITABLE on METHOD instruction 66 on PROPERTIES instruction 77

Copyright (c) IBM Corporation 1997. All rights reserved. **Specification 1.00**

INSERT method 130 Inserting a string into another 130 Instance, of a class 23 Instructions 45 assignment 36, 37 CLASS 46 DO 49 EXIT 51 IF 52 IMPORT 53 ITERATE 55 keyword 36, 45 LEAVE 56 LOOP 57 METHOD 65 method call 36 NOP 70 NUMERIC 70 OPTIONS 72 PACKAGE 75 PARSE 76 PROPERTIES 77 RETURN 79 SAY 79 SELECT 80 SIGNAL 82 TRACE 83 Integer arithmetic 102-113 Integer division 29, 102 definition 108 Integers, binary 114 INTERFACE on CLASS instruction 47 Interface classes 47 properties in 78 Interfaces implemented by classes 48 Internal functions return from 79 Interpreter options 72 ITERATE instruction 55 See also LOOP construct use of variable on 55

# J

Java in reference implementation 1

# K

Keyword instructions 36, 45 Keywords 36 mixed case 45

# L

LABEL on DO instruction 49 on LOOP instruction 62 on SELECT instruction 81 Language processor options 72 LASTPOS method 131 Leading blanks removal with STRIP method 136 Leading zeros adding with the RIGHT method 134 removal with STRIP method 136 LEAVE instruction 56 See also DO construct use of variable on 56 LEFT method 131 Length method 131 of arrays 18 of comments 5 special word 18, 91 Letters checking with DATATYPE 125 Line comments 4 Line, displaying 79 Line ends, effect of 9 Line feed character escape sequence 6 Line numbers, in tracing 84 Literal patterns 97 Literal strings 5 See also Strings in terms 13 Literals, binary 115 Local variables 39 Locating a string in another string 131, 134 a word or phrase in a string 140 Logical operations 31 LOGO option 72 LOOP instruction 57-64 See also loops Loops See also LOOP instruction

active 55, 56 execution model 64 in binary classes 116 label 62 modification of 55 naming of 62 repetitive 57, 58 termination of 56 LOWER method 132 Lowercase checking with DATATYPE 125 names 10 Lowercasing strings 132

# M

Mantissa of exponential numbers 110 Matching methods 21 Mathematical method ABS 121 DATATYPE options 125 FORMAT 128 MAX 132 MIN 133 SIGN 135 MAX method 132 Method 11 argument variables 39 body of 65 calls in terms 13 definition 88 names, case of 10 short name of 65 starting 65 Method, built-in ABBREV 121 ABS 121 B2X 122 C2D 124 C2X 124 CENTER 122 CENTRE 122 CHANGESTR 123 COMPARE 123 COPIES 123 COUNTSTR 124 D2C 127 D2X 127 DATATYPE 125 DELSTR 126 DELWORD 126 EXISTS 128

FORMAT 128 INSERT 130 LASTPOS 131 LEFT 131 LENGTH 131 LOWER 132 MAX 132 MIN 133 OVERLAY 133 POS 134 REVERSE 134 RIGHT 134 SEQUENCE 135 SIGN 135 SPACE 135 STRIP 136 SUBSTR 136 SUBWORD 137 TRANSLATE 137 TRUNC 138 UPPER 138 VERIFY 139 WORD 139 WORDINDEX 140 WORDLENGTH 140 WORDPOS 140 WORDS 141 X2B 141 X2C 141 X2D 142 Method call instructions 20, 36 METHOD instruction 65-69 See also program structure Methods 19 abstract 47, 67 arguments of 65 built-in 120-142 constant 67 constructor 23, 65 duplicate 69 final 67 invocation of 19 native 67 NetRexx 120-142 overloading 69 overriding<sup>2</sup>22 protected 68 resolution of 20 return values 68 searching for 21 special 93 standard 67 static 67

Copyright (c) IBM Corporation 1997. All rights reserved. **Specification 1.00**

MIN method 133 Mixed case checking with DATATYPE 125 names 10 Model of loop execution 64 Monadic (prefix) operators 28 Moving characters, with TRANSLATE method 137 Multiplication 29 definition 106

# N

Names case of 10 of variables 37 on ITERATE instructions 55 on LEAVE instructions 56 special ask 90 digits 90 form 90 length 91 null 91 source 91 super 92 this 92 trace 92 version 93 NATIVE on METHOD instruction 67 Native methods 67 Negation of logical values 31 of numbers 29 Nesting of comments 5 NetRexx language definition 1 syntax diagrams 143 Newline character escape sequence 6 NOBINARY option 72 NOCROSSREF option 72 NODIAG option 72 NOFORMAT option 72 NOLOGO option 72 NOP instruction 70 NOREPLACE option 73 Normal comparative operators 30 NOSTRICTARGS option 73 NOSTRICTASSIGN option 73

NOSTRICTCASE option 73 NOSTRICTSIGNAL option 73 NOT operator 31 Notation engineering 71, 111 scientific 71, 111 Notations in text 2 syntax 2 NOTRACE option 73 NOUTF8 option 73 NOVERBOSE option 74 Null character escape sequence 6 Null clauses 36 Null instruction, NOP 70 NULL special word 91 Null strings 6 Numbers 33, 102 See also Conversion arithmetic on 29, 102, 105 as symbols 7 checking with DATATYPE 125 comparison of 30, 110 conversion to character 127, 141 conversion to hexadecimal 127 definition 104, 110 examples of 33 formatting for display 128 in LOOP instruction 57 rounding 128 truncating 138 use of by NetRexx 112 NUMERIC DIGITS 104 FORM 111 in binary classes 116 instruction 70 part of a number 104, 110 Numeric symbols 7, 13

# O

Objects comparing 31 constructing 23 equality 31 Operators 28 arithmetic 29, 102, 105 blank 29, 32 characters used for 8 comparative 30, 110

composition of 28 concatenation 29 logical 31 precedence (priorities) of 34 type 32 Option words 72 Optional arguments 66 OPTIONS instruction 72 on command line 74 OR logical exclusive 31 logical inclusive 31 OTHERWISE clause See SELECT instruction Over loops 61 OVER repetitor on LOOP instruction 57 Overflow, arithmetic 112 OVERLAY method 133 Overlaying a string onto another 133 Overloaded methods 69 Overriding methods 22

# P

Package 11, 75 name of  $53, 75$ PACKAGE instruction 75 Packing a string with B2X 122 with X2C 141 Parentheses adjacent to blanks 9 in expressions 28, 34 in method calls 13, 19 in parsing templates 101 in terms 13 omitting from method calls 13, 14 PARSE instruction 76 parsing rules 94 Parsing 94-101 absolute columns 99 definition 96 general rules 94, 96 introduction 94 literal patterns 97 patterns 97 positional patterns 99 selecting words 97 variable patterns 101

Parsing templates 94-101 in PARSE instruction 76 Patterns in parsing 97-101 Period as placeholder in parsing 98 in numbers 104 in terms 13 POS position method 134 Positional patterns 99 Power operator 29 definition 108 Powers of ten in numbers 33, 110 Precedence of operators 34 Precision arbitrary 102 of arithmetic 104 Prefix operators 28 definition 106 Primitive types 11, 114 conversions 25 Priorities of operators 34 PRIVATE on CLASS instruction 46 on METHOD instruction 66 on PROPERTIES instruction 77 Program filename of 91 prolog 87 structure 87 Programmer's model of LOOP 64 Programs 87 structure 87 Prolog, of a program 87 Properties 11, 39, 77 case of names 10 in interface classes 78 initialization 87 modifiers 78 naming 77 visibility 77 PROPERTIES instruction 77 PROTECT on DO instruction 50 on LOOP instruction 63 on METHOD instruction 68 on SELECT instruction 81 Protected methods 68 PUBLIC on CLASS instruction 46 on METHOD instruction 66 on PROPERTIES instruction 77 Pure numbers 110

Copyright (c) IBM Corporation 1997. All rights reserved. **Specification 1.00**

See also Numbers

# Q

Qualified name, of classes 75 Qualified types 11 Quotes in strings 5

# R

Raising exceptions 82 See also SIGNAL Re-ordering characters with TRANSLATE method 137 Real numbers, binary 114 Reference implementation 1 References in terms 13 null 91 to arrays 44 to current object 92 to indexed strings 42 to methods 19 Relative column specification in parsing 99 Relative positional pattern 99 Remainder operator 29, 102 definition 109 Repeating a string with COPIES 123 Repetitive loops 58 Repetitor phrase 58 REPLACE option 73 Replacing strings using CHANGESTR 123 using TRANSLATE 137 Required arguments 66 Residue See Remainder operator Resolution of methods 20 Results of methods 68 returned by RETURN 79 size of 28 Return character escape sequence 6 Return code, setting on exit 51 RETURN instruction 79 Return string, setting on exit 51 RETURNS on METHOD instruction 68 REVERSE method 134

Rexx arithmetic 102 class conversions 26 methods of 120 NetRexx strings 11 use by PARSE 76 RIGHT method 134 Rounding 102 definition 105 when numbers used 112 Routines See Methods Running off the end of a program 51

# S

SAY instruction 79 Scientific notation 71, 111 SCIENTIFIC value for NUMERIC FORM 70 Search order for methods 20 for term evaluation 16 Searching a string for a word or phrase 134, 140 Select label 81 naming of 81 SELECT instruction 80-81 Semicolons 4 can be omitted 2 implied 9 SEQUENCE method 135 Short name of classes 46 of methods 65 SIGN method 135 SIGNAL instruction 82 SIGNALS 117 on METHOD instruction 69 Signature See Type Significant digits, in arithmetic 104 Signs in parsing templates 99 Simple DO group 49 Simple number 7 See also Numbers Simple repetitor phrase 58 Simple terms 13 Single-quote

escape sequence 6 string delimiter 5 SOURCE special word 91 SPACE method 135 Special characters 9 used for operators 8 Special methods 93 SUPER 93 THIS 93 Special words 90 ask 90 digits 90 form 90 length 91 null 91 source 91 super 92 this 92 trace 92 version 93 Square brackets in indexed references 13 Standard classes 47 Standard methods 67 STATIC on METHOD instruction 67 on PROPERTIES instruction 78 Static methods 67 used by classes 48 Static variable typing 39 stderr, used by TRACE 84 stdin, reading with ASK 90 stdout, writing to with SAY 79 Strict comparative operators 30 STRICTARGS option 73 STRICTASSIGN option 73 STRICTCASE option 73 STRICTSIGNAL option 73 Strings 5 as literal constants 5 comparison of 30 concatenation of 29 escapes in 6 in terms 13 indexed 42 length of 131 lowercasing 132 moving with TRANSLATE method 137 null 6 quotes in 5 sub-values of 42 types of 26

uppercasing 138 verifying contents of 139 STRIP method 136 Stub, of term 14 Sub-expressions, in terms 13 Sub-keywords 45 Sub-string, extracting 136 Sub-values, of strings 42 Subclass of a class 48 Subroutines calling 20 passing back values from 79 return from 79 Substitution in expressions 28 SUBSTR method 136 Subtraction 29 definition 106 SUBWORD method 137 SUPER special method 93 special word 92 Superclass of a class 48 Symbol characters checking with DATATYPE 125 Symbols 7 assigning values to 37 case of 10 in terms 13 numeric 7, 13 use of 37 valid names 7 Syntax checking See TRACE instruction Syntax diagrams 143 See also Instructions notation for 2 Syntax notation 2 System-dependent options 72

# T

Tab character 4 escape sequence 6 Tabulation character 4 Templates, parsing 94-101 general rules 94 in PARSE instruction 76 Ten, powers of 110 Terminal, writing to with SAY 79 Terms 13, 28 compound 14

Copyright (c) IBM Corporation 1997. All rights reserved. **Specification 1.00**

evaluation of 15 in assignments 40 on left of  $= 40$ parsing of 76 simple 13 stub of 14 Testing for indexed variables 128 Text formatting See Formatting See Words **THEN** following IF clause 52 following WHEN clause 80 THIS special method 93 special word 92 TO phrase of LOOP instruction 57 Tokens 5 TRACE See also Interactive tracing instruction 83 option 73 special word 92 Trace setting altering with TRACE instruction 83 Tracing data identifiers 85 execution of programs 83 line numbers 84 Trailing blanks removal with STRIP method 136 Trailing zeros 106 TRANSLATE method 137 Translation See also Case translation with TRANSLATE method 137 Trapping of exceptions 82 See also SIGNAL "True" value 31 TRUNC method 138 Truncating numbers 138 Types 11 checking instances of 32 checking with DATATYPE 125 concatenation of 32 conversions 25 declaring 38 dimensioned 12 of terms 28 of values 28 operations on 32 primitive 11, 114

qualified 11 simplification 25 Typing (printing) data See SAY instruction

# U

Underflow, arithmetic 112 Unicode coded character set 3 escape sequence 6 UTF-8 encoding 73 Unpacking a string with C2X 124 with X2B 141 UNTIL phrase of LOOP instruction 57 UPPER method 138 Uppercase checking with DATATYPE 125 names 10 Uppercasing strings 138 USES on CLASS instruction 48 UTF-8 encoding 73 UTF8 option 73 Utility methods 120-142

# V

VALUE option of TRACE instruction 83 Variable reference in parsing template 101 Variables 37 controlling loops 59 in parsing patterns 101 indexed 42 local 39 method arguments 39 names of 37 parsing of 76 properties 39 scope of 39 setting new value 37 static typing of 39 subscripts 42 type of 37 valid names 37 visibility 39 VERBOSE option 74 VERBOSEn option 74

#### VERIFY method 139 VERSION special word 93 Visibility of classes 46 of methods 66 of properties 77 VOLATILE on PROPERTIES instruction 78

## W

Well-known conversions 25 WHEN clause See SELECT instruction WHILE phrase of LOOP instruction 57 White space 4 Whole numbers 33 checking with DATATYPE 125 definition 111 WORD method 139 Word processing See Formatting See Words WORDINDEX method 140 WORDLENGTH method 140 WORDPOS method 140 Words counting, using WORDS 141 deleting from a string 126 extracting from a string 137, 139 finding in a string 140

finding length of 140 in parsing 97 locating in a string 140 special ask 90 digits 90 form 90 length 91 null 91 source 91 super 92 this 92 trace 92 version 93 WORDS method 141

# X

X2B method 141 X2C method 141 X2D method 142 XOR, logical operator 31

# Z

Zero character escape sequence 6 Zeros adding on the left 134 padding 134 removal with STRIP method 136